# The **PCLinux0S** magazine March, 2022 Volume 182

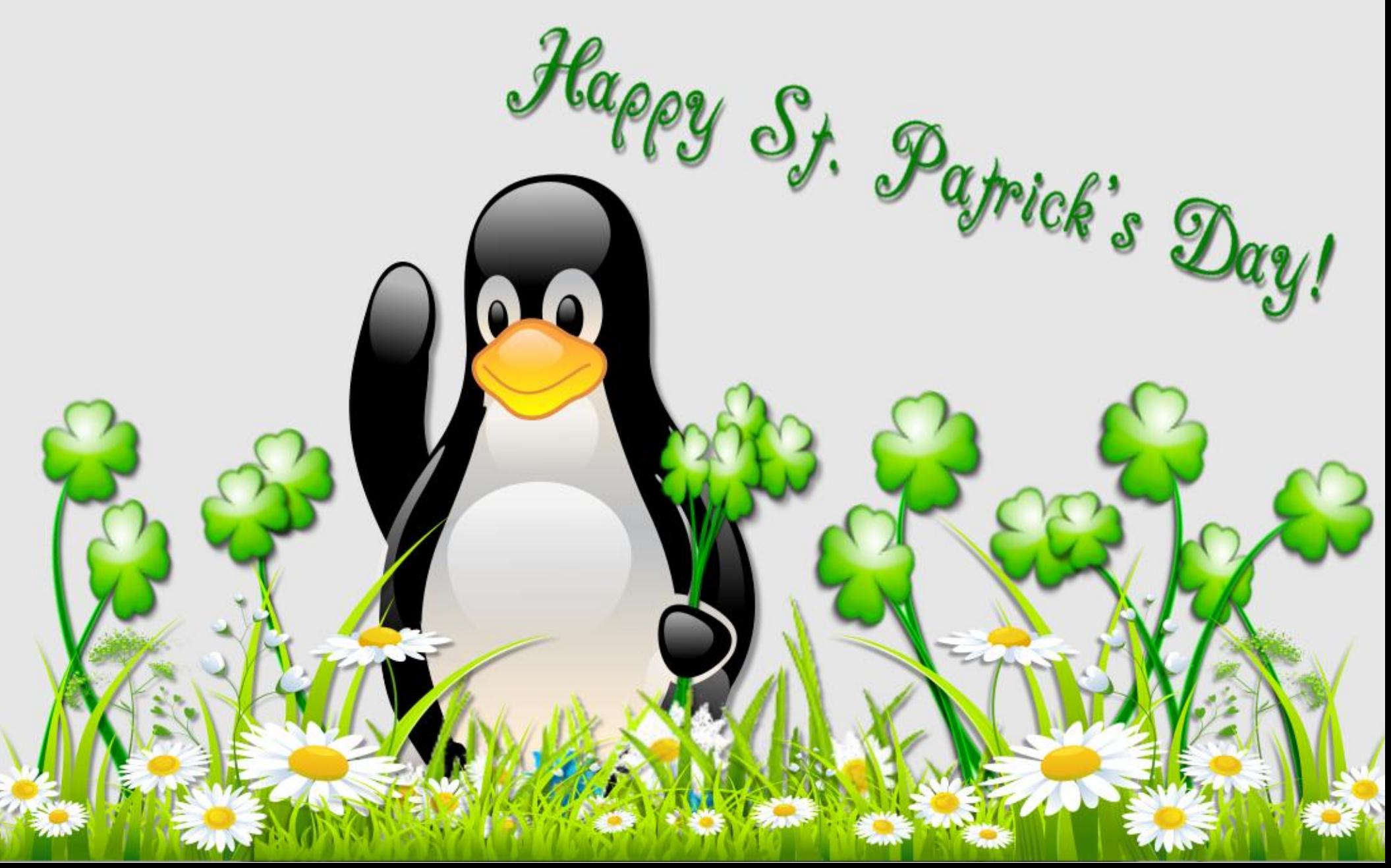

# $, \qquad (0 \quad 002\text{ } \$)$

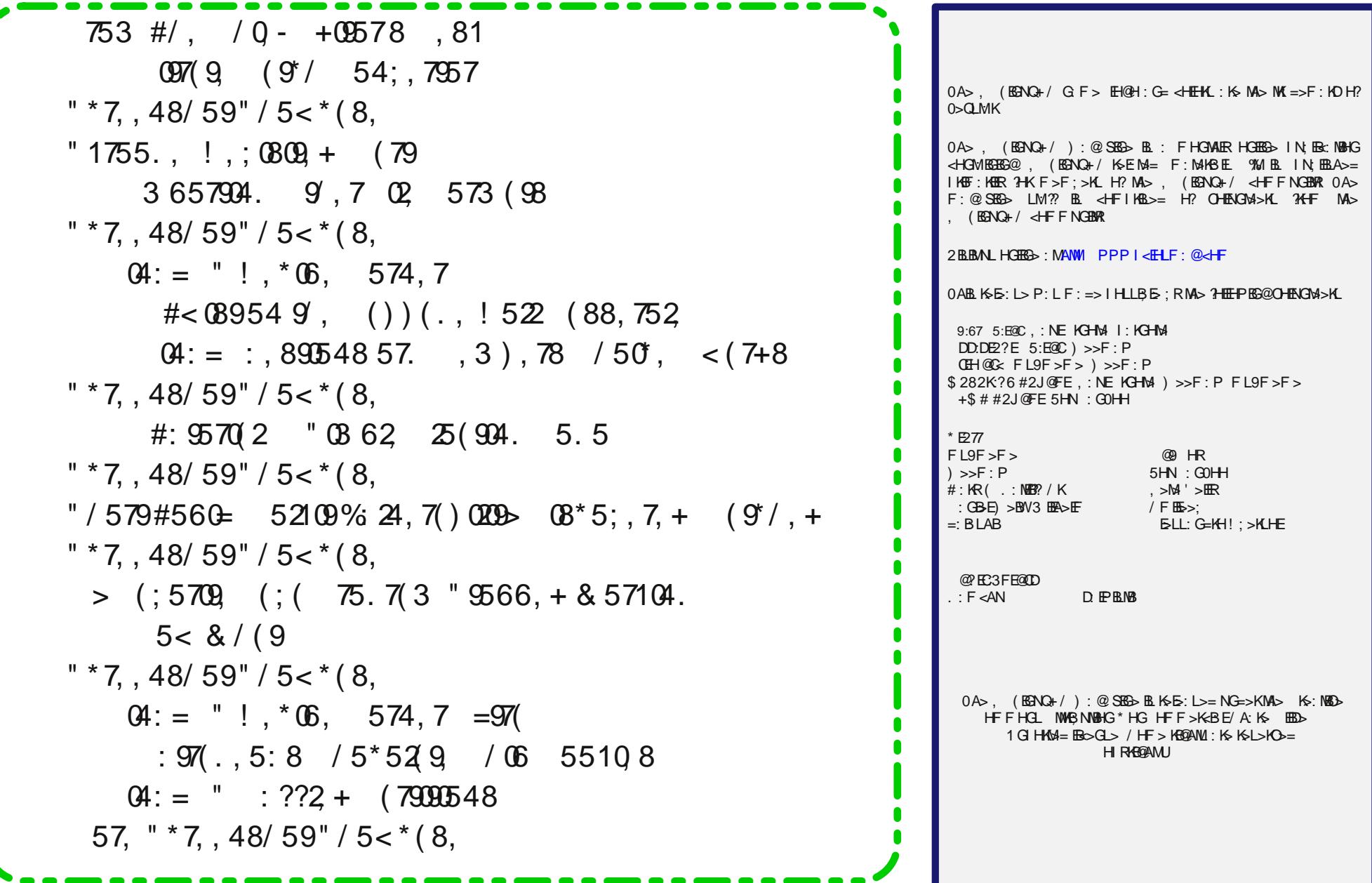

 $\overline{\phantom{a}}$ 

 $\&$ '

# $/ - +$  ' \$ ' (\$% # (1 - / 0 \$0)

<span id="page-2-0"></span> $% =$ FB $/$ B $/$ M $% =$ FB $/$ B $/$ M $F$  : M $F$ BD>K $\times$  MH $\vee$ MBD $\vee$ KPBNA : ELHKML H? MABG@L ( : PGF HP>KL : KL NBE=BG@\LMN??] ?KHF  $PHH= HKF > ME$ %F: => MA> F: EEHQHGMA> ?KHGMH?FR AHNL> ?KHF Q I BG> ; H: K=L %; NBEMMA> <AB<D>G <HHI ?KHF I EGL MA: MP>K> CNLM?EH: NGG@: KHNG= EGFR  $A >: =$  NLEG@FHLNER K $\leq E$  IF  $>$  ENF ;  $>$ K %; NEEMMA $>$ KNG?HKFR<AB<D>GL

+ ?<HNKL> MA: M<: KKB>L HO>KMHF R<HF I NMBG@EB?> %[O> :  $EK: = R F > GWHG = EBMA > 3HNF : HMMs1 E < BGBMA > 5H$ I HP>K LN I ER : H: K= H? F R / : F LNG@EL>K I KKGMAK PA>G BM; NG>= HNM NM%: EH BED> MH PKBM <NLMHF  $: L$  LA L< KB ML MH F :  $D$   $\sim$  KM KG MLD L  $>$  LBK: G= FH S  $>$ ?REBGM %A: O GIM:  $>>$ G PKBRE@; : LA L<KBI ML ?HK: EE MA: MEHG@: G= %LMEE<HGLB=>KF RL>E?: GHOB<

 $\%$  FR3  $\&$ =HPL : G= 3  $\&$ =HPL =: RL  $\%$ N  $\geq$ = MH PKBM> LA: K>P: K> LH?MP: K> ) N<A H? PA: M%PKHM>  $\infty$ GMAK $=$  : KHNG= 3 BG=HPL  $$>$ EI  $$$ BB=L) HK>  $L$ I ><BR $\epsilon$ : ER MA $>$ : BMO>KLBHG H? 3 BG=HPL \$ > E %  $N_{\geq 0}$  MH PKBM F R I KHO K F L EG  $_{\geq 0}$  N  $_{\geq 0}$  H? EEF BM =  $2B$ : G $\lt$ BEF >: GL : G= MA $>$   $\lt$ HLML H? MA $>$  I KHO KFF BG @  $>$ GOBHGF $>$ GML $\%$ P: LGM:  $E$ MH $\lt$ HGMGFN $>$ : L 3 BG=HPL FHO = EGMH; BMG = MASG; BMAKKBMHABL

 $/H$  :: LA L<KBINL BMBL  $2+$ KF > : ME>: LM: MIMABL I HEGM 0A: M>: KER I KH@K: F F BG@>QI >KB>G<> BG A: L ; >>G  $BSO$ :  $B: E \times \%$  G-MABG@ > ELD  $BMA: L$  MN@AMF > :: HNM ?NG<MBHGL O: KB: ; E>L : G= MA> @>G>K: E ?EHP H?  $-H$  INM KIKH Q K FL %: I I ER MA: ML:  $F > F >$  GM EBRR MH  $FR: LAL < HBM$ 

) : GRH?FR; : LA L< $k$ BIML NL $> 6$ >GBMRMH : ==  $@K$  I AB  $x$ : E  $N$ -K $B$ GM $R \diamond$  > EF > GML MH PA:  $N$ PHNE=  $H$ M $\triangleright$  HM $\triangleright$  : >  $>$ GM $R$ :  $\leq$   $H$ FF: G= EB $\geq$  M $H$ FE: E $\geq$ G $>$ QI $\leq$ KBG $\leq$  0A $\geq$ P: R%EHHD: MBMNLBG@6>GBMR=B: EH@L @BO>L MA> NL>K:  $M\&# 1\%Q > H\&G</math> <math display="inline">M\&H</math>: ESCB<math display="inline">M\&KJ\&B\&B\&O\&M\&H</math>$ >G= NL>KMH >GM>K: EHG@LMKBG@H?<KRI MB< <HF F : G=  $EB$  LPB  $A$ A  $>$ L;  $G=$  I: KF  $>$ M $K$   $5$ HN LEFIER L $>$ MMAHL $>$ N ?KHF PBAAGGMA> L<KABM: L FN<A: L I HLLBE> PBAA

BG=BOB=N: EI KHF I ML ?KHF MA> NL>K: L MA>R@H MAKHN@A  $M > L < H$ B $M$ 0A $>$ K $\cdot$  : K $\cdot$  : EHMH? (EENQN $\cdot$ KL PAH : OHB= MA> <HF F : G= EBG> EBD> MA> I E: @N>

0ABL FHGMA %PKHM+: G: KNRAE:: HNMHG> LN<A L<KBM%  $K >$  GMP  $K \times K$ : M  $= M \times A$ : G@  $M >$  ; BMK  $M \cdot H$ ?),  $B = L$  $>$ GF: LL $>$  + M $>$ KPB $>$  % $\times$ HNE A: O $\approx$  =HG $>$ M $>$ L: F $>$  $M$ EG $@$  HG $>$   $\overline{25}$  : M  $W$   $=$   $\frac{1}{2}$   $\frac{1}{2}$   $\frac{1}{2}$   $\frac{1}{2}$   $\frac{1}{2}$   $\frac{1}{2}$   $\frac{1}{2}$   $\frac{1}{2}$   $\frac{1}{2}$   $\frac{1}{2}$   $\frac{1}{2}$   $\frac{1}{2}$   $\frac{1}{2}$   $\frac{1}{2}$   $\frac{1}{2}$   $\frac{1}{2}$   $\frac{1}{2}$   $\frac{1}{2}$   $\frac{$  $25E \geq 2000$  MM  $\leq 0.02$  ENWAKP: R PHNE. A: O DMD G F N  $\leq A$ F N<A F H<br  $W = LHF R L H$  F D>L MA MID F N<A >: LB>K: G= F N<A F N<A F HK> >??B<B>GM3 BMA MA> G>P L<KBI M BML: WHOSE EM LD MA: MBL < HF I E>M<= BG E>LL MA: G : F BGNM> %G F R P: R H? MABGDBG@ MABL BL P: R F HK> >?REBGM: G=: EHPL F > MH @ MHGP BMA HMA > KM LDL

 $\ge$  NL>  $\%$  : 4  $\approx$   $\approx$  NLDMHINL>K %WRI Bo: ER; NEEFR  $L <$  HB ML  $L$ H M $>R < G$  ;  $> N$   $>$   $=$   $>$  BA $>$ K $=$  BK $<$  NR  $R$  F M $>$  $\langle$ HFF: G= EBG> HKFHK> BFIHKMGNER LH MA $>$ R $<$  G;  $>$  $N_{-}= : L : 0$  and  $K < N_{-}$  if  $\cdots$   $\cdots$   $\cdots$   $\cdots$   $\cdots$   $\cdots$   $\cdots$   $\cdots$   $\cdots$   $\cdots$   $\cdots$ 

 $2E$  F: G: @ $K$  B?RHN[K> GHM?: F $E$ BBK: 0A>R<: G: ELH; >  $N_{\geq 2}$   $2K + F$   $+ M_{\geq 2} K$   $2K - F : G \otimes K$   $+ P$   $+ M_{\geq 2} K = > L D M$ >GOBKHGF >GML EBD> : C: BG ) : M> HK HEI ABG BG , E: LF : %M[L : MKBOB: EM: LDMH E>: KGAHP MH L>MMA>F NI BG MAHL> >GOBKHGF >GML : L MA>K> BL : EHM H?  $=$ H<NF > GMN BHG MANHABEL HG AHP MH  $=$ H BBM ?EH: MBG@ : KHNG= HGMA> BGM>KG>M

I I : K>GMER %[F GHMMA> HGERHG> PAH EBD>L MH \MBGD>K] : <DBG : G= NI =: M= BG %PK+MA: L<KBIM  $MH = HPGH = MA > \log M$   $HP$   $MA > \log M$  $*$ : M $*$ >H P>; LBMA %ML>>FL MA: MMA>R : ELH EED> MH I >KBH=B<: ERK>LMKN<MNK> MBGD>KPBMA MA>BKP>; I : @>L  $%$ I KSLNF > BML MH I KSO-GMI >HI ES  $%$ HF =HPGEH: =BG@ MAHL> BF: @NL \*>BANXMA> HABORG: EL<KBIM?KHF  $G+K$ M $>$  N =: M $=$  L<M $B$ M $K$ F PHKD: L EGM $G=$  $0$ ANL  $%$   $\infty$   $\ltimes$   $\cdot$   $\mathbb{N}$  = R $\triangleright$   $\mathbb{N}$  :  $M$   $\mathbb{N}$  =:  $M$   $\cdot$   $\cdot$   $\cdot$   $\cdot$   $\cdot$   $\mathbb{N}$   $\cdot$   $\mathbb{R}$ MH MA> L<KBI MMA: MD>>I L MA> BF : @>L <HF BG@BG ( BD> PBMA MA> HKB@BG: EL<KBI MCNLML>MNI : <KHGCH; MH  $=$ HPG $H$ :  $M > H$ : @RL  $M$ HRHNK<HFINMAK>O $MR = R$ / BF I ER L: O> MA> L<KBI MMH MA> =BK><MHKR PA>K> RHN  $M$ RI B $:$   $\mathbbm{R}$  LMH  $\leq$   $R$  H  $\leq$   $\mathbbm{R}$   $\leq$   $\mathbbm{R}$   $\leq$   $\mathbbm{R}$   $\leq$   $\mathbbm{R}$   $\leq$   $\mathbbm{R}$   $\leq$   $\leq$   $\mathbbm{R}$   $\leq$   $\leq$   $\leq$   $\leq$   $\leq$   $\leq$   $\leq$   $\leq$   $\leq$   $\leq$   $\leq$   $\leq$   $\leq$   $\leq$  $>$  $Q$ M $Q$  $E$  $B$  $G$ :  $G$ = F:  $D$  $M$  $>$  $E$  $>$  $Q$  $<$  $M$ :  $E$ 

 $0$ ABL FHGMAIL <HO $\triangle$ K P: L <KS: M $=$  : R ) >>F: P MH  $\leq$ HF F >F HK: M $/$  M, : MRsD[L : RHG) : K=A

 $1$  GME G>QM FHGMA % : B= RHN  $1 > \infty$  A: I I BG>LL L>K>GBMR I KHLI >KBMR\_ : G= <HGMBGN>= @HH= A>: EMA

## $(1/15 \t 1" - .3\sqrt{1} - )$

<span id="page-3-0"></span>3J ' 2F= C?@E6 A2C?@E6

: EFF > HE= ?: LABHG>= B?RHNF NLM: NW%NLN: EREBLMAG WHIMA> K=BHPA>G%/F=KBOBG@ BG FRIBADNI WKN-D %NLN: ER EBLMG MH G>PL MED K = BH < HNGWR P>LMAKG FNLBx : G= <E: LLB< KH<D KHE 0A> K: =BH BGF RMKN<D: ELH A: L : ) , I E: R>K : L P>E : L 1/ I HKML MA: M%A: O> GH B=>: H?PA: MMH =H PBMA HPG>K[L F : GN: E ) >A ME=K \_ : EKB@AM\_ : EKB@AM\_ %?BG: ERK>: = 0\$ 0 L><MBHGH?MA> F : GN: E?KHF : , " H?F R MKN<D[L HPG>K[L F : GN: EMA: M%=HPGEH: =>= HGEBG> ! O>KR HG<> BG : PABE> PA>G  $M > DBL$  : KS  $B\bar{B}M > MNkD$  : G= P>[Ks : E $\lambda$ b : =>= =HPG  $M > AB\bar{B}NP$ : R]  $\%$ EI NWBG  $M >$ ),  $\%F := \%F \times F \times \%F$  is  $\%F \times \%F \times \%F$  .  $\%F \times \%F \times \%F$ ), %ML ?NEH?F NLB: ?KHF LHF > H?A>K?: OHKBM: FHOBL \_ " KHS>G " KHS>G %% ABMR ABMR : G@ : G@) H: G: ) : KR, HI I BGL : G= : LF : M>KBG@H?LHF > H?A>K  $?$  OHREM IH KHEN LHG@L 0AHL> NLN: ER: K> <ELLB: KH<D - N>> $S:$  G= 0A $>$ : MEL : KS A>K? OH8B4;: G=L  $$>R$  MA> RHNG@@BEA: L# . ! 0 MLM+

 $3 >E$  MH=: RBM $>>$ FLEBD $>$ O-KRHG> A: L: IH=<: LM0H;  $>$ I- $>$ K3-<MERAHG>LM%A: = GH B=>: AHP F: GR I H=<: LML : K>: O: BE: E> / H HD %/F E: M4 MHs AI H=<: LML : KWR >LI BM> ; >BG@: KHNG= ?HKJNBM> : PABE> %[O> G>O>KCNF I >= HG MA> PAHE> I H=<: LM HKLMK>: F BG@; : G=P: @HG " HK: GHH; EBD> F > MA> GNF ; >KH?I H=<: LML HNMMA>K> BL F BG= GNF ; BG@/ H >LI ><B: ERPA>G%[F EBLM>GBG@MHG>PL M: EDK: =BH LHF >HG> HNM  $M > K$   $B$  :  $=$   $O$   $M$  $B$  $B$  $Q$ :  $H \leftarrow$   $C$   $L$   $M$  $G$   $L$   $F$   $>$   $K$   $G$   $F$   $F$   $M$   $B$ 

 $($ : MHE  $%$  ; >>G A>: KHG $@: =O$ -KHML>F >GML  $?$ HK: G $>$ P MH F > : GRP: RL I H=<: LM $%$ LHNG=>= EBD> LHF >MABG@%F B@AM; > BGM>K>LM>= BG ?NE H? >LI BHG: @> BGMKB@N> =K: F : >M< %M[L <: E>= \0A> @>GM] %M[L : ; HNM: ' # : @>GM=NKBG@MA> A>B@AMH?MA>  $\setminus$  HE= 3 : KIPAH LEBI  $>$ = EGMH MA $>$  1 / NGGHMS $>$ = : G= F : G @ = MH ; E=G= EGMH MA $>$ >O>KR=: R?: ; KB< H?EB?> PABE> <: KKRBG@HNMABL ' # M: LDL / H %P>GMEHHDBG@?HKBM

%P: L @>MBG@I K>MR =BL<HNK: @>= MKRBG@MH ?BG= BM ) HLMH? MA> K>LNEML %<A><D>= BGBMB: ERP>K> ?KHF I E: <>L EBD> B0NG>L HKLHF > HMA>KI E: <> MA: MP: GM>= RHN MH LB@G NI ?HK: G: <<HNGMB0NG>L P: L : GH@H LBG<> %KNG( BGNQ , ( BGNQ+ / : G= I I E>  $=$ H $>$ LGMA:  $\odot$ : ( $B$ NQ< $B$ GM $R$ K $B$ NG $>$ L 0A $>$ G %LMNF; E $=$  HG: PAHE> MK: LNK $\sim$ MH $O$ H? I [H=<:](https://www.iheart.com/podcast/) LML HG B\$ >: [KMK:](https://www.iheart.com/) =BH \_ BG<EN=BG@MA> I [H=<:](https://www.iheart.com/podcast/1281-the-agent-88650856/) LM%P: L L>: K<ABG@?HK %M  $\Rightarrow$ ;  $N =$   $B + < M$ ;  $>$ K  $\qquad$ :  $G =$   $R \cdot B$  $A$  $> = N$   $B \cdot S$   $C$   $N$   $R$ 

 $$ >K \& B$  M $> = >L  HB NBHG?H $\land$ 0A $>$  @> GWII H= $<$  LM? KHF  $B >:$  KM$ 

 $\frac{92}{ }$  1/8 =  $\frac{32}{ }$   $\frac{47+51}{6}$ ,  $\frac{6}{2}$   $\frac{27}{49}$   $\frac{49}{6}$  90 + 5  $\frac{45}{6}$   $\frac{27}{6}$   $\frac{6981}{2}$   $\Rightarrow$   $\frac{27}{6}$  (6881 589A8  $7/7, / <90.2$  366 1+6=:  $\triangleleft$ 1 < 47 9: /  $\triangleleft$   $\triangleleft$  .  $? \triangleleft$  81  $\triangleleft$  2/ 312 > 90 $\triangleleft$  96 (  $\triangleleft$  +  $\triangleleft$   $\triangleleft$  23.  $38: 6+38 = 312 > 38$   $7/3 + 98 < 0 + 6 = 462/142$   $6+381.$   $7+6620 = 98$ ,  $9 \neq 3/102$  $\frac{2}{3}$   $\frac{1}{9}$   $\frac{1}{9}$   $\frac{1}{8}$   $\frac{1}{8}$   $\frac{1}{9}$   $\frac{1}{9}$   $\frac{1}{9}$   $\frac{1}{9}$   $\frac{1}{9}$   $\frac{1}{9}$   $\frac{1}{9}$   $\frac{1}{9}$   $\frac{1}{9}$   $\frac{1}{9}$   $\frac{1}{9}$   $\frac{1}{9}$   $\frac{1}{9}$   $\frac{1}{9}$   $\frac{1}{9}$   $\frac{1}{9}$   $\frac{1}{9}$   $1/8$  > 3 + :  $\triangleleft$  . ? -  $\triangleleft$  398 90 7: /  $\triangleleft$   $\triangleleft$  8  $\triangleleft$   $\triangleleft$   $-4+3$ . A $-3+8$ :  $-9.7$ .  $+8$ .  $/3$ . , C  $+98$  9-2  $+8$ .  $+398$ , C 6 $/8$  2 $-48432$  $B - ?3Q$  !  $Q$ ,  $?$   $/$   $\Leftarrow$   $+Q$   $+Q$   $9$   $-2$   $+5$   $+ \Leftarrow$  5C  $+8$ . 6/8  $2d8d32$   $d3B+6=9d$  $\cdot$  C  $\pm$  2+ 6  $\cdot$  \$9?8  $\cdot$  8138  $\cdot$  < 361 +8. +  $\cdot$  3588+6 $\cdot$  3581, C\$2+38 $\cdot$   $\cdot$   $\cdot$   $\cdot$   $\cdot$  +8

%?RHN A: O> : GBGM>K>LMMA>K>[L I KH; : ; ER: I H=<: LMMA: M<HO>KL BM0A>K> : K> F : GR \<: M>@HKB>L] H?I H=<: LML 0A>RBG<EN=> I HEBMB<L H?<HNKL> <KBF > ?B<MBHG <HF >=R LI HKML L>E?A>EI ?BG: G<> F HG>R DB=L ?: F BER >GM>KM: BGF >GM?HH= F NLB< @: F >L  $AH: BL$  ABLMHKR;  $GE$  F; GR F; GRF HKs

 $$: OBB@?HNG: M> I HE: LM%P: GMA = MH AS: K% HHS>=& MH =HPGHH = MA> )$ , ?BE>L H?MA> I H=<: LMMH F R <HF I NM>K 0A: MI : KMP: L ?: BKER >: LR NLBG@: ; KHPL>K I EN@BG " HKMABL I : KMB<NE: KI H=<: LMMA>K> : K> I : KML B?RHN BG<EN=> MA> \MK: BE>K] ?HKMA> I H=<: LM

 $0A>G$  BMP: L NOF > MH LMKIM@: MA $>R$ BG LHF > BG $R$ HF: NOHG: ; HNMIMA $>$ ),  $2B>E$ L %  $=$ HPGEH:  $=>$ = 0A>  $^{\prime}$ BBLMABG@%GHMBo = P: LMA: M: EEMH@+MA>K: EH?MA>) ,  $^{\prime}$  (BE+L  $^{\prime}$ HK  $M > H + < L$ M $>$ KBL %= HPGEH: = $> = 0$ A $>$  @>GMMHMIE $= N$ MH # BGMHME78ES LBS> ) R@H: EBL MH; NKGMA>F MH: ) , MA: M%<: GI E: RBGF RMKN<DLH%<: GEBLM>GMH BMPABE> =KBOBG@MH : G= ?KHF PHKD HKPABE> MHHEBG@: KHNG= MHPG : G= # H??BE>L : K>G[M@HBG@MH ?BMHGMA $>$  ) H?LI:  $\approx$  HG: LBG@E>  $^*$  HP %DGHP MA: M L : K> LH \R>LM>K=: R] HG MA> M><AGHEH@R LI ><MKNF ; NMMA>R PHKD ?HKF R BGM>G=>= NL>

## \$ ' :EC2E6 2E49 @?G6CE@C

 $3 / + \infty + 8$ .  $3\sqrt{8} = \sqrt{2}$   $6 + \sqrt{2} < 90$  A232  $3 + \sqrt{2}$   $7$  ? - 2  $3 + - \sqrt{3}$   $6 \sqrt{2}$   $38$  ?B  $? \neq \infty$  $+80A+C=+-0+<+=+8$   $\neq$  66  $+\neq$  8E  $\neq$  986C: 6+/ $\neq$  1<+, : 9.  $-+=-0.097$  /32/ $\lt$  / $\neq$  $+4 = 97/92/$ 

00 [%".](https://www.stitcher.com/) A2/  $\triangleleft$   $4^2 \Rightarrow 1 \leftrightarrow , , /$   $+89 \times 2 \times 723 \leftrightarrow 9 \leftrightarrow 3 + 66$ :  $9 \div 7 + 66$ .  $-7\frac{2}{1}$ <br> $\angle 7 \Rightarrow 7 \Rightarrow 7 \Rightarrow 66$ .  $-7 \Rightarrow 66$ .  $-7 \Rightarrow 66$ .  $-7 \Rightarrow 66$ .  $-7 \Rightarrow 66$ .  $-7 \Rightarrow 66$ .  $-7 \Rightarrow 66$ .  $-7 \Rightarrow 66$ .  $-7 \Rightarrow 66$ .  $-7 \Rightarrow 66$ .  $-7 \Rightarrow 66$ .  $-7 \$ >2+>>+5/ = +89>2/ < 6995 +>>2/ +==+=38+>398 <97 >2/ : 9. -+=>= E@/ . 9A869+. /.  $\geq$ ?=0 $\lt$ +6690 $\geq$ / ! 036 = 0497 \$ $\gg$ 2/  $lt$  + $\ll$  /8-9./. +> 5, : = A232 900  $\Leftarrow$  1 $\ll$  + $\gt$  $=9.28$ .  $(31/63)$ C+>+  $=7 +66$  <  $(36)$   $=32$ 

 $-$ , 0844 90  $-9$ ? $\leftarrow$  3 = 9<  $\rightleftarrows$ 29?6. / 0+7363+ $\ltimes$  9.79 $\Rightarrow$ : /9:6/  $\%$ /C 2+ $\circledR$  +  $\leftarrows$ / $\ltimes$  $/$ B $\neq$ 8=3 $\omega$  -966/- $\geq$ 98 90 : 9. - $\rightleftharpoons$  +@+36+, 6/ -9 $\omega$  $\leq$ 361 + A3/  $\leq$ +81/ 90  $\geq$ : 3 = +8.  $38\sqrt{4} \approx \%$   $98/ : 9. + \Rightarrow \%$   $\frac{92}{8948}$   $9 \le \frac{100}{8}$   $838/ / : 30. / = \$$   $\Rightarrow$  6 38-6?. 381  $\approx$  $\times$ +36/ < A/  $\leq$  +66 ! 066/ = +> 5, : = A23-2 900/  $\Leftarrow$ : / -0 ->6C+-/:  $\cong$  6  $\cong$  -9?8. 03/ 63+C  $\leftrightarrow$  +  $\leftrightarrow$  +  $\neq$  +  $\neq$  98+, 6( 036) = 3D

 $,$   $\sqrt{9}$ "  $C = 589A \times 4 + 1 \times 4 + 1 \times 81818$ ?7,  $\sqrt{90}$ ? $\neq$   $\Leftarrow$  A29 2+ $\mathcal{Q}$  89  $\frac{1}{3}$  $\neq$   $\Rightarrow$ H + $\gt$ +66 H  $38$  ?= $381 \neq$  < $\circled{3}/ = : \circled{3}/8/$ . , C 9916/ H  $\Rightarrow$  23 =  $\circled{3}/8$   $\Rightarrow$  29  $\neq$  F95GA32 ?= $381$  $9916$   $\equiv$   $\langle$   $\partial_3$  /  $\equiv$  2+= + -966 -  $398$  90: 9. -+=  $\approx$  0.697 +669 $\hat{\omega}$  <  $\ge$  / 38 $\prec$   $\langle$   $\partial$  /  $\prec$   $\sim$   $\sim$  42+ $>$  $-+8 \times 66$  3 +:  $/+ \rightleftharpoons 9$ ,  $/ + \frac{1}{2}$  3  $\rightleftharpoons$   $-2$   $-966$   $-398$  90: 9.  $-+ \rightleftharpoons$  EQ 89  $>$  4  $+60$  09?8.  $+8C\&381 \ 2d \ \n\approx 2+5\equiv ?83 \ ?/9 < |B \ 0|=30$  H  $C> +C$  /  $C\$  = 29?6  $\approx 235$  903  $+$  = + 199.  $\Rightarrow$   $\leftrightarrow$   $\otimes$  81: 938>A2/8 C9? E 89>=?< A2+>C9? A+8> $\otimes$  6 $\leftrightarrow$ 8  $\otimes$ 

,  $!$   $/$   $(0 +)$  &  $"$ ,  $.$   $$$  3  $\pm$   $+$   $89$   $\approx$   $/$   $\lt$   $F$  -  $6$   $+$   $\approx$   $81$   $29$   $\approx$   $690$   $+$   $\approx$   $600$   $\approx$   $/$   $\pm$   $\approx$   $600$  $\frac{2}{92}$  <: 9. - + $\Rightarrow$   $\frac{3}{7}$  =  $\frac{2}{4}$  +d.  $\frac{30}{48}$  +  $\frac{19}{3}$  =  $\frac{9}{7}$  + > 2?: A32 @  $\div$ 

 $1+$ " +  $\cdot$  \*  $65$ /  $+6690\frac{1}{2}$ /  $92$ /  $\Leftarrow$   $900 \Leftarrow$  +  $9890: 9.$   $+ \Rightarrow$   $2+>+$ /  $=$ ? $\lt$   $9 +$ :  $/$  $+63$  $4 \Rightarrow +9$ ?>+8C38 $\lor \lor \Rightarrow$  98869+. /, 98/ /: 349. / 90+8 9819381 =/ <3+6: 9. -+ $\Rightarrow$  \$ $\lor$ \*9? \$29?6 89A +8. 09?8.  $\approx$ / ! 036/ /8-9. /. +>+8 +- $\cdot$  :  $\star$ , 6/ 5, : = , 3 $\star$ + $\star$  $A32794 \times 18 + 1$ :  $?+7 = 9$ ?8. 03/630

A9?6, / 8/1631/8>30. 3.8E>: 938>C9? >9 =97/ 38?B >2/7/. : 9. -+== A236/ A/Es/ +>  $3$  /  $=$ ? $4$   $\sqrt{9}$ /B $\sqrt{69}$  $4$   $\sqrt{2}/29$ A=0 $\sqrt{9}$ 7 9?<0 $\sqrt{3}/8$ ,  $= +$ > 1- $\sqrt{8}/8$ . ., ! /0 $\sqrt{8}/8$  ( 236  $\sqrt{2}/4$ -2/-59?>, 9>2 >2/ +->3@/ =29A=+8. >2/ +<-23@/. =29A= %2/ 0" &\$%0 [&+13](https://latenightlinux.com/) : 9. -+=> 3=0<97 >2/ & +8. 3=: <9. ?-/. A//56C 89>2/ <A//56C: 9. -+=>-97/ =0<97 >2/ 0965=  $\Rightarrow$  "/0& 0& + 8.413  $9 < 92/ \Leftarrow 42 \Rightarrow 18/5 + 64/1638$  ?B : 9.  $\leftrightarrow$   $\Rightarrow$  G 38 09?  $< 0+12/3$  $\neq$  +  $\leq$  2/8138/  $\geq$ /:  $\leq$  (@3)?=6385=29?6 9: /8 +  $\neq$  +  $\leq$  2 A32 ?-5 ?-5 9

%2/ </ +</ 63>/ <+66C% \$ 900<// : 9. -+=>=+@+36+, 6/ 4?=>=/ +<-2/. 09<F0<// : 9. [-+=>=G](https://duckduckgo.com/?q=free+podcasts&t=h_&ia=web) 98 ?-5 ?-5 9  $\vec{F}$   $=$   $\vec{r}$   $\vec{Q}$ ? E608  $\vec{r}$   $>$  2+8 /89?12 : 9.  $\rightarrow$   $\rightarrow$   $\rightarrow$   $\vec{r}$   $\vec{q}$   $/$  ;  $\vec{Q}$   $\vec{r}$   $>$   $\rightarrow$   $\vec{q}$   $\vec{q}$   $\rightarrow$   $\vec{q}$   $\vec{q}$   $/$ :  $?3/ + 6981 - 37/$ 

 $\leftarrow$  8%.  $\left(2/$  ; ?+63 $C$ 90 $\left(2/$  : 9. -+ $\rightleftharpoons$  3-A3/ +8. @ $\left(3/$ . \$9 30 $\left(3/$ . 985 $\right)$ 03. A2+ $>$  $O$ ?Es 699538109<<312>+A+C 5//: 6995381

B@@BG@=>>I >K %=BL<HO>K>= PAR MA> ?BE>L : K> LH \A>?MR] 1LBG@F >=B: BG?H ?KHF  $M >$ , ( $B/N + 1$  K=I HLEMHR  $M > M$  ( $M > 1$  )  $B/N + 4$   $\approx$  =>LDMH NL>K : G= %A: O> BMMB>= MH : 0ANG: K<NLMHF : <MBHG 0A> # 1 %O>KLBHG PBE : ELH PHKD >JN: ER : L P>E E H? MA> ), ?EL : K> K><HK=>= : MMA> F : QUE NF ; BMK: M4 D; I L : M: <HGLM: GM; BMK: M> 0A: M[L I K>MRF N<A MA> AB@A>LMJN: EBMRRHN<: G@>M?KHF : ),  $\mathbb{E}$ 

 $0A$  >: LB-LMP: RMH  $@$ -MMA > L>  $)$  ,  $\overline{a}$  B LMH  $\overline{a}$  BL  $\overline{b}$  BLMH = >< K  $\ge$  : L  $\ge$  M  $\ge$ ; BMK: M> : G= \L: <KB?B<>] LHF > H?MA> : N=BH JN: EBMR " HKMA> F HLMI : KMMA: MJN: EBMR EHLL BL JNBM> LN; C><MBO> PAB<A BL PAR%L: R L: <KB?B<> BGJNHM>L 0><AGB<: ER %<: G K=N<> MA>: BMK: MEMA> P: RMH D; IL : G= LNNEEGHMGHN&b>: GREHLL H?JN: EBMRBG  $M > L$ HNG=  $R$ => $BR$  5HN <: GNL>: L>MH?A>: =I AHG>L HG: LMAK>H  $LRIMF : G= RM 3 0 / 9$ ;  $>$ ; ;  $E$  MH GHMB $\sim$ : LEB@AM= $>$ @K $=$ : MBHG EG LHNG= ?B $\sim$ BBMR , ENL P>[K> GHMM: EDBG@: ; HNM) HS: KM[L HK >>MAHO>G[L EHLM<HG<>KMH 3 >[K> M: EDBG@  $\therefore$  HNMFHLMER MAS LIHDSGPH  $\epsilon$  PBMA MASLS I H= $\epsilon$ : LMSI BLH= $>$ L

 $H$ K: JNBeD K $\alpha$ GBP  $HG$ ), <HF I K>LLBHG MA> AB@A>KMA> ; BMK: M> MA> AB@A>K MA> JN: EBMR MA> EHP>K MA>  $\leq$ HF I KSLLIBHG : G= MA $>$  EK@ $\leq$ K  $M > K$ LNEMBE@?FEL ),  $B$ : EHLLR <HF I K>LLBHG ?HKF : M  $PARAB \vdash S: G$  > O>KR MF > RHN  $K>F(KL: )$ ,  $T\overline{B}F$  RHNE  $H > F H$  : G=  $F H$   $\otimes$   $B$   $>$   $B$  $\otimes$  $2K + F$  Ma $> 2B$   $2R + N P$ : GM: <HF I K>LLBHG ?HKF : M: E@HKBMAF MA: M BL EHLLESLL " ( B. RHNK; >M4K <AHB<> \$ HP>O>K GHM : E  $=$ BOBME IERSKL  $\lt G$  IER  $"$  (  $?$   $H$ F : MS = : N=BH  $?$  ED-L : G= RHN PBE F HLMEBD>ER GHM @>M MA> E>O>EL H? <HF I K>LLBHG MH LN??B<B>GMER  $L$ AKBGD MA $>$  ?BEsl MH ?BMHGMH RHNK=>LMBG: MBHG F >=BNF : ) BG HNK< $L >$  $A > K$ 

/ H MA: MF >: GL MA: MMA> <HGO>KL> BL MKN> 0A> EHP>KMA> ; BMK: M> MA> EHP>KMA> JN: EBMR MA> [AB@A>K](https://www.imagemagick.org/script/color.php) MA> <HF I K>LLBHG : G= MA> LF : E>K MA> K>LNEMBG@?BE>L %[F <HF I K>LLBG@MA> I H=<: LM , ?BE>L HG> I >K>I BLH=> ?HK: MHMEH? ?BE>L MH ?BM HG : ) MA: M[L @HBG@MH ; > I E: R>= ; : <D HG F R MKN<D[L \: N=BH LRLM>F ] PABE> %[F @HBG@=HPGMA> AB@AP: R F BQ>= PBMA KH: = GHBL> " HKLNK> %[F GHM@HBG@  $MH: > GH$   $MB$   $@:$   $GR$   $HL$   $H$   $?$   $L$   $HD$   $R$   $B$   $>B$   $RR$ 

G= ?HKMA> L: D> H?K>OB>P MA>K> : K> HMA>KMABG@L MA: M: ??><MMA> LBS> H?) , ?BE>L " BKLM K>=N<BG@: LM>K>H : N=BH ?BE> MH F HGH PBE G>MRHN AN@> @: BGL MHP: K=L : LF: EE-KLESS= ? EE NMPAH P: GNL MH @H: K+NG= EELM-GEG@MH LHF > MABG@PBLA MA>  $B \rightarrow BPR$  H? ) K:  $=$ BH  $3 >$ < $G =$ H;  $>$ M $4$ KMA: GM $x$ : M0A $>$ \GHKF: E $E >$ K FHLM $x$ HFFHG L: F I EBG@ ?K>JN>G<R BL D\$S 2 L MRI B<: ER NL> : D\$S L: F I EBG@ ?K>JN>G<R ; NMBG<K>: LBG@BMHGERF : D>L : ; B@@>K?BE> ( >LL <HF F HGBL MA> D\$S L: F I EBG@?K>JN>G<R 3 ABE> P> <HNE= =><K>: L> MA> L: F I EBG@?K>JN>G<R MH MABL E>O>EP>[K> GHMEBD>ERMHL>> MA> LBS>L H?HNK?BE>L LAKBGD=K: F : MB<: ER

> <: K>?NEMA: MRHN =HG[MM: D> RHNK?BE> <HF I K>LLBHG \MHH ?: K] NGE>LL RHN CNLM K>: ER K>: ERA: O> MH . >F >F ; >K RHN[K> LMBE@HBG@MHP: GMMHEBLM>GMH MABL LHRHN  $=$ HGIMP: GMINH F: D> BM=B?RENEMMH BELMG MH 0A> MK: BEK? TEE ?HK\0A> @>GMIP: L  $H$  HRGBGS: ER ) PBMA : . H? D; IL 1 LIBG@MA > EHP > LM< HGLM GM; BMK: M+H? D; I L %F : G: @>= MH@>MMA> ?BE> LBS> =HPGMH NG=>K ' NMMA>G: @: BG BM: ELH LHNG=L EBD> BM%<HNE= A: O> K>=N<>= BM?NKMA>K; R<A: G@BG@BM?KHF LM>K>H MH F HGH : G= ; RNLBG@: EHP>KL: F I EBG@?K>JN>G<R NM: M D; I L BM: EK>: =RLHNG=L I K>MR KHN@A 0A> EHLL H?LHNG= ?B=>EBMR BL 2! . 5 : I I : K>GM0A> LHNG= BL O>KR \MBGGR] LHNG=L : EF HLMKH; HMB< : G= MA> EHLL H?=RG: F B< K: G@> BL O>KR>OB=>GM%?RHND>>I RHNK; BMK: M: M D; IL HKAB@A>K RHNK> O>KRNGEBD»ERMH GHMB $\triangleright$ : GR=>@K=: MBHG H?LHNG= ?B=>EBMR ! O>GMAHN@A D; I L PHKDL ?BG> %EBD> MH NL> HK D; I L CNLMMH@BO> : EBME> L: ?>MR; N??>KMHBGLNK> F HK> MA: G: =>JN: M> LHNG= ?B=>EBMR

3 A: M%P: L P: GMBG@G>>=BG@P: L : JNB<D P: R MH F : D> MA> <HGO>KLBHGL %  $>Q$  EHK = L $>Q$ K: E HI NOBHGL ? KHF MABG@L % $A$ : = BGLMED= ? KHF MA $>$ , (BGNQ+/  $K$ I HLBMHKR 4 " PHKD $= K$ : ERP $> E$ : NM $\#$ B=GMEED AHP BMP: LEE BHNM N=: < BMR  $=$ B $\pm$ : @H $\pm$  CH; WHH IKHOB=>= %P: GM= MH = HMA> <HGO>KLBHGL HG> ?BE+: M: MBF > NM ; >BG@MA> 4?<> NL>KMA: M%: F <HNI E>= PBMA F R EBDBG@MH MBGD>KPBMA ; : LA  $L <$  HBML % $B$ B@N $\leq$   $=$  M $\geq$   $\leq$   $=$  MH  $\geq$   $\geq$   $\geq$   $\geq$   $\geq$   $\geq$   $\geq$   $\geq$   $\geq$   $\geq$   $\geq$   $\geq$   $\geq$   $\geq$   $\geq$   $\geq$   $\geq$   $\geq$   $\geq$   $\geq$   $\geq$   $\geq$   $\geq$   $\geq$   $\geq$   $\geq$   $\geq$   $\geq$   $\geq$   $F: G \circledR$  KMA: MWF LH: <<NLMHF >= MHNLBG@/ H %L>MHNMMH<K>: MA MA: MF > MAH=

\$ J %665D

/ H %A: = MH ?BKLM=>M>KF BG> >Q: <MER PA: M%P: GM>= : G= G>>=>= MA> L<KBI MMH =H  $G= A = %BLMLMKD/MH <$ HGO  $M$ KEG@: ABGA K>LHENMBHG), ?BE> ?KHF HG> <HGLMGM ; BMK: M> MH: EHP>K<HGLM: GM; BMK: M> %[= A: O> ; >>G=HG> : G= F HOBG@HGBGE>LL MA: G F BGNMAL NMGH > %P: GM= MH <AHHL> MA> HNWINNEBAS<MHR?HKMA> <HGO>KM=  $2B/L$  M $\triangleright$ : BMK M3  $2K$ M $\triangleright$  <  $H$ CO $\triangleright$ M $\triangleright$  :  $B/L$  : G= PA $\triangleright$ M $\triangleright$ KHKGHM $\ell$ F : => M $\triangleright$ ),  $B/L$  $N$  $>$ :  $H$ GLM $GM$  BMK  $M$  HK:  $Q$  KB;  $E$ ; BMK  $M$ 

2: KB:  $\overline{B}$ :  $\overline{B}$   $\overline{B}$   $\overline{M}$   $\overline{M}$   $\overline{B}$   $\overline{B$ I K>L>KO> LHNG= ?B=>EBMR MA: G: LEFEETHER K><HK=>= ), ?BES: M: <HGLMGM; BBK(M= .  $2$  .  $\overline{a}$ BEL = RG: FB: ER: KiBL> : G= EHP>KMA> ; BMK: M> = >I > G=BG@HG Gb>= PBMABG: M: K@>M; BMK: M> K: G@> / H LBE>GM: K>: L : K> K><HK=>= : MEHP>K; BMK: M>L : G= EHN=>KI HKMBHGL : K> K><HK=>= : MAB@A>K; BMK: M>L 0A> K>LNEMBL AB@A>KLHNG= ?B=>EBMR : MEHP>K: O>K: @> ; BMK: M>L K>LNEMBG@BGLF : E>K?BE>L

0A> L<KBI M: ELH G>>=>= @K: I AB<: E<HF I HG>GML MH F : D> BMF HK> NL>K ?KB>G=ER  $/$  BG $\in$  FR  $>$ G= @H: EP: L MH F: D $\in$  BM:  $\lt \le$  LLBEs ?KHF BGLB= $>$  0ANG K: RP: RH?:  $0$ ANG: K<NLMHF : <MBHG %G>=>= MA> : ; BEBMR MH F : D> =: M > GNABL HG MA> ?ER LH  $LFF > DEE = H? # 1$ % $BCHX \Leftrightarrow P: L G \Leftrightarrow L L: KR 0A: MB. : \ll F I I B R \rightharpoonup = : R E O K 0 B E Q$ S>GBMRMHF : G: @> MA> # 1 %>E>F >GML

 $+96 * 4CAE$ 

>

 $/$  H A>K>[L MA> L<KBBM5HN <: G : ELH = HPG EH: = BM?KHF MA> F : @ SBS> P>; LBMA L  $R-N < G$  L>>; > EHP BM[L O>KR LAHKM E>LL MA:  $G$  BEG>L 0A> = HP GEH: = BL HGER BG LBS> 0A> ?BE> BL G: F >= F I ; BMK: M> <HGO>KMLA MQM/ : O> BMMH PA>K>O>K HG RHNK<HF I NM>KRHN LMHK> RHNK; : LA ?BE>L 0A>G LBF I ER K>F HO> MA> MQM?BE>  $>$ CM $\triangleleft$ CHB $\triangleleft$ : G= F: D $>$ M $\triangleright$   $\overline{\triangleleft}$   $>$ C $\triangleright$ <M $\triangleleft$ : E

 $3: > \Omega$ 

" ) 1J6>: DI D: D<6 6CD: >2D: ?> : B64D?BI 6>DBI D6HD >D6B D96 56CD: >2D: ?> 5: B64D?BI ?=: D DB2: <: >8 1 : 7 . 0 D96> 6H: D 7:  $: 7$  .  $5$  ") 0 D96>  $=$ ; 5; B  $"$ ) 7: ) - ) J6>: DI <: CD 4?<E=> %6D9?5 D: D<6 ) ?B - ) D6HD \*6<64D G9:49 =6D9?5 D? EC6 B25: ?<: CD  $4? < E \Rightarrow ? > CD2 > D ?B - 2B: 23 < 6 \quad $^* \quad > \quad $^* \quad - \quad$ : 7 . 0 D96> 6H: D 7: : 7 . ) - ) ) 0 D96>  $" +$  + J6>: DI <: CD 4?<E=>  $*$ 6<64D &>6

D: D<6 ?>F6BD %' : DB2D6 G: 5D9 96: 89D D6HD ! : 896B F2<E6 9: 896B AE2<: DI <6CC 4?=@B6CC: ?> 3: 886B 7: <6 / >\$?G6B F2<E6 <?G6B AE2<: DI =?B6 4?=@B6CC: ?> C=2<<6B 7: <6 / >/ >\* 6<64D D96 4?>CD2>D 3: DB2D6 D? EC6 : > #3@C

> : 7 . 0 D96> 6H: D 7:

## **MP3 Bitrate Batch Convertor**

```
22.QUAL="-b:a ${BITRATE}k"
23.fi
24.if \lceil $CBRVBR == "VBR" ]; then
        BITRATE=$(zenity --list --column="Select One" --
25.title="Convert MP3 Bitrate" --width=450 --height=350 --
text="Higher value = lower quality, more compression, smaller
file.\nLower value = higher qualtiy, less compression, bigger
file.\n\nSelect the variable bitrate range to use (in Kbps):" --
radiolist --column "Level" --column "Bitrate Range" --column "Avg
Bitrate" FALSE "0" "220 - 260" "245" FALSE "1" "190 - 250" "225"
TRUE "2" "170 - 210" "190" FALSE "3" "150 - 195" "175" FALSE "4"
"140 - 185" "165" FALSE "5" "120 - 150" "130" FALSE "6" "100 -
130" "115" FALSE "7" "80 - 120" "100" FALSE "8" "70 - 105" "85"
FALSE "9" "45 - 85" "65")
              if \lceil $? == 1 ]; then
26.27.exit
28.fi
              QUAL="-q:a ${BITRATE}"
29.30.fi
31.32. for file in $@; do
33.if \lceil ! -e $file \lceil; then
       continue
34.35.fi
       echo "# Processing file: $file"
36.name=$( echo $file | cut -f1 -d.)
37.ffmpeg -i $file -codec:a libmp3lame $QUAL $DIR/${name}-
38.
SBITRATE.mp3
       echo $(\$n * 100 / $#))39.let "n = n+1"40.
41.
42. done | (zenity --progress --title "Resampling..." --width=400
--height=100 --percentage=0 --auto-close --auto-kill)
43.
44. exit 0
```
Of course, being a bash script, it opens with the typical bash shebang. Line 3 initializes an integer to start counting at 1. This integer will be important later on when displaying the progress dialog box.

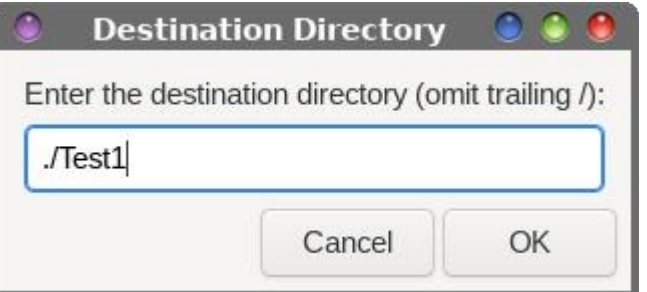

Lines 5 - 11 create the dialog box (bottom of previous column) to enter the destination file's directory. In my tests, I saved my files to ./Test1. If the directory entered does not already exist, it will be created. Because the script writes the output file to a new file to avoid overwriting the original file, you can also write the file to the current working directory. Contrary to the instructions in the dialog box, you can enter ./ as the directory to write the new files to.

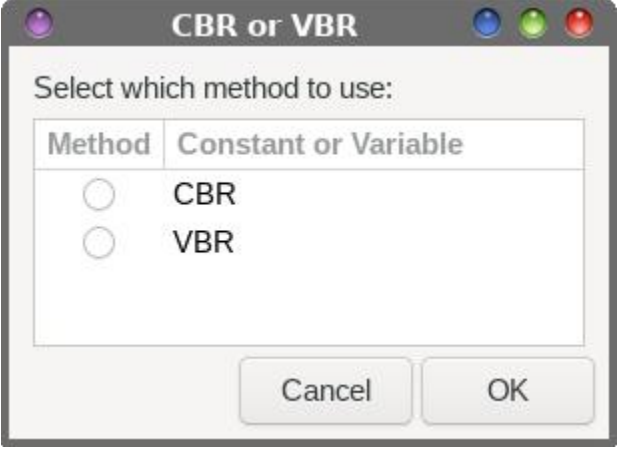

Lines 13 - 16 create the dialog box that allows the end user to select whether to re-encode the MP3 file as a CBR (constant bitrate) or VBR (variable bitrate) MP3 file. What you choose here determines which of the next two dialogs you are shown.

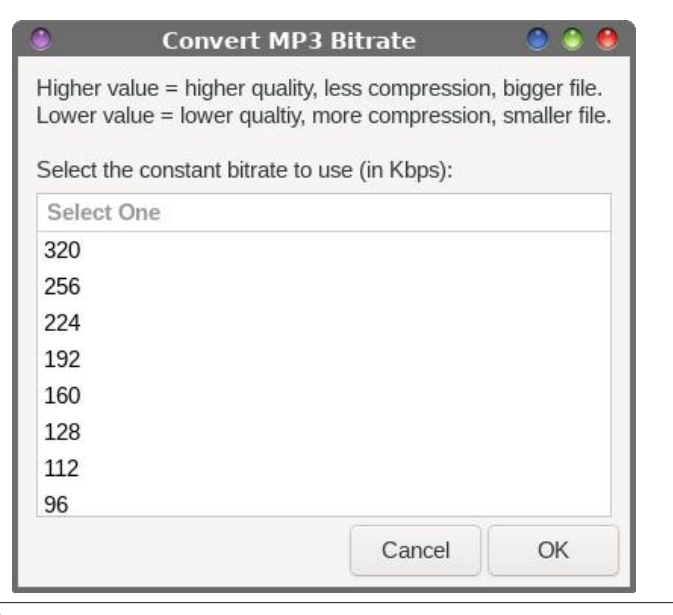

**PCLinuxOS Magazine** 

( BG>L F : G: @>L MA> =B: EH@ ; HMHF I K>OBHNL I : @> ; HQMA: MBL =BLI E: R>= B?  $M > G = N$  $K$  $S$  $K$  $M$  $M > G$  $H > M$  $s$ ) ,  $T = PBA$  :  $H = M$   $M$   $M$   $D \wedge K$   $B$   $L$   $H >$  $B$ BGLM/N $\mathsf{M}\mathsf{B}$ HGEMO  $\mathsf{M}\mathsf{B}$ LEI E $\mathsf{B}$  = : MMA> MHI H?MA> =B: EH@; HQ : G= : EEH?MA> < HF FHG ; BMK: M>L ?KHF D; I L MH D; I L RHNF : RA: O> MHL<KHEMA> EBLMMHL>> : EH?MA> L>E><MBHGL / BF I ER L>E><MMA> ; BMK: M> RHN P: GMMH NL> : G= MA>G L>E><MMA> + ' ; NMHG

( BG> L>ML NI MA> M>QMMA: MPBE; > =BLI E: R>= BGMA> I KH@K>LL =B: EH@; HQ LH RHN PBEDGHP PA>K> BGMA> I KH<>LL MA> L<KBI MBL : M0ABL BL >LI ><B: ERBG?HKF : MBO> PA>G  $F$  NEMBI  $E$   $E$   $E$   $L$  :  $K$  ;  $>E$   $E$   $Q$   $K$   $L$   $>$   $E$   $L$   $>$   $E$   $E$   $\geq$   $E$   $E$   $\geq$   $E$   $\geq$   $E$   $\geq$   $E$   $\geq$   $E$ 

( BG> LMKBI L MA> ?BE> >QM>GLBHG H??H? MA> BGI NM?BE> MH F : D> BM>: LB>K?HKNL MH KG F > MA> HNWINNATES PIRKA REGAHKE : MBHGMA: MF : DOI BRANCEBINO 2KHF MA> HKRBABG: F7BE> 0ABL A>EI L >GLNK> MA: MMA> HKB@BG: E?BE> BL GHMHO>KPKBM>G

( BG> <: EL HG??F I >@MHI >K?HKF MA> <HGO>KLBHGHGMA> BGI NM?BE> : G= MHNL> MA> EB; F I E: F > <H=>< MH >G<H=> MA> ) , ?BE> 0A> BG?HKF : MBHG ?HKMA> >G<H=BG@BL LMHK>= BGMA> - 1 ( LMKBG@: G= BMBL NGBJN> MH PA>MA>KMA> NL>K<AHHL>L . HK 2 . MH NL> PA>G > G<H=BG@MA> ) , ?BE+ 0A: MO: KB: E> BL PKBMAG BGMH F >FHKR PA>G MA> >G= NL>KF : D>L MA>BK; BMK: M> <AHB<> BG >BMA>KMA> . HK2 . ; BMK: M> L>E<MBHG=BIEH@; HO2L 0A>G MA> HNWINMEDERE PHEMANG MHIMA> <AHL>G=BK><MHKR PBBA MA> ; : L> ?BE>G: F > : G= : I I >G=>= PBMA MA> ; BMK: M> <AHL>G; RMA> >G= NL>K: G= MA> \ F I ] ?BE> >QM>GLBHG %?RHN <AHHL> MA> 2 . KHNM> MA> ; BMK: M> : I I >G=>= MH MA> >G= H?MA> ?BE>G: F > PBE; > : LBG@E> =B@BM; >MP>>G : G= %?RHN<AHHL> MA> . KHAM:  $M > : BW \times : I \times G \Rightarrow = WH \times \times G = H? \times B \times F \Rightarrow P \times E: \Rightarrow B A > K: \Rightarrow H \times B \Rightarrow H \times B$  $M$ BB  $=$   $B$  $B$  $R$  $S$ N $=$   $K$  $M$ :  $M$ + $M$  $S$  $L$   $H$  $S$  $L$   $M$  $M$  $S$   $\leq$   $H$  $L$  $>$  $G$   $\ldots$  ;  $BM$   $M$ 

( BG>L <HGMKHEMA> =B: EH@; HQ : ; HO> MA> >G= NL>KL>>L B?MA>R<AHHL> MH  $>$ G $\times$ H $\geq$  M $\geq$  ),  $\overline{3}$  MLBG@: O. KB: E $>$ : BMK M $\overline{3}$  &NLMEED PEMA MA $>$  .  $=$ BEH@; HQ LHF > BGLMKN<MBHG: EM>QMBL I KHOB=>= : MMA> MHI H?MA> =B: EH@PBG=HP 0A> L>E><MBHGL K: G@> ?KHF MH LHRHNF : RA: O> MHL<KHEMA> EBLMMHL>> : EHI MBHGL 0A> =>?: NEM O: EN> EG: MABL = B: EH@; HQBL (> O>E PAB<A I KHOB=>L : G: O>K: @> ; BMK: M> H? D; I L PBABG: KGOSH? MH D; IL

( BG>L BL PA>K> MA> F : @B< A: I I >GL MH K> >G<H=> MA> ) , L : MMA> G>P ; BMK: M> 5>L F NEMBI E> ?BE>L <: G; > ?>= MH MA> L<KBI M: MHG> MBF > : G= MA> <H=> A>K> PBEI KH<>LL MAKHN@A MAHL> ) , ?BE>L HG> ; R HG> NGMBE: E H?MA> ?BE>L A: O> ; >>G I KH<>LL>= ( BG>L F : D> LNK> MA> ?BE> LI ><B?B>= : <MN: ER>QBLML %?BM=H>LG[M MA> L<KBI MPBE>QBM

 $(BBL : G= L>M: GEBxK-F<sub>0</sub>GMA<sub>0</sub>1<sub>0</sub>K<sub>0</sub>GM@<sub>0</sub>=Bl<sub>0</sub>ER<sub>0</sub>=: RM<sub>0</sub>1<sub>0</sub>HCl@SLL : K<sub>0</sub>$ BG MA> I KH@K>LL =B: EH@; HQ : ; HO> ( BG> <HF I E>M>L MA> ?HK =H EHHI : G= BGBMB: EBS>L MA> I KH@K>LL =B: EH@; HQ ( BG> >QBML MA> L<KBI MPA>GBMBL <HF I E>M>

#### ,  $D.78 + 96 * 4CAE$

HG[M?K>MB? RHN =HG[MNL> 4?<> HK0ANG: K?BE> F : G: @>K 0ABL L<KBI M: ELH KNGL ,  $!$ ,  $"!$  0(5 ?KHF : < HFF; G= EEG>  $|$  KHF  $|$  M  $\%$  O GH = HN; ML MEMLAHNE= : >  $: : \mathsf{S}$  MH KNG? KHF PEMABGMA $> : \mathsf{C}$  ?BESF: G: @ $\mathsf{KHS}$ ) : M=: G= PEMA O> KREEWE\$ MKHN; E>  $2K$  FMs HEI [ABG](https://www.imagemagick.org/script/color.php)  $2B$  F: G $@K$  BG  $'$  ! / BG $\infty$  % Ks: ER = HGIMNL $>$  MAHL $>$  = >LDWHI >GOBKHGF>GML %PHG[MLMNF; E> MAKHN@A MKRBG@MH M>ERHN AHP MH L>MMAHL> NI %F  $GH$   $E$ HG@ $K$ ? FHEB $K$ >GHN@A PHEMA MA $\triangleright$ FMH  $:$   $>$   $\div$  ESMH @NB=> RHN HG : G >KKHK?K=> L>MNI PA>G BM<HF >L MH BGM>@K: MBG@MA> L<KBI MBGMH MAHL> ?BE> F : G: @>KL[ <HGM>QM  $F > GNL$ 

 $8'$ 

0H KNG MA> L<KBI M?KHF MA> <HF F : G= EBG> LBF I ER >Q><NM> MA> L<KBI MPBMA MA> ?BE>L RHN P: GMMH K> >G<H=> EBLM>= : L : K@NF >GML %LMHK> : E H? F R L<KBI ML BG : ; BG  $=$ BK><MHRR BG FR  $$+)$ !  $=$ BK><MHRR : G= MA: M $=$ BK><MHRR A: L ; >>G ;  $==$ >= MH FR  $=$  >? NEM, 0\$ LMINT > GM0A: MP: R F R L< KB ML <: G; >  $?$  ANG= PA>G>O-KMA>R: K> G>>=>= PBMAHNMA: OBG@MH I KHOB=> : ?NEI : MA MH MA> L<KBI ML %K><HF F >G= RHN =H  $M > L$ :  $F > B/F$ :  $D > L$  $B$  $2$  $/ + F N < A >$ :  $L B K$ 

 $\ell$  BF BEH $\mathbb{R} \Leftarrow \mathbb{M}$ HA $\triangleright$  =BK><NHHRMA; M<hHGMBGLMA $\triangleright$  ) ,  $\mathbb{R}$ EL RHNP: GMMH $\triangleright$ G<hH $\triangleright$  0A: M P: R : E RHN A: O> MH I KHOB=> : L <HF F : G= EBG> : K@NF >GML : K> MA> ?BE>G: F >L  $+$  M $\triangleright$  RHNP EEG $\triangleright$  = MHI KHOB $\triangleright$ : ?NERJN: EBB $=$  I: MA: G= ?EGS F  $>$  ?HK $\triangleright$ : <A ?EG RHN P: GMMH K> >G<H=> " KHF MA>K> CNLM?HEHP MA> I KHF I ML BG MA> =B: EH@; HQ>L  $M: M \cup S: KH$ GRHNKL $<$ K $>$ G

 $E$ HMD GHM-MA: MMA L< $k$ BM $k$  022459<HFIEM-HG $E$ GE>LMA: M<br/>kHGMIEGLI:  $\in$ L %G?: <MBMPBE?: BE>O>KRLBG@E> MBF > %DGHP MA>K>[L : ?BQLHF >PA>K> ?HKMABL ; NM% A: O> GHMBF I E>F >GM>= BM" BKLMBM[L MHH MBF > <HGLNF BG@0A> L<KBI MPHKDL >Q: <MER : L %BGM>G= : G= : <<HF I EBLA>L PA: M%L>MHNMMH=H / ><HG= BMPBEF : D> MA> L<KBI M E: K@>KMA: GBMG>>=L MH; > 0ABK= LBG<> %[O> <HF > MHF RL>GL>L : G= LMHI I >= NLBG@  $3$  BG=HPL  $96D$  <HF > MH: ; LHENMER A: MA LI: <>L BG ?BE=G: F >L / I: <>L : K> <HF F HGER NL>= : L =>EBF BM>KL ?HKO: KBHNL <HF F : G= : K@NF >GML BG ( BGNQ LH MA>  $B$ G $\times$ ENL $B$ B $G$  H? LI: $\infty$ L $B$   $\overline{B}$ B $G$  F $>$ L $<$  N $\infty$  N $G$ A $\in$  L $\overline{B}$  ( $\overline{B}$   $\infty$  ): HG $\circ$  $EB$ -K;: LA < HFF; G= MA: M= H>L GHMABG@; NM \$-IE  $\infty$  LI;  $\infty$  LBG? THIGGE  $F$  > LPBHA >BHA>K :  $=$ : LA HK:  $1 > H\oplus H = 2$  WKG EMY AHF : 0ANG: K<NLWHF : < WHG: G=  $2$ NL> BM $( + 0$  $0A$  L: F > MABG@@H L ?HK=BK><NHAR G: F >L F >: GBG@\* + /, !/ / H LNAB ?BE>G: F >L : G= =BK><MHKRG: F >L H?LI : <>L ; >?HK> : M>F I MBG@MH KNGMABL L<KBI MHG  $R+N$ ),  $R\equiv L$ : G=  $R+NE$ A: O> GHI KH; E>F

0H L>MMA> L<KBI MNI : L : 0ANG: K<NLMHF : <MBHG MA: M: I I >: KL HG MA> KB@AM<EB<D <HGM>QMF >GN BG0ANG: K @H MH MA> ! =BM HG?B@NK> <NLMHF : <MBHGF >GN BM>F %G  $M > = B$   $H@$ ;  $HQ$   $M$ ;  $M$ :  $I1 >$ :  $KL > B$   $MM > \ 1$   $B$   $HG$  :  $G = 7H$   $H$   $M$  $M > = B$   $H@$ ;  $HQ$   $L$ I B<MNK>= : ; HO> : L LAHPG " HK MA> <HF F : G= HG MA> \ : LB<] M: ; >GM>K> A  $3:$ EC2E6 4@?G63CED9 % 1 G=>K $M$  $>$   $\setminus$  II  $>$ : K $G$  $>$  HG=BMBHGL] M; IE $\diamond$  :  $\lt$ A $\gt$  <DF : KD G>QMMH \ N=BH ?BEL ] : G=  $\gt$ GMAK $\gt$  A  $$$  ' ] HG MA $\gt$  \" BE , : MAHG]  $\mathbb{E}$ 

\* HP PA>G>O>KRHNKB@AM<EB<DHG: ) , ?BE> RHNPBE; > @BO>GMA> HI MBHGMHL>E><M ) , BMK: M> HGO>KMHK?KHF MA> KB@AM<EB<D<HGM>QMF >GN ! O>G; >M>K B?RHN A: O> : PAHE> ; NG<A H?) , ?BE>L MH <HGO>KM%A: = MH =H A>K> RHN <: GL>E><MMA>F : E: G= E>MMA> ) , BMK: M> HGO>KMHK=H BML CH; HG: EH?MA>F HG> : ?M>K: GHMA>K PABE> RHN @H @>M: <NI H? <H??>> : G= HK: (0 ; : <HG E>MN<> MHF : MH \_ PBMA  $F : RH \ L: G=PBA$  " HEE P MA $>$  = B EH@I KHF I ML : G= RHN P EE:  $>$  :: E> MH I > KRHKF MA $>$ ; BMK: M> <HGO>KLBHG PBMAHNM>O>K A: OBG@MH E>: O> 0ANG: K \_ : G= PBMAHNM>O>G E: NG<ABG@: GRHMA>KI KH@K: F

 $*$  F> > 2 $\textcircled{\iota}$ 

%EHO> AHP KH; NLM( BGNQBL %?RHN <: G MABGD H?: I KH; ESF RHN <: G I KH; : ; ER : ELH  $\lt$ HF > NIPBAA : P: RMHLHEO  $\lt$ BM

 $+$  G> MABS@MA:  $M$  $>$ E $>$ = F $>$  PKBMA MABL EFIE: : LA L<KBBMLHJNBGDERP: L<H= $>$ K $\sim$ N $-$ ) N<A H? MA> <H=> MA: M%NL>= BG MA> ; : LA L<KBI MP: L M: D>G ?KHF HMA>KL<KBI ML % A: O >  $P$  KBM4G BG M( $>$  I: LM%ONLMA:  $=$  MH MD M( $>$  M $\overline{B}$  $>$  MH $\overline{B}$   $\overline{C}$ ) (G= MEHKM( $>$ L<KBI M<H=> ?K: @F >GML BGMH : <HA>LBO> L<KBI M: G= MH MA> M: LD : MA: G= 0A> HGER \G>P] <H=> BG MA> ; : LA L<KBI M: K> MAHL> <NLMHF BS: MBHGL MA: M%F : => MH ?NE?BE MA>  $MLD$  %L>MHNMMH =H L : ; HGNL >O>KR NEF > %KSNL> <H=>  $2K$  @F >GML %E5; KG LHF >MABG@G>P : ; HNMAHP MH F : D> BMF HK> >??B<B>GM0ABL MBF > P: L GH =B??>K>GM %M[L : EP: RL : @HH= MABG@PA>GRHN E>: KGG>P MABG@L MA: MF : D> MABG@L >O>GF HK> >??B<B>GM%?%<: G=HMABL MA>G%[F LNK> RHN: ELH<: G B?RHNHGERL>MRHNKF BG= MHBM

 $8'$ 

<span id="page-9-0"></span> $(70! \ 4\# + " / , \ 0,+ " .1.4$  . 1+84\$ . 84894

 $)$  / - - &\$ \$3(0(1\$# / 1  $+$  .  $-$  / 1(, & 1' \$ / (\*\$  $-$  / + 10

<span id="page-10-0"></span>3J 2G:5 ' 2C5F6 <2=H:DE:

%G F R I K>OBHNL : KMB<E> %H??>K>= LHF > MBI L ?HKNLBG@ / DKHH@> F HK> >??B<B>GMER ?M>K @>MBG@LM: KM>= PBMA M<sub>2</sub> I KHO KF: RF: GN: ER>GNAKSG@MPHF HGMAL PHKMA  $H$ ? F R F HLM K  $\sim$  GM MK GL: < MBHGL %;  $\lt$  F  $\gt$  F H K  $\sim$ :  $=$   $\odot$   $\odot$   $\mathsf{W}$ KHNL :  $\odot$   $\odot$   $\mathsf{W}$ B $=$   $\mathsf{B}$   $\Box$   $\Box$   $\mathsf{H}$ HEH?F R <A ><  $\odot$   $\Box$   $\Box$  $= M$   $\frac{1}{2}$   $\frac{1}{2}$   $\frac{1}{$ / DKHH@> %=H F R ; HHDD>>I BG@K>=NG=: GMER PBMA  $#$  GN : LA  $#$  HF > : GD : L P > E: L : (BK + ??B  $>$  : E  $<$ A $>$  $<$ D; HHDMFIEM

+ G> H?/ DKHH@> L LMK>G@MAL BL BML BF I K>LLBO> BF I HKM  $>$ QHKM $<$ : I : ; EEBBAL EBMH?LNI I HKM $=$  ?ELS ?HKF : ML BL : O: BE: B: MAMMIL LDKHI@SHK@BF I HKML

 $/$  BG $\approx$  ; HMA 193 : G= 8?4 8?F42D9 ?HF : ML : K>  $LNIHM = \frac{9}{4}$  I HMM= FRSHF > : GD: G= # GN : LA  $= M$ :  $B = L$  : I I KHO BF : MAR MK GL: < NBHGL L : GHMA>KI : KMH?MA> >O: EN: MBHG %BF I HKM>= MPH LF : E  $MLM$   $B\&C \leq k$ :  $M = PBA$   $HAB$ :  $B$   $8DB$  :  $G = 1$   $HGP$ ) :  $G \circledcirc K! 4 \Rightarrow 3! \times A H?$  MH  $\Rightarrow$   $B = \text{HGMEL}$ :  $I$  I KHODE: MAR MK GL: <MBHGL

 $($ : MBK % > QI > KHF > GMI = PBLA = HPG EH: = KG @ K > GM MKGL: <MBHGL ?KHF F R HGEBS> ; : GDBG@P>; LBM> BG- " 4 : G= / 2 ?HKF : MMA>GBF I HKMBG@MA>F BGMH/ DKHH@> %  $P: GMA = WHB: KGB$ :  $GD = HPGH = LPHNE$  LMA:  $F$   $HBD$  $=: M > GWR$ 

 $\%$ PBE LNFF: KSS>FRK>LNEML: >EHP EG<L>RHN: K> <HGLB=>KBG@MKRBG@MABL RHNKL>E? %AHI > BMPBE L: O>  $R + N$ M $F > D$ -RLM $H - D$ L: G=  $2$ KN $R$ B $L > Q$  >K $F > G$ M $R$ B $G$ 

0HBF I HKM: ?BE> BGMH/ DKHH@>

 $^{\wedge}$  " KHF MA $>$ : $\pm$ 6 F  $>$ GN <AHHL $>$  %6H HK ^ EB<DHGMA> %6H B<HGBGMA> MHHE; : KHK  $^{\wedge}$  OR > E= %

 $0A>G$  ?KHF  $MA>:=6$  F  $>GN$  L  $>BA$ @RE  $> A@E$ 

 $> A@E?82 \quad \textcircled{a} 6 \quad 2? < 193 \quad \text{if}$ 

\* HM> %<K>: M>= : LBF I E> LM: G=: K=BS>= M: ; E> MH  $=$ BLI E: R MA $>$  KSLNEML H? $>$ : <A BF I HKM: M: @EG< $>$  0ABL PBEF : D> BM>: LB>KMH <HF I : K> / DKHH@> L A: G=EBG@H? =B??>K>GM?BE> MRI >L

 $A$  $>$  $D$  GNF :  $>$ KL MK $G$  $R$  $M$ s $=$  ; NM $?$ HK LHF  $>$  NGD $G$ H $PG$  $K: LHG$   $M>R: L-S: K: MM > MEE > G-H?$   $M > HFF > GM$ ?B>E= K: MA>KMA: G BG MA> \* NF ; >K?B>E= %<HGLB=>KMABL  $M: >: F \times K: G \times R \times S$ 

 $GHM>K$  I KH; ESF P: L MA: M MA $>$ ) H= $>$  ?BE= HGER LAHP>= A><D HK + MA>K PAB<A ENF I L MH@>MA>K  $>$ : BM : K= I NKA: L>L : G=  $>$ I HLBML : F H= $>$ K: M= : FHNGMH?=:  $M \leq E$ : GNI PHNE:  $> G$  $> =$  $= M$   $R$   $R$ 

0A> F : CHKBLLN> P: L MA: M/ I EBMMK: GL: <MBHGL P>K> GHM I K>L>KO>= I I KHQBF : M>ER H? F R MK: GL: <MBHGL A: O - LI EBUK: M-@HB-L - LH %P: L KSEN= KMGMWH >=BMAN: M  $F \cdot GR > GMBI$   $F \cdot GN$   $IR$ 

0A> L<K>>GLAHML ; >EHP LAHP MA> K>LNEML H?MA> QA; ?BE> BF I HKM BG<EN=BG@ MA> GHGI K>L>KO>= LI EBM MK: GL: <MBHG?HK

 $0A>$  =: M  $>$  EF  $>$  GM PABA P $>$ KS LN $<$  SLL?NER FF I HMM = BG<EN=> MA> : M> : G= : M> ?HKF : M , : R>>L : M>@HKB>L >Q<>I M?HK MA> <: M>@HKB>L BGOHEO>= BG  $/$  I EBM KIG  $C:$  < MBHGL FHNGM G= MA $>$  HF F  $>$ GML

 $H$ WK INKA: L $>$ L : II $>$ : KPBMA : G>@: NBO> = HE: K : FHNGM  $3 > H <$  LBHG: ER PBM—K P  $<$  LA ?KHF MA $>$  $\therefore$  GD ; NMES MAHL> ESLMG $\ll$  % GMSKMA>  $I : R \gt h : L$  $<$ : LA PBA=KP: E

0A> L<K>>GLAHML ; >EHP LAHP MA> K>LNEML H? MA>  $$HF > :$  GD B:7  $$BE$   $$F$  I HKM  $$B$x$BE$B@: 118L$0B=$  $/$  I EBM KGL:  $\leq$ MBHG?HK

%G MA> HKB@BG: E\$ HF > : GD ?BE> MA> I : RF >GM : ;  $HO$  P: L LI EBM; > MP>>GMAK> <: MsQHABL :=  $D$  &?  $\div$ ?6 ?E6C?6E \* 6CG46 7 8 ' @DE2= 7 8 @33:6D#6:DFC6 &?=?6 \* F3D4CAE@?D7 8

 $> A@E?82 \quad \textcircled{a} 6 \quad 2? < B:7 :6$ 

 $L:$  O. KBNBHG % Q. HKM = FR. NESHF > : GD ?BE> BG  $B:7$   $H$   $F:$  MM  $>G$   $F$  I  $H$ M $H$  $=$  M $>$   $-$  %  $T$   $E$   $B$   $W$  /  $D$ K $H$  $D$ 0ABL : I I KH: <A RB>E=>= F N<A ; >M>KK>LNEML MA: G MA> G: MBO> I 93 ?BE> BF I HKM<>GM>K MHI

 $0A>B \rightarrow K : K \quad \text{WH}$  if  $H : K : L \quad M > \text{H}$ ;  $H = 0$ >E>F >GMBL F BLLBG@ PAB<A BL GHM: =>: E; K>: D>K BG  $FR H$   $BBG$   $A$   $>$   $D$   $GNF$ ;  $>$   $K$  :  $K$   $BB$   $M$  $>$   $<$   $H$   $K$  $<$   $M$  $B$   $E$  $LHHB$   $E$ : KR: II: K>GMPABA MK( $E$ :  $\overline{W}$ KGL P>K> I: B=  $; R < A > < D \Rightarrow$ ; BLA: K= MK GL: <MBHGL MA $> F$ : CHABMR H?

 $8'$ 

 $FR$   $R$   $B$   $H$   $M$   $%$   $P$ : L :  $E$  $K$   $>=$   $M$ :  $MFR$   $<$   $A$  $>$  $CDB$  $@$ : <<HNGM P: L HO>K=K: PG ; R L>O>G MAHNL: G=  $=$ HE: KL  $$$ HP>O>K <EHL>KL<KNWERK $\odot$ : E= MA: MEG $M$ 44@F?ED L><MBHGH?/DKH@ ?:E2=32=2?46 P:L ?M>K <A: G@BG@/ DKHH@> L %GBMB: E; : E: G<> MH  $F:MA$   $MA$   $\rightarrow$  /  $MIM: E$   $G \rightarrow H$ ?  $FR$   $S$   $HF \rightarrow$   $:$   $GD$   $\overline{AB}$   $M \rightarrow$  $=$ BL $<$ KSI: G $<$ R P: L $<$ HKS $<$ M $=$  0H BG $=$  RHNK BGBBBE : <<  $H NGM$ ; :  $E G \gg$   $E S + F >$  : GD @H MH \$ 2?286  $44@F?E$  \*  $>$ CM NG= $>$ K M $>$  6?6C2 = M: EHD ?HK \* E2CE32=2?46

GHMA>K@EBMA P: L: GEG<+HKS<MEGEBMBE:: EG<>: ?MAK

> A@E?8 2 ?F 2D9 := 6

0A> # GN : LA ?BE> BF I HKM 8?F42D9 P: L MA> ; >LMH?  $M > E$ HM:  $E < A > 0$ ;  $H$ D=: M P: L  $E$  I  $H$ M $A = 0$ : G $E$ : G $E$ : G $E$ : <<NK: M>ER %? RHN A: O> ; >>G D>>I BG@RHNK ; HHDL  $PRA # GN : LA MRR R M>I K>KK= K+NM M MID$ 

: M: >E>F >GML PAB<A P>K> LN<<>LL?NER BF I HKM>=  $B$  $E=E$   $M$   $M$  :  $G=$  :  $M$   $H$   $F: M$  ,  $: R$   $>L$   $H$ : EQ: KB: NBHGL P>K\$ I K\$L>KO =  $HFF > GW * NF$ ; >K  $F$  HNGM: G= : M= @HASL: %P: L BF I K>LL>= MA: M: EH?  $FR$  GNF >KHNL / I EBM MKGL: < NBHGL  $P$ >K $>$ : << NK: MBR  $M \times 4K =$ 

0A> L<K>>GLAHML ; >EHP BENLMK: M> MA> K>LNEML H? MA>  $#$  GN : LA =: M  $\overline{B}$  I HM

%G MA> L<K>>GLAHM: ; HO> RHN <: G L>> MA: MMA> / I EBM MK: GL: <MBHG P: L LN<<>LL?NER I K>L>KO>= ?KHF F R  $\#$  GN : LA LHN  $\leq$  785 %G / DKH @ L & A6C2E @?D M:  $M > ABQABQAM = MBE : WWP$  BHG BG  $M > SQWR$  EGS BG=B<sub>S</sub>: M<sub>2</sub>L M<sub>3</sub>: MB<sub>MB</sub> : / I EBM MK GL: <MBHG

 $> A@E?82$  CD3: 8D3 : $\pm$ 6

 $0$ A>  $0$  KL BHG H? # KHB; BHG MA>,  $($  KGNQ+ $/$  K<sub>2</sub>I HL BMHKBL  $P: L K \diamond QW$ RN =: M= MH 0A: GDRHN 0>QLMK 3 ABE> <K>: MBG@: M>LM?BE> PBMA MK: GL: <MBHGL %?HNG=  $M: M# H$ BL; BBL NL>K?HSG= $ER: G = A: L : ?$  BHER BGPWHBMED  $B$ GM $R \diamond$  K>F $B$ BBL $\diamond$ GM $P$ ?- NBCD $G$ 

 $0$ A  $\ge$  # KBL; B =: M  $\overline{3}$ B P: L BF I HKM = PBLA  $\ge$  Q  $\ge$  Es GM  $K$ LNEML : L $>$ = HGF RMSLML MABL MBL  $2$ HKL $>$ <HG= IE $\sim$ PBMA \$ HF > : GDL - %" ?BE> MHI KB@AM

: M: >E>F >GML PAB<A P>K> LN<<>LL?NER BF I HKM>=  $B\rightarrow AB$  :  $M$  :  $G =$  :  $M$   $2H$ F:  $M$  ,  $B\rightarrow L$  $FHGM$ )  $H\rightarrow HFF > GW$ :  $G= *NF$ ;  $>K^2BE$  / I EBM  $M(K) \subseteq K$ : < $M(K) \subseteq K$   $\subseteq K$   $\subseteq K$   $\subseteq K$ 

 $+$  G  $+$  HLLB  $\leq$  C  $\leq$ : MEGOHENEGQ : MoGHBL B. M. M # KBL; BL : K> : ; BM" K: G<H<>GMKB< RHN F B@AMPBLA MH >=BMMA>F BGHK=>KMHA: O DMA>F : >MWAKF>LA PBMA  $/$  DKH@  $L = > ?$  NEM $k$ : MGHB $L$  "HK $>Q$  FIE

^ %G# KBL; BMA> <: M>@HKR\$ HNLBG@7" K>G<A  $($  H@ $F > G$ MB $E \leq E = > L$ M $> L$ N $<$  M $@$ H $B$ L $@$ !  $E <$ M $B$ BMR  $\# : L$ , AHG  $\rightarrow$  3 : MAK

 $\wedge$ % $\vee$  DKH@ MHL> LN; <: MeHBL <: G>BA>K; > IE $\gg$ = NG=>KMA> I: K>GM<: M>@HR EEL HKMA> I : K>GM<: M>@HKR1 MBEBMB>L

^ " HK>=N<: MBHG: E>QI >GL>L # KBL; BA: L MA> <: M>@HKR  $/$  MHBL PBMA M $>$  LN;  $<$  M $@$ HBL HHDL ( $>$ LLHGL  $/$  <AHHE" >>L

 $\land$  / DKH $\circledcirc$  A: L Ma =>? NEM: M $\circledcirc$ HR! =N $\circ$ : MBHG  $PABA$   $B\&B\&B=$   $M\&C$   $M@$   $HBL$   $HHC$   $">>L$ 0NBMBHG

## $*$  <C@@86 ) 6GD:E5 ' 2CE > A@CE?8 &E96C :=6 @C> 2ED

 $0$ A> L<K>>GLAHML; > EHP BENLMK M3 AHP MA> # KBL; B=: M P: L BF I HKM>= BG<EN=BG@: <HKK><MER I K>L>KO>= / I EBM MK: GL: <MBHG

 $> A@E?82$@6J$2?286C /  $>3:6$$ 

%<K>: M>= : M>LM?BE> PBMA MA> <NKK>GMO>KLBHGH?) HG>R ):  $G \& K! 4 \qquad \qquad \text{IB3} \& HPL \qquad \text{WkHOWIB} =$  $M$ : GL:  $\leq M$ BHGL  $B$  $\geq$ G $M$ B $\leq$ :  $E$ =: M $M$  $M$  $M$  $\geq$   $\neq$  $M$  $B$ :  $B$  $M$  $L$  $M$  $\overline{B}$  $\geq$ 

 $0$ ABL P: L FR ?BMLM>QI >KBG $\approx$  PBMA ) ) ! 4 BMA: L LHF > GB<> ?>: MNK>L R>MBL GHMBGMBF B=: MBG@MH L>MNI  $HK N > 0$   $A > 1$   $K$   $R$   $R$   $F$   $:$   $E$   $H$   $A$   $L$   $:$   $O$   $s$  $R$   $:$   $s$  $R$  $R$ =BL<NLLBHG?HKNF \$ HP>O>K MA> F F ; ?BE> BF I HKMP: L  $E' = E$ ;  $E'$   $D' + E$   $D \rightarrow E$   $D \rightarrow E$   $D \rightarrow E$   $D \rightarrow F$   $D \rightarrow F$ : M>@HKR : LLB@GF >GML PAB<A PHNE= K>JNBK> : EHMH?  $M\bar{B}$  > : G= >  $?7$  H  $M\bar{M}$   $R\bar{D}$ 

<NKK>G<B>L 0A>K> : K> : I I KHQBF : M>ER : G= MA>R  $F NLM: > =&>E$ M $=$  BG=BOBN: ER LH BM $MHD: PAB E \sim$  %  $KMBD = 1/$  : LMAS LHES <NK SG-R %@E6 ) ) ! 4 <HGMBGN>L MH ?NG<MBHG P>E PBMAHNM MAHL> >QMK: <NKK>G<B>L

0A> LBG@E> <NKK>G<R F F ; ?BE> BF I HKM>= LN<<>LL?NER  $+$  GM $>$  LN $R$  $>$  M $>$  K $\sim$  LNEML EHHD $=$  1 KHF BLEG@; NMABL  $P: L \Rightarrow \diamond$ INED  $0A \geq \cdot \cdot \cdot M \Rightarrow F \geq GM \therefore M \therefore G = \cdot M$  $2HF: M$ ,  $R>>L$  FHNGM HFF $>$ GM : G=  $*$  NF; $>$ K  $P > K$  LN $\lt \sim$ LL?NER  $F$  I HMg=  $/$  I EB/IM(GL:  $\lt \sim$ MBHGL  $P > K$  $I$ KS $I > K$  $\geq$  $=$   $<$  $H$ KK $\leq$ NFR

 $LHF > PA$ : MF EGHKI KH; ESF P: L MA: MMA $>$ ) H= $>$  ?BE=  $P: L > F \cup \mathbb{R}$  OABL  $= B$  GHMLNKI KBL>  $F > : \cdot \cdot \cdot N \rightarrow B$ G ) ) ! 4  $M \times C$ : < MBHGMPI >L <: GHGER; > <ELLENB=: L :  $3$  BM $=$ KP: EHK:  $>$ I HLBM0A $>$ KS BL GHP: RMH BG=B $\approx$ : MA MA:  $M: G > GWR \times B$ :  $BS < M > : BMR: A > CD1 : RF > GM$ 7: EMAHN@A MA>K> BL : \* NF ; >K?B>E= ?HKK><HK=BG@<A><D  $GF : >K8$ 

 $\%$ GHNE $>$  M: MLHF  $>$  : Me $\%$ HB-L P $>$ K> F BLLEG@ 11 HG <EHL>K >Q: F BG: MBHG %NG<HO>K>= : F : CHK I KH; E>F  $H$ ? MK $G$ : <M $H$  $G$   $A$ : = EG<HK  $\leq$ M $R$  : LLBOG  $\geq$  =  $<$ : MGHSL :  $M$ K;  $>$ BGQ FF I HKM = EGMH / DKHHGS %  $LAHNE$  F > GMBHGMA: MAA <: MA @HABL : K < HAKS<MPBLABG ) ) ! 4

0A> L<K>>GLAHML ; >EHP LAHP MA> F HLM>@K>@BHNL  $F$  BMD  $\cup$  G $\cup$  M :  $\circledcirc$  E M

- $\land$  MK: GL: <MBHGL ?HK<: K?N>EP>KS <: MS@HGS>=: L + MA>K%G<HF > : EMAHN@A MA>RP>K> <HKK><MER  $H@@=: L = >; BM F HNGM$
- $^{\circ}$  @KH $>$ KRINKA: L>L P>K $\leq$ ELLBB=: L % $X$ C $\sim$

 $\wedge$  P: Mok;  $\mathbb{H}$  : RF > GML P > K  $\ltimes$ : Me $\mathbb{Q}$  + KS  $\gt$  = : L  $$ > : \mathbb{R} \< K$ 

%=HGMDGHP PA>MA>KMABL @EBM<A Y : LAHPLMHI I >K BG  $FR$  HI BGBHG Y BL  $=$ N $\blacktriangleright$  MH : EMAK $\blacktriangleright$  = : LLH $\times$ BNBHGL PBNABG ) )  $!4L$  / - ( $B$ M $+$   $B$ GM $+$ KG $E =: M: L$  HK PA $>$ M $\geq$ K  $/$  DKH@ L F F; BF I HKMKNE-L A:  $O\cdot$  : ; N@

:CDE > A@CE EE6> AE

) R  $BEM$ ) ) ! 4  $B$  I HKM: M&F I M  $?$   $B$   $=$  :  $>$   $\lt$  N  $>$  : <NK SG<RNGBM MA> SSK; ECGBF: G: M P: LGHM  $?$  HNG=  $B$ GM $>$  / DKH $@ =: M: L$ 

 $*$  64 $@$ ?5 > AQCE EE6> AE

 $% H > G = )$  ) ! 4 :  $G = = > E M = : E M > ?H \times B$ 

 $> A@E?82 B7 :=6$ 

 $0$ A > - NBCD G ?BE\$ ?HKF : MBL I KHI KBMKR BMBL HPG  $>=$ : G= F: EGMEG>= ; R%GMEM - "4 - NB< D>G " EG G<BE ! Q<A: G@> ?HKF : MBL MA> I KHI HL>= K>I E: <>F >GM?HK  $M > HE > K - \% - NB$ DG%GMAKA: G $\circled{B}$  " HKF : M - " 4 BL  $FH6$  KH; NLM:  $G=$  >: LBK MH PHKO PENA MA:  $G-$  % LH / DKHH@> L =>O>EHI >KL K><HF F >G= NLBG@ BM B? I HLLB<sub>E</sub>

 $-$  %  $?$  HF : MA; L MA $>$  =K P; : <D H? GHMLI  $>$ <BREG@MA $>$  $\langle NMSG\angle RNI \rangle = RMFHF < II$  :  $\Rightarrow$   $\mathbb{R}D =$  =  $MCHF$  : M

: M: >E>F>GML PABA P>K> LN< $\sim$ LL?NEER BF I HKMS=  $B\&B\&B$   $\Rightarrow$  M  $\Rightarrow$  H  $\Rightarrow$  A  $\&D$   $*$  N  $\Rightarrow$  K  $:$  G  $\Rightarrow$  FHNGM  $E$ MAHN@A MA $>$  : M<sub>2</sub> : II  $>$ : KL BMBL MA $>$  =: M<sub>2</sub> H? ; : GD <E>: K: G<> K: MA>KMA: GMA> : <MN: E<A><D=: M> HK=: M>  $H?M \triangleright = B \triangleright < M \triangleright >$ ;  $B.M (G \triangleright \negthickspace \negthickspace \negthickspace \negthickspace \negthickspace \negthickspace B/G$ 

 $L > Q > d$  = : MIQHENL : K> FBLLEG@ : : GDL K: K>ER  $B$  $E$  $E$  $>$   $\leq$   $M$  $Q$   $H$  $S$   $W$   $S$   $S$   $>$  $Q$   $H$  $M$  $=$   $=$   $M$   $T$  $B$  $L$ HF F >GML : K> I K>L>GM; NMGHMI : KMB<NE: KER A>EI ?NE  $0A>R$   $E  $M> =>LB $M$ B $> =>M$ H $E$  %  $LN$  I  $R$   $PB$ A$$  $F \cdot GV \cdot \mathbb{R}$   $\rightarrow$  GMs  $K = W \cdot G \cdot \mathbb{R}$ 

 $> A@E?8 @H? = @2565 2? < \pm 6D$ 

 $GHM>K: K: % > QEK = P:L EHHM$ 60 ?FEL H?  $M(G): \triangleleft M\oplus G$  = HPG EH: =  $>$  =  $M\oplus F$  FR  $\therefore$  GD MH  $=$ >MHF BG $\triangleright$  B? BMF B@AML:  $O\triangleright$  =: M  $>$ GWR NFF  $>$  ) R ; : GD  $\langle$ NKKS GNTR H $\langle$ BSKL  $\langle$ KS $\rangle$   $>$   $\langle$ O HKM = HPG HH; = L FG - NBCD G  $-$  " 4  $?$ HF : M : G= : L / 2 HF F : / >I : K: M=  $2:$  ENDL  $2E$   $\rightarrow$  H $\%$ WB = ; HMA HIMBHGL

 $3$  ABS  $>Q$   $>$ KBF  $>$ GNGG@  $\%$ D $>$ IMABL :: LB< M $\circ$ G $\circ$ MBGF BG=  $NMF$ : MBHG[L @H: EBL MH L: O > MBF > : G = KS = N $\sim$  MA  $\langle A; G \rangle$  H? F BLD-R  $=$ : M  $\langle A; H \rangle$  B RHN P: LM  $F$  HK>  $N\!B\!F > N$ KRBG@MH: NWHF: M3 LHF >MABG@MA: GBM/ND>L MHCNLM=HBMMA>GRHNLAHNE= : LL>LL PA>MA>KRHN: K>  $=$ HBG@MA> KB@AMMARGG@

%P: L K>F BG=>= H?: MB=; BMH? I KHO K F F > K AN F HK  $2K + F$  .  $>= -BM$  \*  $> O+K$  LI  $> G = F$  BGNA/L =  $+BB^2$   $@$  $LHF > MAB@: R A: G = PASG RH \le G LI > G = AHW$ ?: BEBG@MH: NMHF : M> BM

 $FHs$  L>KBHNL BLLN> BLM $s$ . M,  $M$ : R>>L =H GHM: EP: RL :  $11$   $>$ : K  $"$  HK $>$ Q F I E>  $B$ GM $>$  L<K $>$ GLAHM $>$ EHP MA $>$ K $>$ BL GH , : R>> @BO>G?HK<A><DGNF ; >K MH F REB?>  $B$ LNK: G $\infty$  < HF I: GRHK MA> EH<: EIN: EB: NWEBMR  $\leftarrow$  HF I : GR % $\leftarrow$  HG  $\leftarrow$  EN=  $\rightleftarrows$  M: MEMPHNE= ;  $>$  : L MBF  $>$ <HGLNF BG@MH <E>: G NI MA> - " 4 BF I HKM: L BMBL MH  $F:$  GN:  $\mathbb{R}$ >GMs $\mathbb{K}$ MK $\mathbb{K}$  GL:  $\mathbb{K}$ MBHGL:

0A> L<K>>GLAHML ; >EHP BENLMK: M> AHP MA> MK: GL: <MBHGL P>K> BF I HKM>= MHI KB@AM

 $> A@E?824DG :=6$ 

 $1$  G  $H$  MM G MB  $(2 \text{ HF F}: / \text{H} : K \text{ M} = 2: \text{ E} \text{H} \text{H}$  $E < L$ : LIWENIR= $>$ RG $>=$ ?HF: M; : GDL $<$  G?HF: MA $>$ BK <LO?BE>L : L MA>RPBLA PAB<A <K>: M>L : @K>: M=>: EH? BG<HGLBLM>G<R

 $%$  MA $>$  KHPL : G= < HENF GL BG MA $>$  / 2 ?ELS : K> GHM : KK: G@>= CNLMLH MA> , : R>>L F HNGML >M< PBEGHM  $F : I$  MHM  $\triangleright$  K  $\triangleright$  UNE  $\leq$   $E \subseteq I$  O ABL  $E$  P  $A$ :  $M \leq I$  I  $\triangleright$  G  $=$  PEMA  $FR$   $BEMB$  I HKM: MAHF I M NLEG@ MA $>$  ; : GD[L =  $>$ ? NEM NG>=BM>= <LO?BE> >O>G MAHN@A / DKHH@> : EHPL ?HK ?E>QB; E> I KH<>LLBG@H?MA>L> ?BE>L

0H / DKHH@> L <K>=BM MA> I KH@K: F @>G>K: M>= :  $L$ I ><BRE >KKHK F >LL: @ PA>G MA>  $B$  I HKM ?:  $B$  = ' \$- %&+ , & %' - &, &' , ' - & , "%( ' \*,  $($  \* % , \* + "& ,, "& + ,, "& + ' & " - \*<br>  $\#$ \*' ' % (' \* 0 (' \* ' \* - \$ \*  $\#$ \*' ' %(' \*, 0(' \*,  $0($   $*$   $+$   $+$   $*$  &  $*$ 

 $0$ ABL  $@O$  F  $>$ :  $\lt$ B  $\lt$  : L MH MA $>$  I KH; ESF  $%$ MBL I HLLB E>  $MH: GN: \mathbb{R} \Rightarrow \mathbb{R}$  ahp  $M_{\bullet}$  / 2  $\mathbb{R} \Rightarrow \mathbb{R}$  i KH $\leq$  LL $\leq$  : NM %<HNE GHM?B@N\$ HNMAHP MH F: I MA> <HENF GL MH >G: ; E> : LN<<>LL?NEBF I HKM

 $* [CQQQB6](#)$  )  $6 \text{GDE5}$   $'$  2CE  $>$  AQ(E?8 & E96C : $\text{G}$   $\odot$  2ED

 $%$ M $>$  . :E95C2H2=D< HENF G ZEG= : G= .  $>$ IE $\leq$ [ MA> =HE: KLB@G7 8PBMA : F BGNL LB@G78

) >K@> MA> . :E95C2H2=D: G= MA> 6A@D:ED <HENF GL

" HETP MA> \F>K@> <HENF GL] | KH<>=N\\$ : L HNWEG>=  $HGM > L D(BK + ?B > P)$ ; LBM

>E>M> MA> . :E95C2H2=D<HENF G

A: G@> MA> G: F > H?MA> 6A@D:ED<HENF GMH  $\left\langle \right\rangle$  > @F?E]

 $"$  RG:  $R$  =>FMs MA>  $2-9$ ?46 < HFNF G

 $0$ A> FH=BB= <LO 385 EHHDL EBD MABL I KBHK MH MA $>$ / DKHH@> BF I HKM

0A> K>LNEML H? MA> / 2 BF I HKMP>K> =BL: I I HBGMBG@  $-HGE$  $>HEG$ @AHP F N $kA$   $>$ ?HKM%F :  $\Rightarrow$  MH I KSI : KS MA $>$ ?BE> : M: >E>F >GML PAB<A P>K> LN<<>LL?NERBF I HKM>= BG<EN=> MA> F HNGM : M> : G= : M>@HKB>L \$ HP>O>K  $M >$  :  $M \times B$   $M > = M \times H$ ? ; :  $GD < E$ :  $K G \gg : G = M >$ : M>@HKB>L P>K> : LLB@G>= ; RMA> ; : GD[L LH?MP: K> LH MA>R K>JNBK> >=BMBG@ MH LRG< PBMA / DKHH@>[L <: M>@HKB>L

 $0A> =: M>EFS$  GML P>K> F BLIBG@ A><D  $*$  NF;  $>$ K)  $H=>$  ,  $:$  R $>$  : G=  $HF >$  GML  $E$  M $>$ L $>$  $B = L$  PHNE A:  $O \cdot M$ :  $>$   $>B = K$ : GN: ER

/ BG<> MA> / 2 G>>=L >O>G F HK> <E>: GNI MA: G MA>  $-$  " 4  $\overline{3}$ BE  $\%$ =><B=>= MA: MBGF RNL:  $\circledcirc$  < L> F: GN: ER BGI NMBG@<A><D; HHD=: M: BL JNB<D>K: G= <E>: G>K

 $0$ A> L<K>>GLAHML ;> EHP EEENLMK MAHP MA> FH=EB=  $/2$  ? THE-P: L BF I HKM = G  $\circ$  CM : @

/ DKHH@> L BF I HKMKNE>L K>JNBK> MA: M: <HENF GG: F >=  $>$  @F?E :> IKSL>GM LH FR ?BEL L>I:K:MS .:E95C2H2=D: G= 6A@D:ED IK+EN<>=: @: K: @>  $B$  I HM  $>$  O G :  $M$ K = > L > E <  $M$   $\geq$   $M$  FE  $\odot$  2E 4  $DS2G49$   $\geq$ :  $NMS$  :  $G = F : HBB3@MS$   $\leq$   $HBF$   $G$   $HBB3G$  $F \cdot GV$  FR

> $*$  > O KMA > ELL % = BL< HO K  $=$  M, M PB A I K  $=$  FI HKM  $>=$ BM $\odot$ @ : L  $=$ >MES $=$  BG MA> LN: L><M $\odot$ G : >EHP MA>  $\therefore$  GDL 4DG  $\overline{a}$ BE < $H$ NE $\Rightarrow$  LN $\lt\sim$ LL $\Lambda$ ER BF I  $H$ M $\Rightarrow$  BGMH / DKHH@>

' C6 > A@CE 5:E:?8 ' C@465FC6

 $0$ A $>$  :: GDL = $>$ ?: NEM  $>$ QHKM $=$  /2 ?ELS P: LGKR  $ELLR <sub>1</sub>: K = MH - "4 : G = <sub>1</sub>H G M I. EQ <sub>1</sub>H E V G L.$  $HP = M$ 

: MS T >L<KBINGHG T 3 BMA=KP: EL T >IHLBNL T :  $M\&Q+R$ :  $N$ MH:  $LLB$  $Q_{D}=$ :  $R$  $M>$ : :  $Q$  $D$   $T$ :  $EG$  $>$ 

 $0$ A>  $6$ D4CAE@? < $H$ : KB>L Q: KGBNL =: M: >E>F > GML  $LNFA: L$ )  $H\Rightarrow$  ,  $: R\Rightarrow : G = A\Rightarrow D * NF$ ;  $>K$  % $HNE =$  $G=W \Rightarrow \text{CB}$  : LMK: MA @R ?HKAHP MH >: LEER L>I: K: MA MA  $B = B$ B $B = S - S$  and  $B = S$ 

 $0$ ABL IKH $\gg=N$ <sub>K</sub> F >K@<sub>2</sub>L M<sub>2</sub> 3 BM<sub>-</sub>KP: EL : G=  $>$ I HLBML BGMH : LBG@E> < HENF G PABGA %E: MAKK>GF>  $FHGM : G = \Rightarrow BML$  MA $> LM \Rightarrow K$   $E$   $H$   $E$   $G \Rightarrow$ <HENF G

 $+1$  > GM  $>$  4DG? THE> EG(BK+??B $>$ : E

 $%$  MA $>$  6A $@$ D:ED $<$ HENFG ZEG $=$  : G= .  $>$ IE $\leq$ IM $>$ =HE: KLB@G7 8PBMA : I ENL LB@G7 8

L BENLMK: M>= BGMA> L<K>>GLAHML ; >EHP MA> HGER=: M: ?B>E=L MA: MBF I HKM>= P>K> 2E6 : G= 2E68@CJ 0A>  $>$   $QF$ ?E  $B$ BE IK>LNF :: ER : NMH  $@$ G $>K$  M $=$  : R / DKHH@> BL ; ><: NL> BM=H>L GHM>QBLMBG MA> HKB@BG: E / 2 ?BE> 0A> . :E95C2H2=D : G= 6A@D:ED  $\leftarrow$  HENF GL BGMA $\triangleright$  4DGP $>$ KS BOGH $\leftarrow$ 

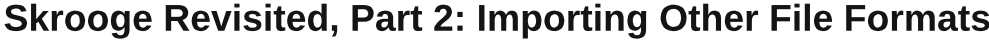

<span id="page-16-0"></span>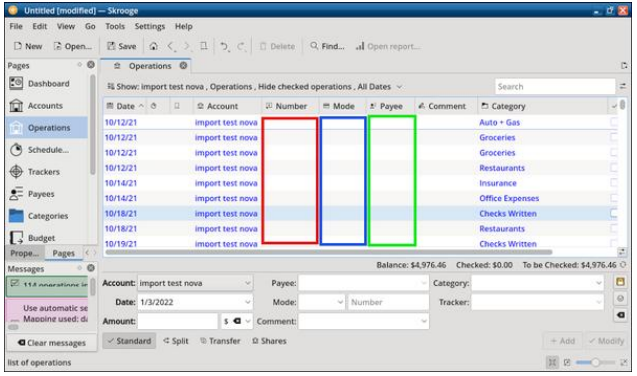

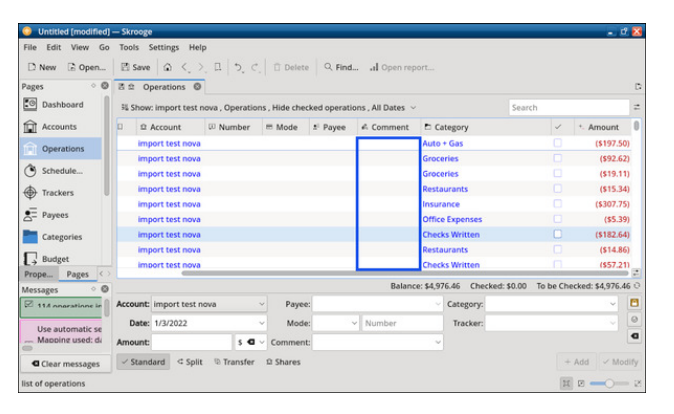

#### Conclusion

If you are already a GnuCash user who is interested in trying Skrooge but retaining all your historical data, the **.gnucash (.gnc)** file format was the clear winner. Everything imported cleanly and accurately.

Based on my experience, the runner-up was a tie between HomeBank's exported .**qif** format and Grisbi (.gsb). Their files do not appear to need much work to successfully migrate your checkbook data. HomeBank's .qif import just needed the Starting Balance adjusted to correct the discrepancy and/or would need the Mode field added manually (if you regard it as essential). Grisbi's import might need its categories tweaked (depending on how much consistency you want in your recordkeeping).

Third place went to HomeBank's **.xhb** format. If you do not have a lot of Split transactions to clean up / adjust, this might be a viable option for you.

The most problematic imported test file was Money Manager EX's .mmb format. I believe the high percentage of incorrectly assigned categories would make the required data cleanup unfeasible.

If you wish to eliminate the need for manually entering transactions via a bank download, QFX is

the preferred and more robust method. In my case, however, I found it simpler to continue with manual data entry.

In my testing, by far the most labor-intensive method is importing CSV files. Although the process is cumbersome with my bank's current .csv format, I will add the cliché that "Your mileage may vary." If your bank's CSV files have a more granular format than mine, tinkering with them might yield better results.

# Screenshot Showcase

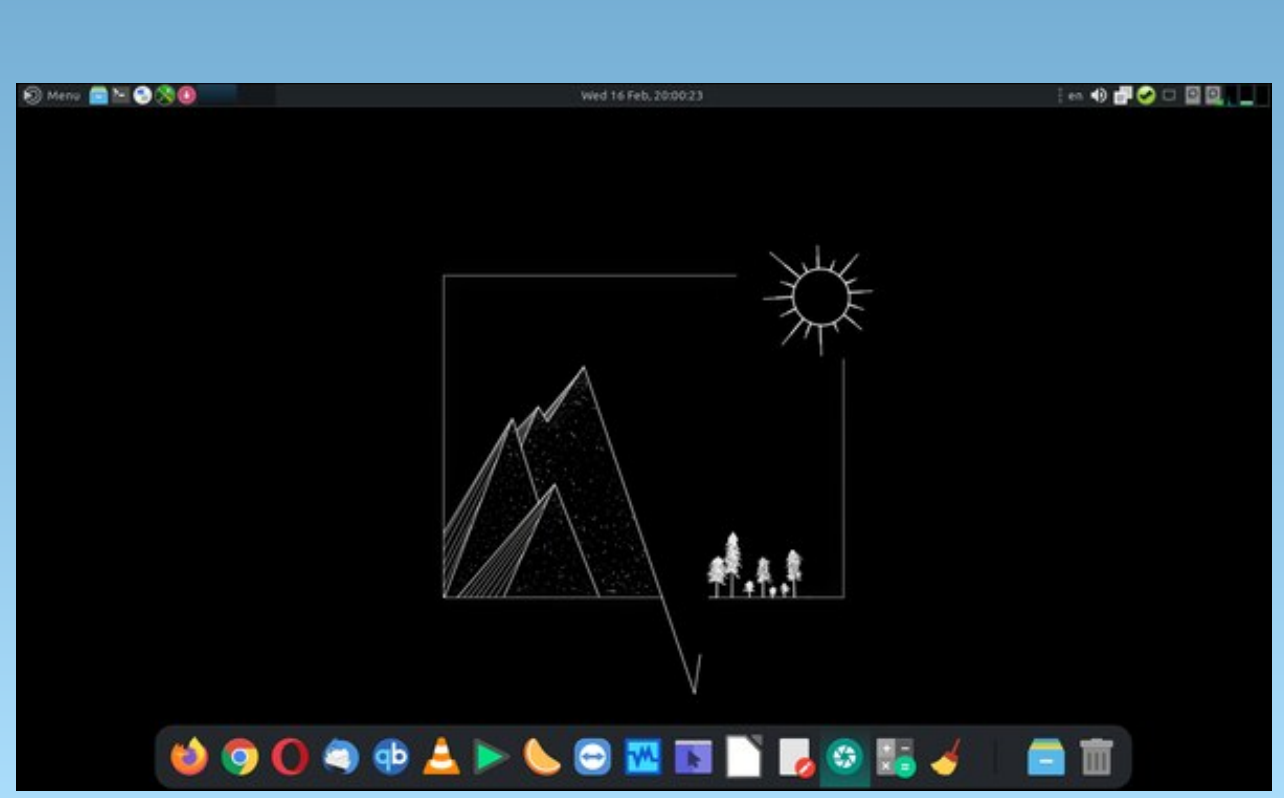

Posted by jogurtmen, on February 16, 2022, running Mate.

# $(, 25 \ \ \, 5" (. \ \, 5 \ -1, \ \, 5)$

/ I HHGF BQMNK> BGMH; : DBG@=BLA HO>KPBMA ?HBE : D> MH F BGNM>L HK NGMBEA>: M>= MH " BG MA>  $\sim$ GM $KH?$ M $>$   $\lt$ : LL $\sim$ KH $\sim$  0H  $~$ PBMA I : KLE $\sim$ R $\sim$ PBMA LHNK<K<sub>b</sub>: F

#### %FECE@?

: EHKB>L : K; L @ " B; >K @  $/$  H=BNF F @ , KHM-KB @

## 4 (01 - , 1' \$ ! ! &\$ - \*\* 00\$/ - \*\$

<span id="page-17-0"></span>\* 6CG6D

### .  $>$ FHO $>$  ?KHF LDEESM = KEG: G= L $>$ M: LB $>$  3 B $>$ HNM MA> LDBE>M

%G M > L: F > LDEESM F > EM; NWAK HO - K F > = BNF ABOA  $A$  $>$ :  $M / M$  KBCs  $H$   $=$   $H$   $=$   $F$   $R$  $R$   $\odot$   $H$  $R$ :  $C = I$   $>$  $I$  $>$  $K$ HHD MH F BGNM>L LMBKKBG@?K>JN>GMER NGMBEPBEM>= / MBK BG MHF : MH L: N<> A>: MMH LBF F >KBG@ . >F HO>  $2K$  F A  $>$ : M / NBK EG :  $>>$ ? F EQNM  $\le$  : G = KB  $\ge$  %G : LF : EE ; HPE ; >: M >@@L : G= PABI I BG@ <K>: F LMBK BGMH F BQMNK> BGLDBE>M

?8C65:6?ED

E; E>: G@KHNG= ; >>? : ME>: LM  $dN$  L  $dM$  I  $>=$  R  $EFP$  HGBHGL  $M: ELI HHGL: NWAK$  $\therefore$  @ HS: G@SEA: BK<HE>LEPFEQ  $\leq$   $\leq$ M>: LI HHGL: EM  $M: L$ I HHG;  $E < D$ I  $>$ I I  $>K$  $<$  G HS MHF : MHL: N $\sim$  $dN$  L $dHD = PAHM$  KB $>$ >@@L <NI A>: ORPABI I BG@<K>: F <NI <AHI I >= ?K>LA I : KLE>RE>: O>L  $/$  HNK $<$ K $\cdot$  F  $R$ =>LRK $=$ 

#### : $G64E@P$ D

\$>: MHO>GMH "/IKR Q BG<A JN: KM @ELL  $:$ : DBG@ = BLA PBLA < HHDBG@ LIK R

\$ >: M: BG<A GHGLMB<D LDBE>MHO>K F >=BNF AB@A  $As: M == : >>? : G = HGB + CHB$   $MH$  F ESNMSL LMBKKBG@MH; K>: DNI <ANGDL NGMBE; >>?BL ; KHPG

 $(, 25 2$01(-, 0 - 8 $ + 1$00' - ("$ 4 #0$ 

<span id="page-18-0"></span>3J ' 2F= C?@E6 A2C?@E6

 $2+@ + 8C = ?11/ = 398 = 9829A \cdot 2/ : 96 = -8. / 37 : .9@.$  $.96 > ? = 589A$ 

 $\frac{9}{2}$  d + d 89 = l > 38 = 288/ 1?3/638/ = 09 < 09 > 381 ? <  $\leq$  -977/8.  $\neq$  38 3  $\neq$  9.  $\neq$  09?  $\ltimes$  09 A232  $+$ :  $63+398$  C9? 09?8,  $79 \Rightarrow 096$ <sup>2</sup> +,  $6 \times 09$ ? 38 +6981 A32 A232 :  $-94$ ->  $-97$   $0/6$   $7 + / 2/6$   $6-1/2$  $37: \triangleleft \frac{27}{8} \cong 38$  %2+>,  $31 \Rightarrow 33. \triangleleft 27$  /8.  $\triangleleft$  $-3/3+3+?$ :  $9(9)$ ?

 $0A$  <  $M$ @HBL  $=$ H < $A$ :  $G$   $\odot$  LHF >PA:  $M$ <sup>2</sup>KHF  $R$  : K  $M$ H  $R_2$ : K "  $HK > O$   $F1F_2$   $H2KMS + 11M3P$   $R_2$ : KL MA $>$ KS  $P: L : #K$  | ABL  $!=$  BMHK  $<$  MgHR  $%E$ B GHML $>$ > MA: M  $\lt$ : MAGHRMABL R $\gt$ : K MMA $\gt$ GM $\gt$  # %, A: LKNG: P: R  $PBA$   $BEME \gg BBM$ : M $\kappa$ :  $M@HR > OMRB$ : KMA:  $MP/c$ : G  $K-F > F : K$ 

 $/$  HF  $>$   $<$ : MeQHBL = HA: O  $\overline{M}$   $>$  KSCGBEPEGG  $\overline{M}$ " BK>?HQ G>: KER : EP: RL PBGL MA> P>; ; KHPL>K  $<$ : M= @HR , RMAHG NLN: ER PEGL MA $>$  I KH@K: FF EG@  $EGQN$   $@< MQHR$   $0$ ANG $\Rightarrow$ K; BK $E$  BL M $>$  I  $>$ K $>$ GGBE  $P$ BBG $\rightarrow$ K ?HK MA $\rightarrow$   $\rightarrow$ F : EE <BBGM<: M $\otimes$ eHR 2( NLN: ER  $\leq$  E: CLN BGMA> FNEMBL  $\leq$ : MIQHAS-LBMBL  $\leq$ GMAK>=1 BG

 $/$  H E-M[L MD $>$ : EHHD : MMABL R $>$ : K[L PBGG $>$ KL %A: O HF BM>= MPH <: M>@HKB>L MA: MK><>BO>= >Q<>I MBHG: ER  $3P$  OHMAL  $0A > d$  M@HRGF > BL?HEHP >= ; RAHP  $F: G$ ROHMAL  $P > K < L$ MEGIMA: M: KWEKNEK<: MAGIHKR: G=  $M > G$   $M > 3BCM$   $L > H$ G= : G=  $M$  $B$  $K = I E \Leftrightarrow 3B$  $B$  $A > K$   $9G$  $LHF > < M@HBL$  M  $>$ KS P  $>$ KS NBL LH M $>$ KS F : R :  $>$  $FHs$  Ma: G MHs >  $\P$ BGG>KL $\P$  BEM $=$   $\P$  MH M4  $\P$  MB LBMN: MBHG

#:?FI &A6? \* @FC46 ' @542DE @7 E96 062C  $OHM$ 

 $( : M * BQAM)$  BGAM $\Box$  OHMAL :=2HEM@> OHM>L  $\#$  GN3 HKE + K=>K OHM+L  $1$ ; NGMN,  $H = < L$ M OHMAL

\* 6CG6C :DEC:3FE:@? @7E96 062C OHM>L

 $>$ ; BG/ M; E OHMAL  $/$  E<DP: K> OHM>L  $1; \text{NGNN}(0/$  OHM-L

#### $0A$   $(BNQ \text{ N-LW-BL H@})$   $>F$ ;  $>K$   $AHB$ P: [K=L](https://www.linuxquestions.org/questions/linux-news-59/2021-linuxquestions-org-members-choice-award-winners-4175708100/) : K> BG

 $8NLMB < L > R+N$ : K> $GMR$  F BEB KPBA MABL  $\lt$  HG WILM BML : G: GGN: E\I HE] ?HKNL>KL H?MA> ( BGNQ- N>LMBHGL HK@  $2HNF$   $M$   $(0)$   $M > K$  :  $\langle A : G \rangle$   $M + B$   $D$   $M > K$ ?  $O$   $H$  $M$ ( BGNQ I KH@K: F L HI >K: MBG@ LRLM>F L A: K=P: K> O>G=HK: G= F N<A F HK>

 $0A$ > IHELMINWL EG $>$ : KER&: GN: KR MRI B<: EER&: GN: KR : G= <HG<EN=>L HG " >; KN: KR 0ABL R>: K[L I HE <HGLBLM>= H? =B??>K>GM<: M>@HKB>L . >LI HG=>GML  $<$  G L>5<MBDER KSLIHG= MH MA $>$   $<$  M4@HBL : G= : Ks GHMK>JNBK>= MHK><HK= : OHM> BG>O>KR<: M>@HKR

 $$ >K : K$  MA> BELWAKNEHGL ?KHF (BGNQ N>LNEHGL HK@ ?HNG=>K&>K>F R

 $( / .9 \times 465)$   $\approx$  + $\approx$  -97/ : 966= 2+ $\omega$  897  $\frac{1}{3}$ / =  $\approx$  + $\approx$  + $\approx$ 89>.  $3/ - 3C - 97$ :  $+\lt1, 6$   $\frac{9}{2}/ \lt 1 + \lt 9$   $\mathbb{Q} \lt$  :  $966 = 0$  A  $19$ .  $9A8 \& 2/1 \& 636 \& 37/777$ ,  $\leftarrow$  A9?6 635/  $\& 4/$  $\frac{2}{4}$  A9?6.  $\frac{1}{2}$  = 3089> = 90: 966= %2+>A9?6. /  $+8$ />./-638/ 38  $2/$  ? $\neq$  0?68/  $=$  90  $2/$  +A+ $\lt$  = ( /  $\angle$ C $\angle$ 9 $\Rightarrow$  $\frac{1}{2}$   $\angle$   $\frac{1}{2}$   $\Rightarrow$ , +6+8-/ A/ -+8 +8. . 9 7 9. 30 $\angle$ 2/ : 966= +8. 897  $\frac{36}{2}$  / = /  $\frac{1}{2}$  CG +  $\lt$ , +  $\neq$  98 0/. + 5 0C9?

 $! 9 \Rightarrow 381 + -977/8 > 308 + 6$ ,  $? > 9$ ,  $/ +A + \sqrt{2} > 9$  $\textcircled{3?} < \textcircled{9} \rightarrow \textcircled{9}$  - 9?8> $\textcircled{9}$ ? 2+ $\textcircled{9}$   $\rightarrow$   $\textcircled{9}$  ->+8 9:  $\textcircled{3}$  8 +8. -63-5  $\cancel{2}$  ' 9  $\cancel{3}$  9A , ?  $\cancel{3}$   $\cancel{6}$  41  $\div$  6 = 90 A2/  $\cancel{2}$  < 09? 2+ @  $66 + -977/8 > 9 < 89$ 

 $*9?7? \Rightarrow 2 + \textcircled{2} + >6 + \Rightarrow 98/ : 9 \Rightarrow 9/ / + 6 \Rightarrow 9 \textcircled{3}$ 66: 966=A366-69=/ 98 /, <?+<C >2 +> ! " \$%

 $\#/\equiv$ ?6 $\leftarrow$ + $\prec$  89 $\rightarrow$ +@+36+, 6/ ?8 $\approx$ 56+0 $\neq$   $\ltimes$  $\approx$ / : 966=-69 $\neq$ 

## #:?FI ( F6DE@'D@C8 \$ 6> 36CD 9@46 H2C5D

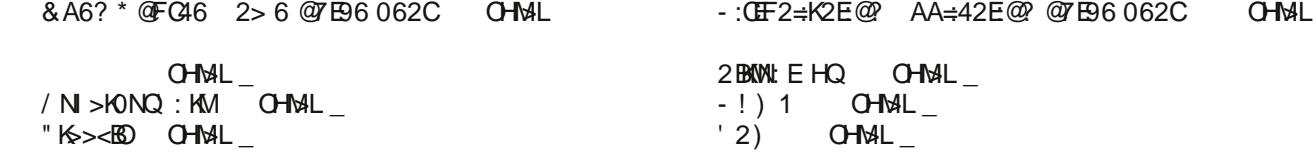

 $> 2:= 46?E@TB6062C$  OHME

 $0$ ANG=>K; BK=  $0$ HM=  $F NW$   $OHAL$  $EPL$ ) :  $E$   $OHAL$ 

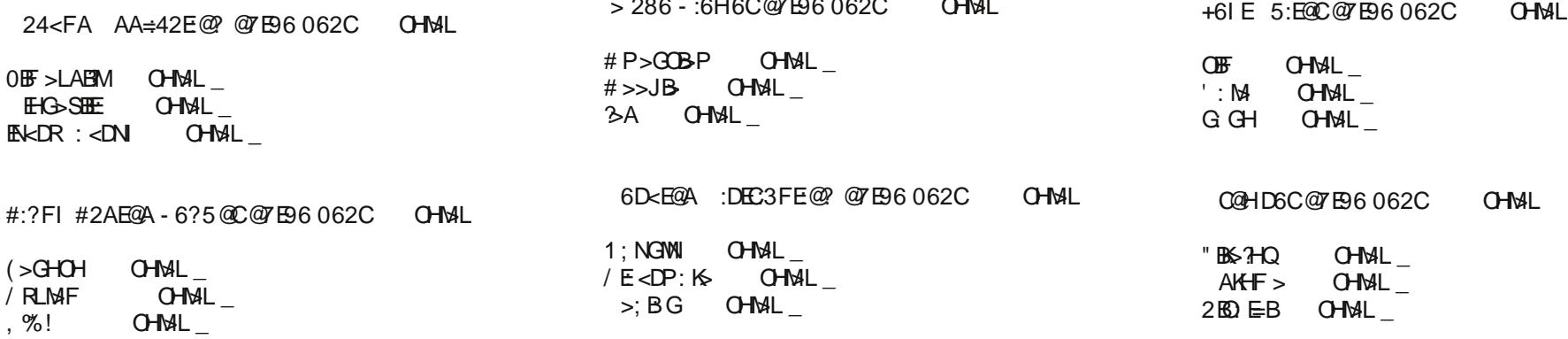

 $286$   $2180$   $2750$   $280$ 

 $!$  G=5LL/DR OHMAL\_

## #:?FI ( F6DE@?D@C8 \$ 6> 36CD 9@46 H2C5D

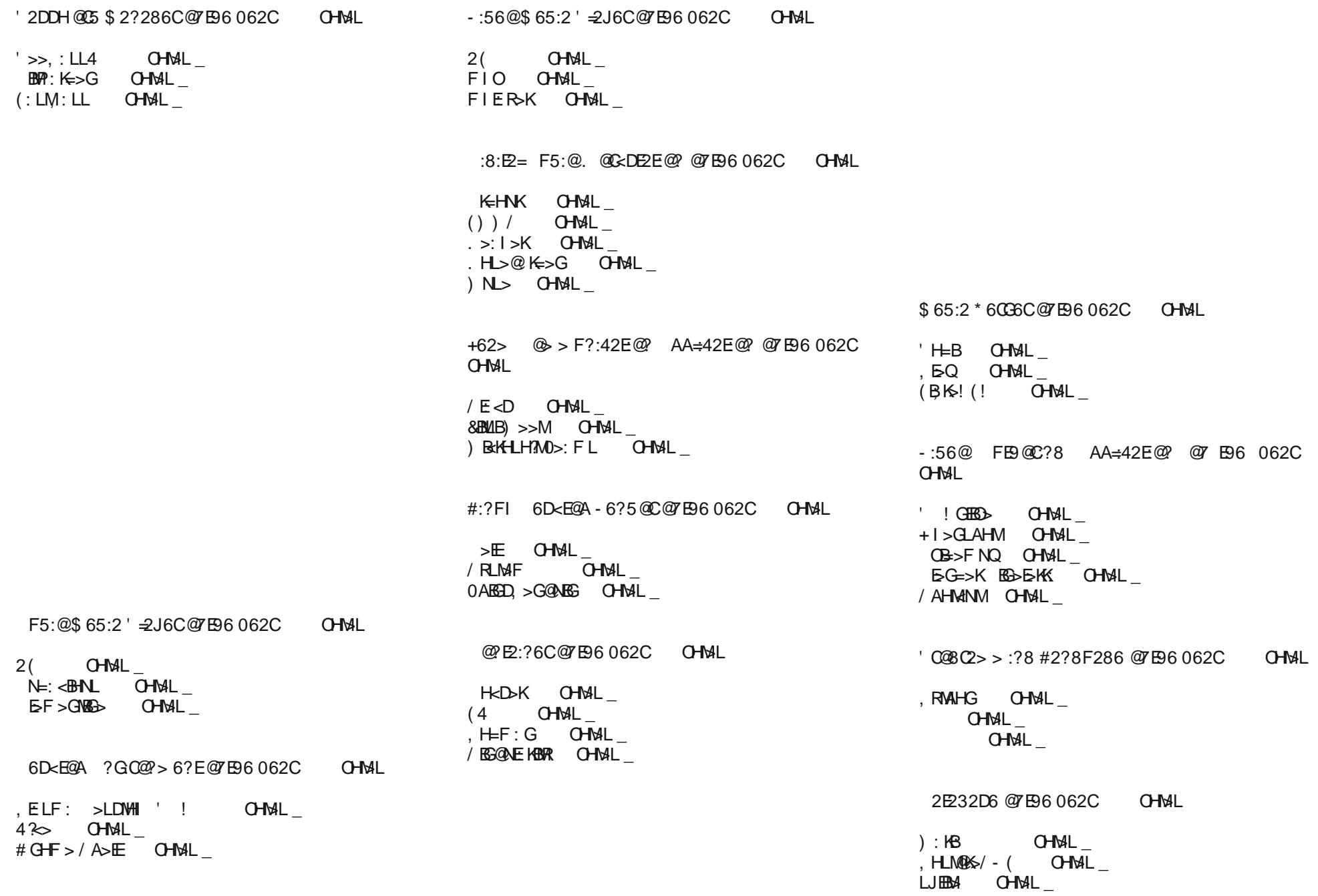

#:?FI ( F6DE@ D @ 08 \$ 6 > 36 CD 9 @ 46 H2C5D

\*4066?)64.@135:?8 2:?5 \*BC62>:?8 +@@= @7B96 0@HD6C'CG24J\*@eFE@?@7B96062C OHM>L #:?FIFE@>2E@?AA @7B96062C OHM>L  $062C$   $OH$ + / / MN=BH OHM>L \_ / BF I E>/ <K>>G. ><HK=>K OHM>L \_  $2( ) >=B , E>B K$  OHME  $@7$  E96 062C OHM>L  $2$  BLN: E/ MN=BH  $H=>$  OHM-L ! F : <L OHM>L \_  $# > : \text{GR}$   $\text{O-MAL}$ \* 64FCEJ 2C56?:?8 2?5 @C\* 42??:?8 AA=42E@? @7E96 062C OHM>L  $GF:I$   $OHML$ . HHMOBA\$ NGMAK OHMAL <AKHHMDBM OHM>L \_ ' CG24J \* @FFE@? @7E96 062C OHMAL # GN,  $\#$  OHM-L 0HK KHPL>K NG=E> OHM>L \_  $2>K$  KRIM OHMAL #@8 \$ 2?286> 6?E+@@=@7E96 062C OHM>L (H@P:MA OHMAL  $(H@MLA$   $OHML$ # K: REH@ OHM>L \_  $N$   $E$ H $E$ D $+$  KBORG  $O$ HMsL N<D N<D# H, KBO: <R! LL>GMB: EL  $O$   $M$   $L_{-}$ \* H/ <KBI M OHM>L \_ :=6 \$ 2?286C@7E96 062C OHM>L HEI ABG OHM>L \_ 0ANG: K OHMAL  $#$  \* + ) ! " ESL OHM-L ) B=GB@AM  $HF$  F : G=>K OHM>L / +6C> :?2= > F=2E@C@7E96 062C OHM>L ' HGLHE> OHM>L \_  $0 \times$ KF BG: E4? $\approx$  OHMsL 4M>KF OHM>L \_ . :?5@H \$ 2?286C@7E96 062C OHM>L  $+1 > G$  HQ OHMAL  $-$ " ENQHQ OHMAL NMH' >R OHM>L \_  $\#$  GHF > / <A>=NE> OHM>L  $0 > Q : G \Rightarrow K$  OHME %6EH@C< \$@?:E@C?8 AA=42E@? @7B96062C  $\bigcap M$  $*$ :@BHL HK> OHM-L 6: ; ; BQ OHM>L \_  $*$  :  $@B\Box 4$  OHM $\Box$  $* > M: M$   $OHML$ #:G6 :DEC:3FE:@? @7E96 062C OHM>L  $/$  E<DP: K> (EQD-! = ENSEKG OHMAL  $\_$ 'GHIEQ OHM-L\_  $\blacksquare$   $\blacksquare$   $\blacksquare$  $\rightarrow$   $\div$ 6?E@7E96 062C OHMAL  $$ > Q$  A: M  $Q$   $H$ M $L$ %KLLB OHM>L \_ ' HGO>KL: MBHG OHM>L \_ 4 A: M OHM-L ' -:6H6C@7E96 062C OHMAL + DNE: K OHM>L \_  $10B \infty$   $0HML$ MHE OHM>L

 $\frac{\%}{3}$  ) OHM

&' (

<HE><M= OHM>L \_

<span id="page-22-0"></span>\* :?8=6 @2C5 @> AFE6C@7E96 062C OHM>L

.: LI; >KKR, B )  $H = > E$  OHXL  $\therefore$  LI; >KKR, B OHMAL

K=NBGH OHM>L \_

#:?FI \* 60G6C- 6?5@C@7E96 062C OHMAL

/ RLM>F OHM>L \_

 $>E$  OHML

 $%$ ) CHM-L  $\_$ 

 $%$ RHN F BL $>$ = RHNK<A: G $>$ MH << LM: OHMA MABL R $>$ : K =HG[M?HK@>MMH EH@BGMH MA> ( BGNQ- N>LMBHGL HK@?HKNF  $k$ B $k$ M:  $2M$ K RHNK  $*$  >P 5>:  $k/L \leq 5$ ; K: NBHG G>QMR>: K  $E$ H  $Q$ H : A >: = : G = CHEG MA > BK ?ABG  $E$ R ?HANF 5HN F B@AM CNLM ?BG= LHF > : GLP>KL MH LHF > H? RHNK I K>LLBG@( BGNQJN>LMBHGL , ENL : ==BMBHG: EK>LHNK<>L :  $16 \times (3 \times 5)$  P>EHF >

 $, 70!$  4)1&( $\& 7 + 1.4$  .1++ $&$ \$

 $21-7($  \*  $($  +  $\cdot$  \*  $\sqrt{5}$  \*  $-1($ ,  $\& -\& -$ 

<span id="page-23-0"></span>3J \$ 66> 2H

 $\%$  : P : MINHASE: ; HNM: \?EH: MEG@] EH@H HS: # $\%$ , HK@MINHASEL : G= MAHN@AM $\%$ = LA: K> R<sub>1</sub>

+ GORHANG @HANG MAD MACMAHP RHN P: GMBM < KS: M3: GDP ERDK ? KHF : EE MAD OBLBE; ER>KL LH ?: K + G RHNK#2J6CD M: KB@AM<BBD HG MA> MAQMER>KRHN (OLLM F : => : G= <AHHL> %6H 7C@> - :D:3=6

I I ER: LEB@AM#: NLLBG; ENKMHMABL ERSK

K>: M> : G>P BF : @> : G= ?BE BMPBMA ; E: <D 5HN <: G <AHHL> MA> LBS> RHN P: GM  $F$   $B$  $B$   $Q$   $IQ$   $==$   $L$ HF  $>$   $M$  $QM$  $G$  $=$   $H$ F:  $M$  $M$  $D$   $P$ :  $R$  $H$  $NP$ :  $G$  $M$  $M$  $Y$  $F$   $N$  $L$  $B$  $Q$  $M$  $>$  $HGM$  /  $l$   $>$   $=$   $P$ :  $R$   $L$   $\gg$   $=$   $H$  $G$  $H$  $F$  $>$  $K$  $G$  $R$  $H$  $N$  $K$  $E$  $R$  $K$ 

> $*$  HP :  $==$  : G P E R > K  $%$  H  $\rightarrow$  LGMF : M&KPA: M; : <D@KHNG= RHN <AHHL > MABL NE > ; ><: NL> P>[K> @HBG@MH<A: G@> BM EB<DHG :=E6CD ) 6?56C =@F5D ' =2D> 2 :  $G = : I \rhd$   $I \rhd R$   $5H$   $<$   $G \rhd E$   $R$   $P$   $B$   $A$   $B$   $B$   $C$   $E$   $B$  $E$   $C$   $E$   $C$   $F$   $C$   $S$   $C$   $F$   $C$   $C$   $E$   $C$   $F$   $C$   $E$   $C$   $E$   $C$   $E$   $C$   $E$   $C$   $E$   $C$   $E$   $C$   $E$   $C$   $E$   $C$   $E$   $C$   $E$   $C$   $E$   $C$  RHNEBD> ; >?HK> : I I ERBG@

## **GIMP Tutorial: A Simple Floating Logo**

We want to use the text we created earlier to generate a fake 3D shape on this plasma layer using something called bump mapping. Open the Bump Map dialog through the menu Filters > Map > Bump Map. Click on the Aux. Input for the Bump map, and choose your "Visible" layer from the list. In the settings, I chose 40 for Elevation and 5 for depth, but this is something you could play with to get it the way you like it.

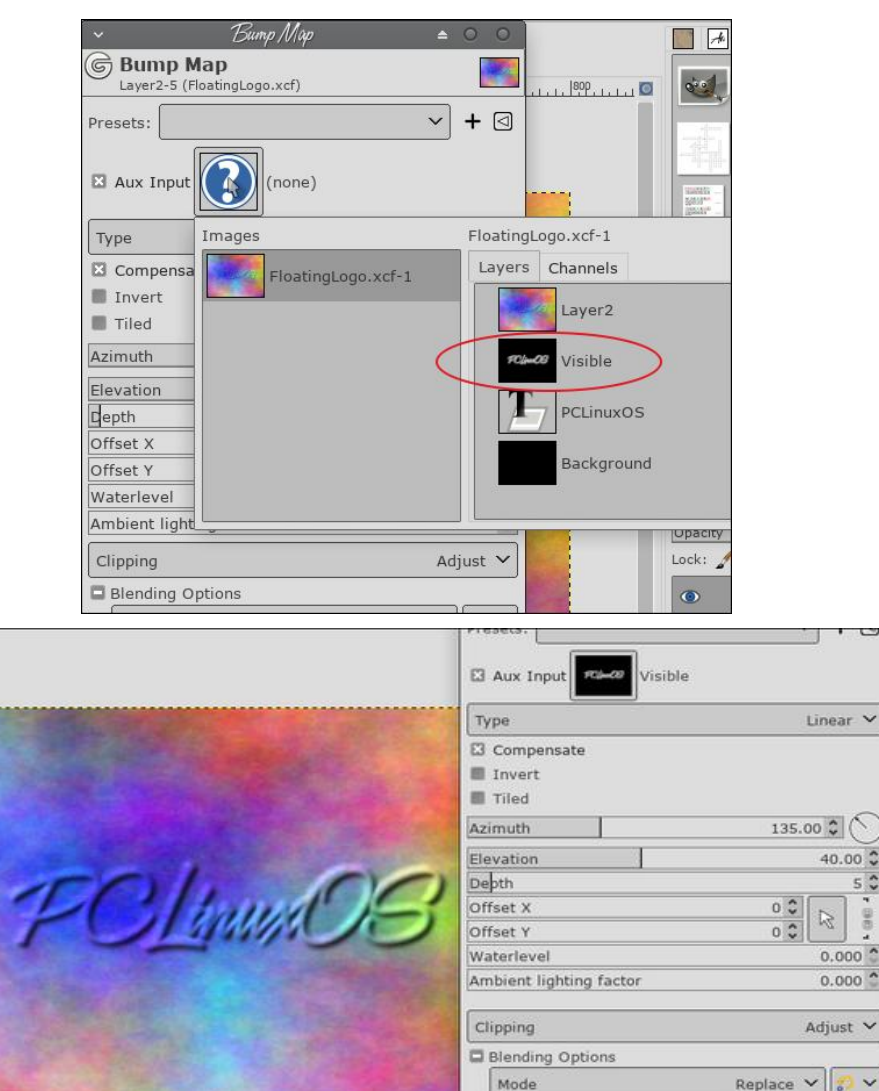

Opacity

**El** Preview

Help

Reset

Cancel

Now, add a **Layer Mask** to the plasma layer by clicking **Layer > Mask > Add Layer Mask**, or right-click on the plasma layer and choose **Add Layer Mask** from the context menu. In the settings, **Initialize Layer Mask to: White (full opacity)**.

We are going to copy the Visible layer, and paste it into the layer mask for the plasma layer. First, left-click on the Visible layer in the layers palette to activate it, then choose  $E$ dit > Copy.

Then, make the plasma layer mask active by Left-Clicking on the **mask**. Now, choose Edit > Paste to paste the Visible layer into the Layer Mask.

You will now see a Floating Selection (Pasted Layer) into your image and your drawing will look like this.

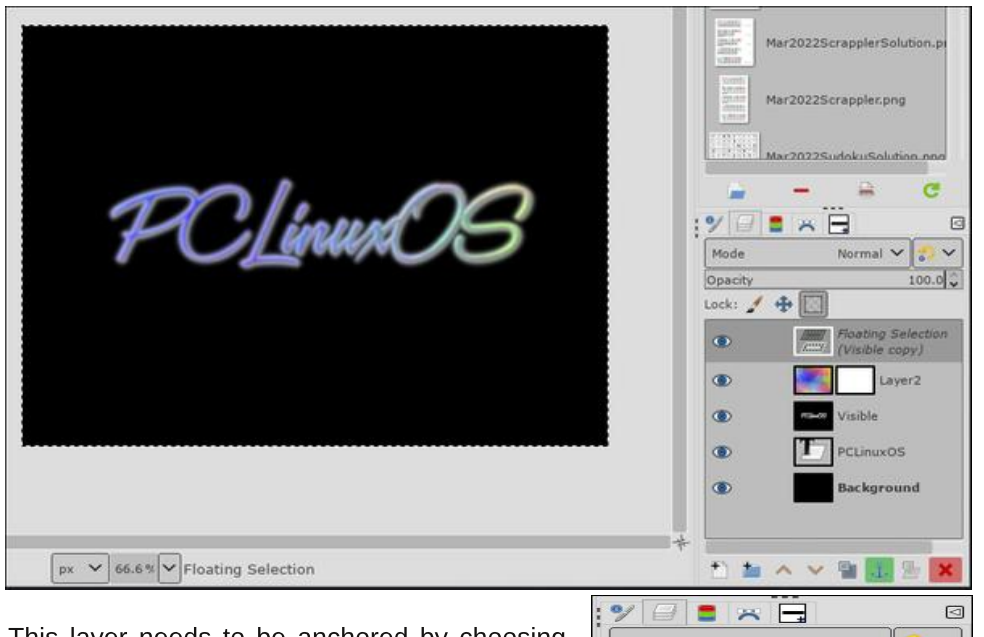

This layer needs to be anchored by choosing Layer > Anchor Layer. Now the layers should look something like this:

Add a new layer to the image, and place it below the plasma layer. You can click and drag layers to change their order in the layers dialog or use the arrows at the bottom. Whatever background you chose will be there, along with your text. You can bucket fill with a new background color if you wish.

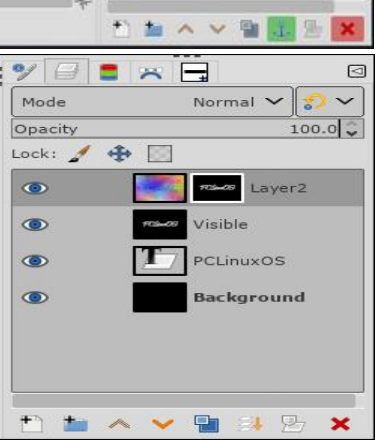

&' (

 $100.0$ 

Split view

OK

## **GIMP Tutorial: A Simple Floating Logo**

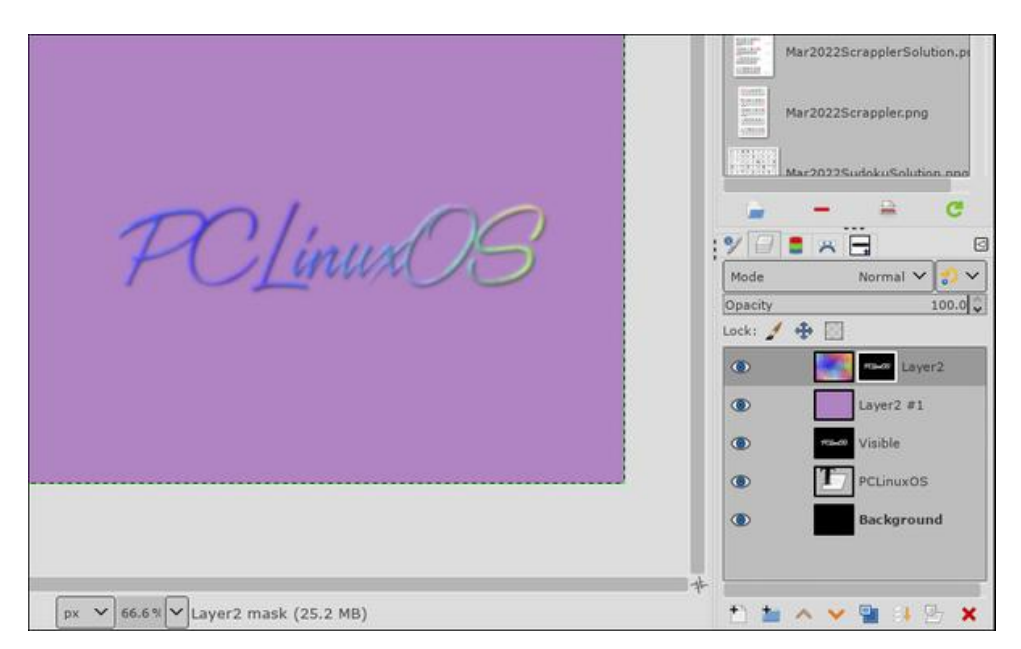

Let's clean up the edges of the text. Right now, the mask being used on the plasma layer is a copy of the gaussian blurred text. We want to make it sharper, so we are going to adjust the levels on the mask for that layer.

Activate the layer mask by clicking on it. Then open the **Adjust Color Levels** dialog by clicking Colors > Levels. With the Adjust Color Levels dialog, we now want to sharpen up the edges of the mask a little bit:

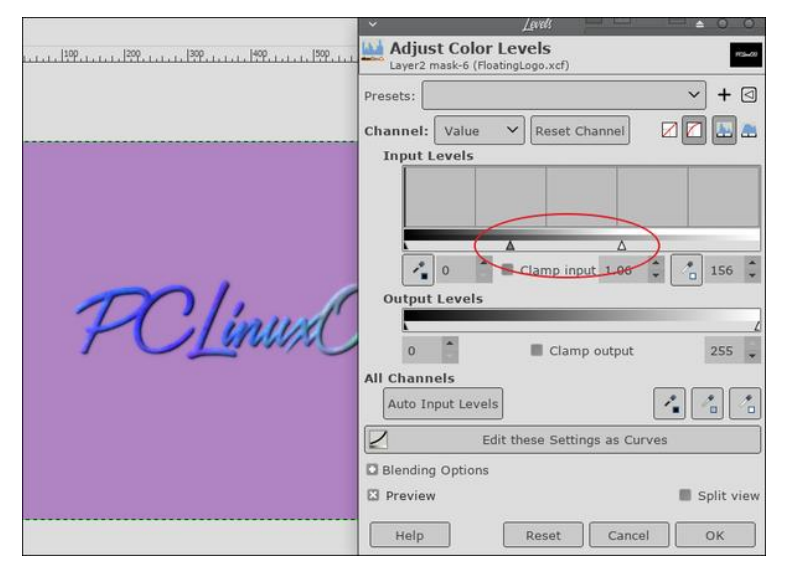

What we want to do is adjust the two sliders. One is the **White point** slider which will increase the prominence of the plasma layer, one is the **Gamma** slider which will emphasize it more. This is also something to experiment with, but in the original tutorial, the settings ended up as 0.27 Gamma and 115 White point.

Make a copy of your Visible layer that had your original blurred text on it. Select the layer first to activate it, then you can click on **Layer > Duplicate Layer**. Move this layer above your background color layer to just beneath your plasma layer as shown (you can left-click and drag the layer in the palette or use the arrows in the laver dialog).

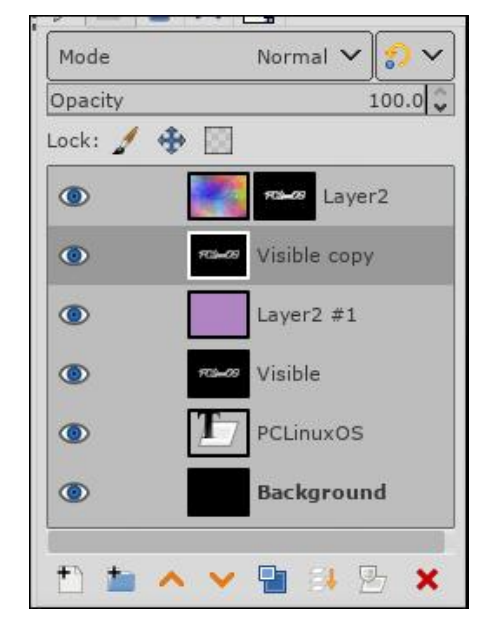

I know our background doesn't show, but we're going to use this layer to make a drop shadow. First click on **Colors > Invert**. Now, we need to change the layer so that all of the white areas will be transparent. This can be found in the menu  $Layer > Transparency > Color to Alpha.$ 

The layer should now have black text over a transparent background. If you aren't sure, turn off the visibility of your top layer and see. We now want to shift this layer a bit to simulate a height by offsetting it down and to the right a bit. To do this we can use the **Move Tool.** Click on **Tools > Transform Tools > Move** or choose the **Move tool** in your toolbox (the one with the 4 arrows). Drag the layer to the right and down a bit to simulate the shadow. You can also add a Gaussian **Blur** to the shadow to spread it out a little more. This step is one where you will decide on the appearance. My shadow might be too much for you, but you do have to admit, the logo does look like it's floating. (Next page)

\* HP RHN< G<KH RHNKEH@H : G= NL> BMA: MP : R HKI NM = BB>K>GM : < D@KHNG= BG  $HK > 0.6 = H : P : R PBA M >$ ;  $:  > ? > dM : G = LA = HP$  PEELINE;  $>$  $MA > K$  > LNK  $MA > Q$  HKMB  $1 : 1$  G@ 776

<span id="page-27-0"></span> $,70!$  42"&!2,  $)\#$ , + " .1.4 .4 .1++&+\$

<span id="page-28-0"></span>
$$
1 - 1 - (5 - 1) (1 - 2^*, 5) 1 (* (16) (0" - 35/3# 1" 5#
$$

 $3J'$  2F=  $C2@$ 66

2=<@? C@HD6C ) 6=62D65

7 +C, / </ +. C09<+<-23@381 3089 98/ A+8>=>9 7 +5/ >2/7  $, ?36 + 1+38$ 

0AHL> ( BGNQNL>KL MKRBG@MH F BED : L F N<A EB?> HNMH? HE=>K A: K=P: K>: L I HLLBE : K> GH LMK: G@>K MH LN==>GER ?BG=BG@OB=>H =KBO>KL MA: MGH EHG@>K D>>I  $I: \diamond$  PBMA: = O G $\diamond$ L BG 4 HK@ %DGHP %? $\diamond$ = MABL K= $\infty$ GMER PBLAFR \$0, ?HK=BG@F > MH : NR : GHA4>K K=?NK; BLA>= <HF I NM3K MH K=I NKI HL> : L F R G>P  $$0,$   $0A>K$   $A:O$  ;  $>>G$   $L>O$   $K \in K$ I HAML BG MA $>$  $($  BGNQ+ $/$  ?HKNF ?KHF NL>KL PBNA HE=>KA: K=P: K>  $:$  >BG@E=?M; >ABG=  $:$  R 4 HK@: = Q G  $\infty$  L  $:$  G= N =: MsL , KH@K>LL BL NLN: ER@HH= ; NMBM[L ; ><HF BG@<E>: KMA: M  $($  BGNQFB@AMGHM  $>$ : L  $?$ KBG=ERMHHE=>KA: K=P: K $>$ : L BM  $N>= M! > + G M$  HMa $> K L$ B $> H$ ?  $M > L: F > H$  $M + N$ @ BM $L : E$ H GHMK>: LHG; E> MH > Q ><M HK

F H=> L>MBG@ =KBO>KL ?HK I HP>KBG@ HE= @K: I AB<L  $<$ : K=L : ME : LM? HK = BLI E: R I NKI HL $>$ L  $<$  G GH EHG@ K >O>G ; NBE= PBMA F H=>KG MHHE<A: BGL LH?MP: K> <HFIHG>GML :<<HK=BG@MH: G: KMB+ES-AHKHGBQ

 $"$  KHF  $M_{\geq}$  : KMRe $\sim$ 

 $981\mathcal{F}/$  ) <1 . /  $\mathcal{Q}69$ : / < 6+8  $99$ : /  $\Leftarrow$ 7 32 90  $\Leftarrow$  6  $\leq$  -/8:6C 6995/. +> 19381  $\leq$  -9?12 +66 90  $\leq$ / +@+36+, 6 )  $\leq 1$   $\leq 30 \leq 2+5 \leq 8 \leq 30$  +8  $\leq 230$ .  $\Rightarrow \neq 48$ .  $\neq 730$  $29A$   $2/C0 + 4$   $A32 + 19 + 690 + 8 + \Rightarrow 4 \gg 31$   $2/7$  ?: 09<  $=37: 6 \cdot 98 \times 18?9? = 38 \times 1 \times 188$  ,  $?36 = 98 \times 14.$ 

99: /  $\Leftarrow$ 7 32 89  $\thinspace$ . 38  $\thinspace$  2/ \$?8. +C  $\Rightarrow$  +  $\thinspace$   $\thinspace$   $\thinspace$   $\thinspace$   $\lt$   $\thinspace$   $\thinspace$   $\$  $: 89 + 60$  89> =?<  $34$  0965=  $2+$ > + 0+3< 8?7, / < 90  $2$ /  $.430 \leftarrow A9$ ?6 89>, ?36  $A2/8$   $\prec 3.23$  \$97/ 19> , ?36.381 + 1+38 A3+2 = 37: 6/ 03B/ = > 29?12 2+ @/ 89  $2 + ~~A~~+*4*$   $8$   $> \Rightarrow$   $2/4$   $=$   $9 - +8$  986C-6+37  $2+$   $>$   $2/$  C, ?36  $2/C7 + C9 < 7 + C89 > A9 < 92/ \Leftrightarrow$   $\Rightarrow$  368//.  $\Rightarrow$  7/ 2/6 9<

" : EDHG; KHPL>K MA> ; KHPL>KH??>KBG@?KHF ' ! A: L  $L>>G$  BM  $R$ B  $LMN =: M$  BG  $G$  : KHR MAK  $> R$ : KL PBMA MA $>$  $KB: L> H?$  ": EDHG : << HK= $B@WH: G : MBE$  HG ,  $AHHGBB$   $5HN < G$   $L>> : E H?$   $M>$ <A: G@>L >GA: G<>F >GML MH" : EDHG [A>K>](https://www.falkon.org/2022/01/31/320-released/)

/ @C8 - :56@ C:G6C. @6D

%M[L GH L><K>MMA: M( BGNQ BL LNI >K; ?HK K>LNKK><MBG@ HE=>KA: K=P: K> ) : GR( BGNQNL>KL I NKI HL>?NERL>>D  $HMHE>KELL>Q>G.EB>A:E-P:K>PBAMA>:EF H?$ K>LNKK><MEG@BMEG?<M NMK><>GMPH>LA: O> ;>L>M  $($  BGNQ NL>KL K< $\odot$ GNER  $)$  : GR HE=>K4 + K@NL>KLI :  $\odot$ 

 $8'$ 

Ro: KHE A: K=P: Ks MH; > LN IHKM=; R: FH=>KG %@H + +L\* ' @UE23=6 2EE6CJ 2?< H > K NGGQLRIME 7HS O SK

'@<c:E-F=26C23:=EJ :D4@G665 '2E4965

3 ABS AHE-BG@MH ABL KSINMINGHG?HKMA>:;LNK=BGABL OB>H BABGIN=BRENEMMIBE : @BB> MA> BFI : <MABL =>OB> FBOAMA: O BG: KS: LABM RG MK E=BL: LMH (%PHNE : EEP F: GR I > HI E : M H G  $\gg$  MH K > < A: K O B MA > BK IHKM: E => OB<>L : G= F: BGMBG < HGM<MPBA MA>  $HMIB> PHE$ 

\*\*  $2JD$   $6%$   $\frac{9}{5}$   $3665$ 

 $3 > 10$  :  $>> 1F > 1H = > 1 > 0$   $-SC = 1 + P > 16 = 1$  $: R: M$  WHAS LMA: M IHAM: E  $: M$  WHAR IHP  $>$ K:  $: QD A: L$  $G: MR$ ;  $>$   $H =$   $\geq$   $\leq$   $\leq$   $\leq$   $\leq$   $\leq$   $\leq$   $\leq$   $\leq$   $\leq$   $\leq$   $\leq$   $\leq$   $\leq$   $\leq$   $\leq$   $\leq$   $\leq$   $\leq$   $\leq$   $\leq$   $\leq$   $\leq$   $\leq$   $\leq$   $\leq$   $\leq$   $\leq$   $\leq$   $\leq$   $\leq$   $\leq$   $\leq$   $\leq$   $>$ BA $>$ KM; MHKRHN < KR; <A; KO $\,$ K; G= <A; KO $\,$ K<H $\leq$ PBAR-N>C+RPA>K>: G= MA>GAH > MA: MR-NA: C+ :<<>LL MH: IHP>KLHNK<> MH K><A: K@>RHNK=>OB<>  $/$ HF >  $1$  >H  $\overline{B}$  < KKR : HMA = B < FLLNS %< KKR : HMA  $F$  N<A H?M  $\gg$  NF  $>$ 

):  $GRH?M > HP > K$ ; :  $GL: O \times E$ ;  $S M \models: RK G \circledast M + F$  $F$  A NLN ER  $2NGE$  :  $M<sub>5</sub>$  :  $HEE$  K  $\cdot$  I  $\cdot$  FMR : G= HNMEM LIWHISL MH G>: HER F A ;: MAHR  $IHP>K$ :  $GL$   $0A$   $LP >> MLIHM$ :  $IL > K$   $MH$ :  $G = \begin{bmatrix} G_E & \cdots & G_E & G_E \end{bmatrix}$ :>\\r>>G M: MP: LGM@H= > GHN@A  $?+K$ \$: G=R  $#$  > G@H? \$HG@ 'HG@:<<HK=BG@WH:G:KK&EHG,>M,BQ>E

 $# >$  G@ PAH A: L: NEM : IHINE K5HNON  $>$  <A: GG > E  $: R: N \times N$   $\oplus N$   $\oplus N$   $\oplus N$   $\oplus N$   $\oplus N$   $\oplus N$   $\oplus N$   $\oplus N$   $\oplus N$   $\oplus N$ :  $11$  >: KLMH;  $>$ : ;: M4HR  $2$ HK: G > E<MBs: C > AB<EMH ; NEE ABL \IHKM; E>]; : M&HR IHP>K; : GD MA: MBL  $K M = : M$   $F A 5 H N < G P: M A A B C B > H$ A>IS %G MA> OB>H A> <A: K@L: <HNIE H? =HS>G IAHGOL: G=<HFINMAKLY: EE: MANDL: F > NFF > MHGD IHEGMA>> OSG=K@ BLAMHABL? OHEGA TBLAEG@AHES PA>K A> IHP>K : 02 : P:LABG@F:<ABD : G= < H-DL = EGG>KEG: G>E< WHGIHM PAEL> TELAEG@ EHG@  $MA > P: R A > O-GLWHL WH K < A: KQ + F: GL > B < WB$ L<HHMAKMA: MA: = KNGHNMH?ODB>

TO KLI>G=BG@MA> ELM R>: KL BG EHP !: KNA HK BM  $MA > 9$  and  $M = 1$ :  $\Diamond$  / MN BHG L = : R L : K  $\Diamond$  $\overline{G}$   $\overline{F}$  : >K =  $\overline{M}$  = HGM > Q > < M : GRYAIEG & LHHG : L MOKEL LIVE: EIMH? EB E MISS MO HK BISS@KSLD: KEA  $IEMHF * / IEdM$ :  $= 3B$  FH  $\leq$  FH  $\leq$  FH  $\leq$  MH  $MA > LI: \diamond$  LMNGHG :> 7-H \s \=> HK BNGQ M > LI:  $\diamond$  $LMNBC: MKL$  > G= $BQCF$  H  $\&$  M $: G$   $\Rightarrow$   $R: K$   $BCL$  :  $\Leftrightarrow$ :<< HK=BG@NHI: G: KNB+E>BG%+\*

\* / IEGLMH<KLAML>LI:<>LMMBHGE63MH:K>FHMA  $I:$  KMH?MA $>$ ,  $:$  <BRs +  $\Leftrightarrow$ : GRS **MAY BENAIG NEHG E**  $>$ ?HM:  $>$ MP $>>$ G F: GR <HNGWBL LN $\times$ A : LM $>1$  /  $R = \text{NLE } 8 \cdot 1$ :  $G = \text{RIS } 1 / 1$ :  $G = F : \text{CRIM } 1 / 1$  $MA > IEGL : K > MH < HCHBAN > MH NL > MA > \% / : L MA >$ NORING KELS: KEA I ENTHE MA: MBMB

%RHNP: GWMHDGHPFH\$:; HNWA>%/<A><DHNM MAB:  $MBE$   $MFE$  M $>$  +; L $SOK$ )  $>$ : GPAES  $*$  /  $IEGL$  MH : EEP MA $>$  %/ MH :  $>$  K $E \geq$  PBMA <HFF>K<BELI:<> LMNBHQL : G= PEE;><HF> :  $\leq N$  MHF  $>$  KEG M;  $=$  H?: I KHOB  $>$  KH? M $>$  I E MHF

 $L$  KSIHKM = KG: G: KMMESHG ESIKG@HFINMAK: G=  $\overline{B}$  F:GR HMA>K F>=B HNM&ML :  $B:KHE$ ONES-K; EEBRP: L = BL<HO-K = BG (BENOL I HEBM D-O-<  $0A > 0$   $H \cdot B \cdot A \cdot B = 1$  2! PG BM : EEP>= NL>KL MH >: LEER @BG : <<>LL MH > EO M= IKELLE-GOLHG (((EENQ=ELWHL \*>ObK3:KID-Q<  $A: L$ ;  $>> G$  I: Mea $>=$  HG, (ESNQ+/ LK= HMs4=; R 0>QLMKEG: IHLMHGMA> 7HAF MA> ONEG>K;EERR  $KJNBS = M > M/CDKWHA$   $D > BASKI ARR$ :  $E: < L/L$ MH RHNK<HFINNAK HKRHN @KGNA=:<<>LLMH MA:M  $\left\langle \text{HF} \right| \text{NMKOB} / 1$ 

 $\overline{(}$ 

 $*$  9  $@E + @A: I' @x: E - F = 6C23 := EJ'$  :  $D4 @G6G5'$  ' 2E4965

 $*$  HP  $-$  B° HGER MA>R<HNE=  $7500$ KS HNWAHP MH@ MAGSH? MA> AHKK>G=HNL LF >E MA: M[L ; >>G K>I HKM>= HG MA>  $\%$ /  $\%$   $\%$  CHM: L B°MA $\triangleright$ R <: GHI  $\triangleright$ GM $\triangleright$  PBG=HPL : G= : BK  $B$  $H$  $M$  $)$  :  $R$   $>$   $L$ HF  $>$ H $G$  $>$   $L$  $R$  $=$   $L$  $S$  $=$   $M$  $>$   $F$   $N$  :  $<$   $H$  $N$   $F$ H?<: L>L H?MAHL> EBME> @K>>G MK>> : BK?K>LA>G>KL HG M<sub>2</sub> G>QMLNIRFBLBHG %WFB@AMF: D>MABG@L: EBMAS  $FHs I E: L: GMHKM > MF > M > % / A: L K F: BEB@$ 

 $$ +$   $?8:766$   $$$   $$62$   $$$   $*$   $F3$   $DE2:46$   $$$   $$$   $$G$   $$$   $$$   $D=$ +9@F89E+@ 6 M> A@DD:3=6N

<H: M BM>F L MA: M : K> LNL<>I MB; E> MH <HKKHLBHG HK HOB: NBHG % WHB: ELH LIWHG@SKMA: G: NES-WIKHH? @ELL KSJNBABG@NI MHLBQMF>LMA> ?HK $>$ :>?HK> =>?HKF BG@ HK; K>: DBG@

+96 ' #:?FI &\* \$ 282K:?6 \* 9@CE+@A:I ) @F?5FA

 $( >: 0$  BMMH MA $>$  \; K: BGL] : M) %2 MH = H PA: MF : GR  $M + N$ @AMP>K>  $B + H$ LLB $E$  0ABL  $M$ F > 1 %0 >G@BGb>KL A: O> LN<<>LL?NER NL>= : GHO>E I HERF >KBS: MBHG I KH<>LL MA: M<K>: M>L : I HERF >KMA: M\L>E?: EB@GL] BML>E?  $B$   $W$   $W$   $H = B$   $S$   $G$   $B$   $G$   $E$   $L$   $A$   $S$   $M$   $S$   $H$   $S$   $H$   $S$   $H$   $H$   $H$   $H$   $S$   $F$   $S$   $K$  $HGR$   $HFF \geq 0$   $HG = HF \geq GLBIGE \setminus LI$  :  $@b>WB$   $LMG = L$  $/$  <BGNEML A:  $=$  MAHN@AMMA: MBMP: L  $\setminus$  BF I HLLBES] MH BG=N<> : I HERF >KMH?HKF LA>>ML : <<HK=BG@MH: G  $:$  KM $\overline{B}$  HG/  $\langle$  ED  $\rangle$   $\langle$  A  $:$  EER

0A> KSLNEMBE: F: MSMBEMA: MBL LIWHG@SKMA: GLMS>E  $:$  NM: L EBOAM: L I ELMB:  $0A$  G G  $P$  F  $:$  MHBE ELK  $\leq$  I HKM  $=$  $MH : > : : E \cdot MH : > F : GN? \leq M K = E$  is easy on GMBB-L MHH 0A> G>P F : M>KB: E =N; ; >= , <HNE= K>OHENMBHGBS> <HGLMKN<MBHG M><AGBJN>L LN<A : L <K>: MGG@; NEE+BG@L : G= LMAX<MMK>L PBBA I ELMB<L PA>K>  $M>R$  PHNE $GHM: > 2$ : LBE $\div$   $H\& 0$ A $\div F$ : M $H\& 0$ EBL :  $E$ H BF I >KF >:: E> MH @ LL>L LH BLAK-INE: > NL>= MH

' # %, / &\* ) . ## % % ) + # &\$ ' ) % + M \* % %+\* N & \$ % ) " BG: G: KNGE HG0A> . > @BLMAK %G? < MBM I >K?HKF >= LH P>E MA: MMA> : KMB<E> : NMAHK<AHL> BM: L M<sub>I</sub>SHG MHEGLME

\* )  $\#$  \* % + \* + \* - & \$ ' # + \* +, 0 + +  $\#$  + \* - + \$ % L\*  $\#$  +0 +& + &- : <<HK=BG@MH : G : [KMB<E>](https://www.timesofisrael.com/israeli-study-offers-strongest-proof-yet-of-vitamin-ds-power-to-fight-covid/) BG 0A>  $0 \times$   $\rightarrow$   $\rightarrow$   $\%$ K  $\rightarrow$   $\rightarrow$   $0 \times$   $\times$   $1 \times$   $\parallel$   $\sim$   $1 \times$   $\sim$   $\rightarrow$   $\parallel$  $\sim$   $\parallel$  $\sim$   $\$ <: G LB@GB?B<: GMER BF I : <MMA> L>O>KBMR H?MA> =BL>: L>  $\rightarrow$  B=5 ! : LMAKG =BML : K  $\rightarrow$  L : PAHS 2 BMF BG  $\Rightarrow$   $R$ BGM $0$ :  $R$  $\odot$   $\cdot$   $\Rightarrow$   $R$ R $2$  $R$  $H$   $F$  $R$  $3$   $\vdots$   $R$   $H$   $I$   $S$   $F$   $>$   $G$  $M$   $R$  $R$  $K$ MH BG3><MBHG<: GA>EI: MB+ GML : OHB= MA> PHHKLM>?3><ML  $H?MA > = B >: L >$ 

 $+$   $\$$  &  $*$  + ) & %1 # ) % + , %- ) \* \$ 0 \$ " % &\$ "  $*88\%$  : << HEEB@MH : PB  $>$  ER LIKS: = KSI HKM 5 $>$ L  $P>$ [K> MEDEG@: ; HNMA $>$  # EQ P: MM  $>$ ( HK>: G 3  $>$ E LHKM:  $/ >>$  :  $\triangleleft$ HFI: GR BG  $$NF$ ; E> 04 MA: M  $L$   $>>$  B  $B$ BS $>$ L BG PHKOBG@HG : G= K>LMHKBG@M $>$  BHGBs LI HKML <: K ; HN@AMMA> K>F : BGBG@G>P I : KML LMH<D  $M$ B $Q$ AML  $M$ M $N$  $>$   $M$  $>$   $\rightarrow$   $(H$  $\leq$ :  $GG$   $F$  $>$   $:$   $G$  $=$   $F$  $:$   $GN$  $?$   $<$  $M$  $M$  $\leq$   $L$ K>I EB: 1: KWL PA>K> G>P HE= LIWH<D I: KWL = HGIM>GBLM  $0$ A>R K> $\odot$ GMER M: L>= HG  $0$ PBM $4$ K:  $*$ ! 3 >(HK>: G <HF BG@ BG N@NLM G= PBBA MA> A: LAM@L : <<HF I : GRBG@MA> MP>>MBM[L EHHDBG@EBD> BM[L @HBG@MH  $: > : G > E < W$ & OBKLEHG H? MA $>$  LMHPS $= < K$  0A $>$  GBP  $<$ : K[L =>LB@ $B$ KL : ELH P: GMWH M>EBGMAK>LM = ; NR>KL MH GHM PHKKR MA: M MA $>$  G P < K PHGIM A: O MA $>$ I >K?HKF : G<> PH>L H?MA> HKB@BG: EO>KLBHG

 $"$  KHF MA $>$  \+ HI L 3  $>$  =B=GML $>$ > MA: M<HF BG@: ?MAKMA $>$  $5'$  =>: : <E\; =>I : KWF > GM ) &/ % && # ) &\$ ) &. \* ) \* \$ 0 \* &&% ) " \* &\$  $, *$  ) % + ' #, %\* % .  $*$  + \* : L MA>R : I I KH: <A O>KLBHG

 $$ \$   $)$   $8*8 + . # # * 88\%$  ) (, ) . % 8. \* , \* ) ) \* +) %+\* +& - % \$ # ) \* \*  $\%$  &) ) +& ) \* + ) +  $8'$  ) + %  $*0* +$  \$  $*$  H  $>$  F : E : == K  $\leq$  C H K>@BLMK: MBHG

& & # BL ?BG: ER EB@AMR>: KL ENNK MARBG@MH ? HELTP  $I I E[L E := E E # S + % 0 % ' ' + )$  " % H?  $FH$   $B\rightarrow K$ 

 $2B>H$  @  $F > L$   $BD > OH$   $MB$  $@ > E > A$ :  $O$  ;  $>>$   $+F >$ <HE><MB; E> ! LI ><B: ER MA> OBGM: @> LMN?? BG L>: E>=  $I:  $\bigcirc$  Q  $\bigcirc$  LMHK> BG : OB->H  $\bigcirc$  F > LMHK> BG$  $* >:$  KLD: <EHL>= NI LAHI : G= INM : EE H? BML K>F : BGBG@ LMH<D BGMH LMHK: @> P: BMBG@ ?HK : G>P HPG>K \_ PAH G>O>K F : M>KB: EBS>= 0A>K> MA>R L: M ?HK@HMMG ?HKG>: KER R>: KL : <<HK=BG@MH : G: KMB&E>  $HG * EBMGEH (B3 0A > KSLNEM * 8.3 8 +$ + +# \* %&. \* ## &) &- ) 1 / : G= MA> <HES<MBHGBG<EN=>LLHF>H?MA>\\$HER#KEEIMMBEL MA: M<HE><MHKL <HO>MF HLM

\*  $9@E+@A$ : | '@  $\leq E-F=96C23$ :  $\neq E$  : D4@G6055 ' 2E4965

<span id="page-31-0"></span> $+$  ) )  $*8\$$   $8\%$  ) %  $8, + +$  $* + +$ ,  $* + + +$  ) % + & \$HG@ 'HG@ : LMA> HFFNGBLM ABG>L> @HO>KGF>GM MEGANG LMS GH-LS: G= FHOSL FHKS H?\$HG@'HG@L  $BDMG-M < 1$ ,  $>AB = M > #K$ :  $M''BSP$ :  $E H$ ? ABG :<< HEIB@MH: G: KRELE HG ECS>>K

WHICH L><K>MA: MA> (BBNQD>K-DEBL PKBMAGEG MA> IKHOK FFEG@EG@N @ 3 A:MRHNFE@AMGHMK>:EBS BL MA: MBNP: LPKBMAGNLEG@MA>: G<BGMEG<HFINNAK MK L  $LMG$ =: K=  $BMHN \geq$ =  $B$   $3 > E$  GHP  $\# \%$  \* +&) - # \* \* , ' ) +&  $$,$   $$8)$   $$8$   $)$  % - )  $*$   $8\%$  & 6 \* > M L: G > G N - K RHN FHLMED BR PHOTMOHNED : GR=BB>16G $\infty$ 

 $1+8+8$  #  $1$  +  $2 + 1$   $1 + 4$   $1+8+8$  #

## <span id="page-32-0"></span>My Favorite Java Program Stopped Working. Now What?

#### by Alessandro Ebersol (Agent Smith)

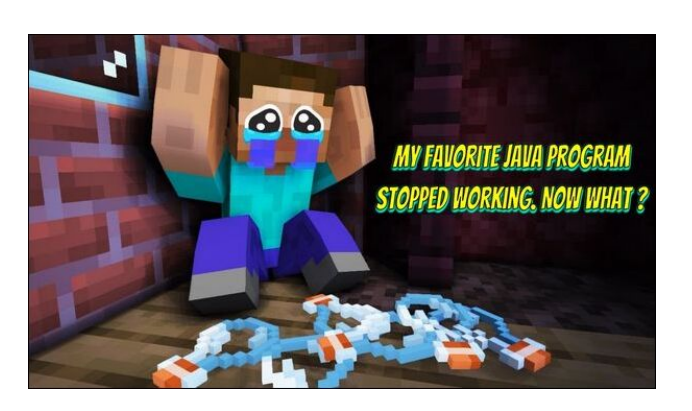

Today we are going to talk about how to make your favorite Java program work. Yes, with the Java updates, many programs have stopped working. Some don't work at all with newer versions of Java.

Let's talk about the progress of the Java language. After all, it is thanks to this progress that many programs have stopped working. One of them is my favorite MORPG.

Progress is not always positive. Sometimes it breaks things that have worked for years.

First, let's check the Java version...

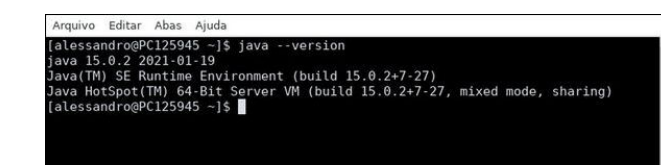

Let's see now, what happens if I try to run my favorite MORPG, Eldevin online, in Java 15.

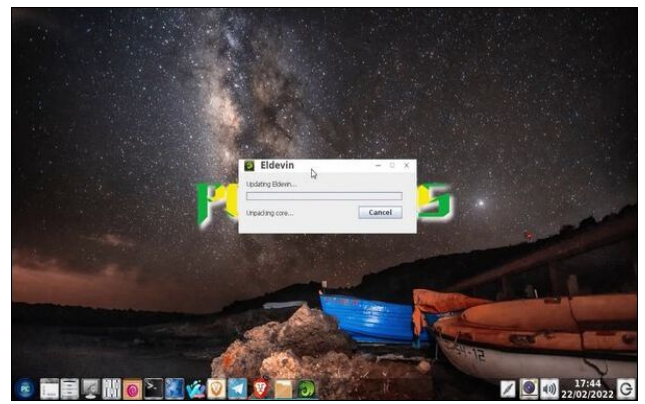

It stays like that forever, and the game doesn't run.

But, why is that? I'll explain in a moment...

First, we are going to have a little history lesson.

### Oracle's purchase of Sun

Oracle bought Sun Microsystems, the creators of the Java language, in 2009 for \$7.4 billion. At the time, the statements were as follows:

"The acquisition of Sun transforms the IT industry by combining the best of enterprise software and mission-critical systems," Oracle CEO Larry Ellison stated in an official statement. "Oracle and Sun are industry pioneers and partners. This combination is the natural evolution of the relationship and an event that redefines the industry."

"Java is one of the biggest brands in the computer industry and is the most important Oracle software ever acquired. With the acquisition, Oracle can

ensure continued innovation and investment in Java technology for the benefit of customers and the community," the statement said, without citing the consequences for MySQL - the platform acquired by Sun in 2008 for \$1 billion.

However, despite the optimistic messages, not everyone was happy with what happened.

So much so that in April 2010, James Gosling, one of the creators of the Java language left Oracle. In his personal blog post in April, Gosling announced his resignation.

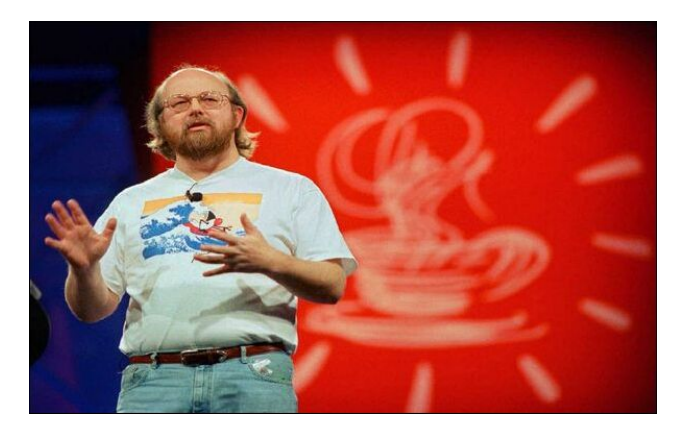

As for the reasons, Gosling would only say, "As for why I left, it's hard to answer: Almost anything I could say that would be accurate and honest would do more harm than good."

Other professionals in the area, like Dalton Camargo, developer at JavaBB and founder of the JavaFree.org portal, Sun never gave the proper value to Java, much less the communities that foster it.

According to the developer, Oracle has no charisma in the community and has been showing that it

## My Favorite Java Program Stopped Working. Now What?

evolves its products without transparency to customers. Besides. Camargo believes that Oracle starts from an unbridled premise for evolutions without harmony, which generates fear in developers.

"We don't know if the technology we are working on today will be discontinued tomorrow without any warning, as has already happened with products such as Oracle WorkFlow that became BPEL, the ADF itself that is now becoming OAF and so on." he adds.

#### Then, Oracle itself started losing money...

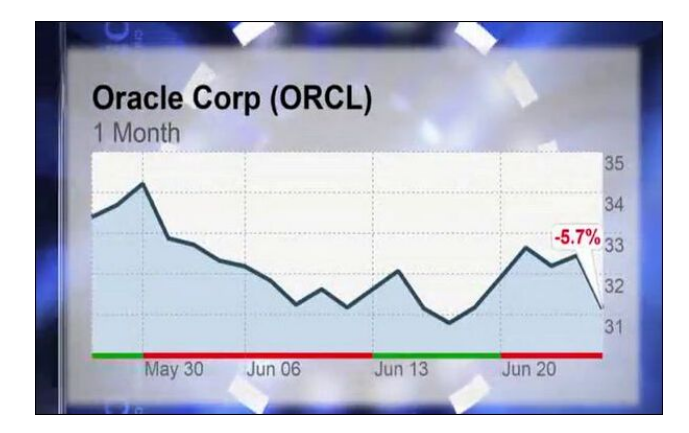

On November 6th, in its 10-Q presentation for Q1 of fiscal 2010, Sun announced a 25% drop in total revenue compared to Q1 of the previous year due to the "economic downturn, the uncertainty associated with our proposed acquisition by Oracle, increased competition, and delays in customer purchasing decisions" - this was Sun's official statement.

Not to mention that the Android operating system used Java for its applications, which led Google to develop its own interpreter (the Dalvik machine) in order not to pay royalties to Oracle, since the Java language had to be licensed for use in mobile applications...

#### Java Android lawsuit

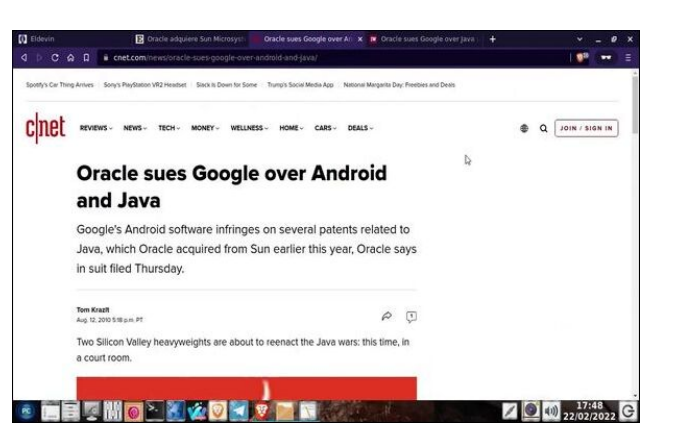

Oracle has filed a patent infringement lawsuit against Google over its use of Java on the Android platform. Android applications run on the Dalvik Java virtual machine. The apps are written in Java but are compiled in Dalvik's custom bytecode format, which is incompatible with standard Java runtime environments. Google has thus avoided the licensing fees associated with J2ME, the mobile version of Java. However, aspects of the Dalvik system are very similar to the Java technology patented by Sun and now Oracle.

The lawsuit went on for years in the U.S. courts. In 2021 the final verdict came out, clearing Google of copyright infringement and ending the lawsuit.

But, all this brings us to 2019.

#### 2019 and the changes in the Java language license

To protect itself from further cases like the one that occurred with Android, and also to maximize monetization of the Java language, Oracle changed the licensing terms of the language in 2019 (top, right).

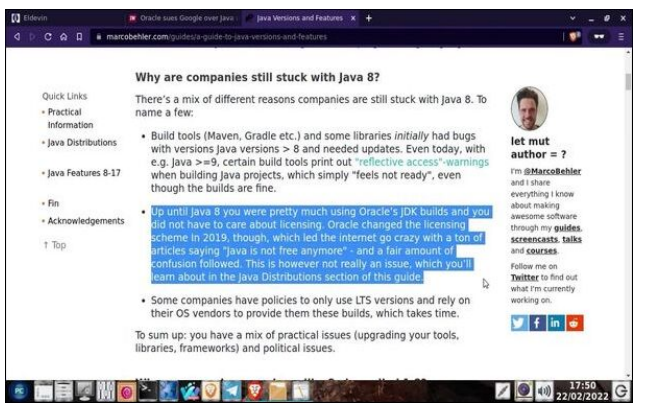

Then, it introduced a new term, for commercial projects. Commercial projects using Java had to pay royalties to Oracle.

So, many companies have not updated their programs to the latest versions of Java, because they fall under the NFTC clause restrictions.

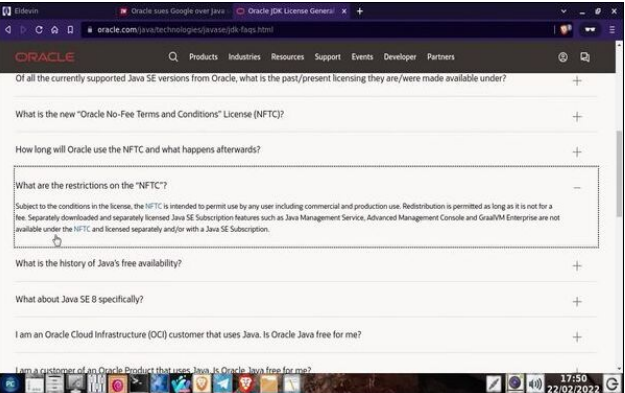

Many programs fall into this category. The Eldevin game client falls into this category, and it has not been updated by Hunted Cow (the company that created the software). I even think that the newer versions of the language have features that could run the game smoothly,

But, copyright issues leave our beloved online RPG out.

### \$ J 2G@CE6 ! 2G2 ' 0@8C2> \* E@AA65 . @ Cx:?8 %@ H . 92E

<span id="page-34-0"></span>%@H . 92EE@5@

 $H<sub>SO</sub>$  F I E

 $0A$ > : GLP>K BL MH NL> MA> HI > G LHNK $>$ BF I E>F >GM: MBHGH?MA> &: O: E: G@N: @> HI >G& '

0H =H MABL RHN LAHNE= @H MH AMML GDCO G-MK-ABO-

> $/$ : O PBM MA LA > QM+GLBHG @BD > QD<NM=  $I > K$  BLBHG <AFH= : Q : G= OHE: RHNKI KH@K: F PBE:  $\overline{K}$  KNG OB + I > G&  $\overline{K}$  : G= PEE GHMF H=BR MA> + K: < E>  $& Q : E(x) = R B B L M E = H G M x L R L M F$

+ ? <HNKL> E>: OBG@ MA> &: O: I KH@K: F : G= MA> + I >G& ' BGMA> L: F > ?HE=>KP: L : LN@@>LMBHG %=B=  $B/PBA$  M $>$ !  $E > OBB$  @ F  $>$  : G=  $BPPHCD = OMRP$  $>$   $E5HN$  $<$  G I NMBMEG : GR HMA $>$ K EH $<$ : MBHG RHN P: GM RHN CNLM A: O> MHF H=B?RMA> L<KBI MMH<: EMA> I KH@K: F

L : G>Q: F I E> A>K> BL : OB=>H BGPAB<A %LAHP AHP  $MHF: D \triangleright MA \triangleright ! E \triangleright OB \odot @ F \triangleright PH \cdot OPBA + I \triangleright G \& ?$ AMML PPP RHNML  $\leq$ HF P: MAA O 045<sup>\*</sup>  $\frac{204}{1}$  : H

 $%$  $H > R-N > GCHR$   $BM$ 

MMABL 1. ( L>: K<A ?HKHI >G& '

 $H$ K,  $(BNQ_{t}/=HPGH = M > O_{t}/BHQ$ . PBA IKS  $-HF I E =$ ;  $B$ G: KBL:  $H F I E \rightarrow H F E Q E E D$ 

 $%$ =HPGEH: =>= BMBGMHMA> ! E=>OBG HGEBG>  $@F$  >  $?E$ =>K  $5HN < G=HPGHH$  = BLAMH PASKS OSKR-NK&: O: I KHO KF  $M: M \rightarrow L$ GMPHAD: GRF H $\sim$  B. EH $\sim M =$ 

 $0A>GNCSB$   $M>$   $|$  : <D:  $@$  :  $G=$  :  $GD$  $H\rightarrow K$ PE $E$  I I  $> K$ 

 $*$  HP RHNFNLM $\mathsf{K}\mathsf{K}\cdot\mathsf{M}\cdot\mathsf{L}\times\mathsf{K}\mathsf{R}\cdot\mathsf{M}\mathsf{M}\times\mathsf{K}\cdot\mathsf{R}$ RHNK & Q I KHOKE PBLA M<sub>2</sub>  $=$ HPGH:  $=$ > $=$  +  $\frac{1}{2}$ G&  $\frac{1}{2}$ 

 $, 0$ !  $4 * 10"$ ,  $+ "1.1.4$  .1++&+\$ 0"

# <span id="page-35-0"></span> $(, 25 \quad \$$ "  $(. 5 - 7, 5/ 51/$

## $21/8$ \$ - 20  $\cdot$  - " - \* 1\$  $\cdot$  (. - - ) (\$0

 $EBANER < ABI$   $HNUB > PBA$  :  $<\triangle PR <$  $GBK$   $M>$ <AH<HEM<AB<HHDBL: K>:; LHENMAR=>EBENL PBA : NGBJN> <HF ; BG: MBHG H? <AH<HE: M> <ABI L I >: GNM : NWAK:  $G= H \times E5HNPHGM > BBOAP$  ( $QH=E M>R$  $\cdot$  Ks

, K>I 0BF > F BGNM>L HHDMBF > F BGNM>L 5B>E= =HS>G <HHDB>L

?8C65:6?ED

 $\leq N$  ;  $NMAK$ <N PABM-LN@K  $\langle N \rangle$ : KHPGLN@K I :  $\langle D \rangle =$  $\langle N \mid I \rangle$ : GNM; NMW4K M<sub>3</sub>: LIHHGO: GBE: >QMK: <M  $>$   $@@$  $\langle N \rangle$  : EI NKH  $\geq$  THNK M>: LI HHG; : DBG@LH=: M>: LI HHGL: EM  $\langle N \vert$  KHE  $\equiv$  H: M <NI L>F BLP>>M<AH<HE: M> <ABI L :C64E:@?D

, K>A>: MHO>GMH =>@K>>L =>@K>>L

%G: F >=BNF; HPE<KS: F MH@MA>KMA>; NM4K PABM: LN@: K: G=; K+PGLN@: KNGMBELF HHMA / MBKBGMA>  $I >:$  GNM; NWHK O. GEE:  $G= >@@NG\text{WEP}>\text{E}$ ; E-G= $> =$ 

HF ; BG> MA> ?EHNK; : DBG@LH=: : G= L: EMLMBKBGMH  $M >$ : : MAK COLLANG MEF HELM  $G =$ 

) BQBGMA> H: ML : G= <AH<HEM<ABLNGME>O>GER  $=$ BLM $B$ N $A$  $=$  KHI ; R M; E-LI HHG?NEL HGMHIEB@AMER  $@s: L>=: :$  DBG $@<sub>1</sub>+$ DB  $L$ A $>$  $M$ 

: D> ?HK MH  $F$   $B$  $N$  $M$  $L$  $B$  $S$  $M$  $>$  $I$  $K$  $A$  $>$ :  $M$  $=$ HO>G NGMBEMA> >=@>L LM: KMMH  $:$  KHPG

HHE?HK: ; HNM F BGNMAL ; >?HK> MK: GL?>KKBG@: <HHEBG@ K<DMH<HF<HFIFSMER

 $277*$ \$# / 1(1(-, 0  $(, 25)$ 

)  $'$  # ) ), # \*

<span id="page-36-0"></span>"HELP MA> KNEL H?/<K:: EV 5HN<G OBP MASE ASKS 5HN A: OS LSOG ENWIK NEL PENA PABA MHF: D : LEHG@H?: PH- $: L$  RHN I HLLB  $R < G$  3 HK=L : K> ; : L>= HG MA> !G@BBLA EG@N:@A \*HG!G@BBLA  $EG@N @PHE L : K^* + 0 : H \rightarrow P$  $\Rightarrow$  5004K  $\div$  1  $\div$  1  $\div$  5 1  $\div$  1  $\div$  5  $\div$ #K=>GENWHA: K= L<H<= MBEIHEGN4  $== N$  MA> L<H<> $\leq$ H?: EEMA> ENWAKL MA: M  $R+N$   $N>=$  1  $GN>=$   $EWHK$  :  $K$   $GHML < HK=$ "HK Ks= HK @Ks>G ENWHAL : IIER MA> FNEES BK PASG MEREG@N RHNK L<H& \*> OM : IIER : GR :== BNBHG E L< HKBG@ FNESSIBKL LNKA: L=HN; BHK MSB PHK= L<H<sub>6</sub>  $G := B \oplus G$  E  $H$ <del>E</del>GNAL BE :==>=  $3$ <del>K</del> NUSS@: EL>OSG H?RHNKNNESLEG: L>MMH  $*$ ,  $8"$ , ),  $\# *$  0 A > K B + CHR + G + Q + B + L + ENNB+ G M +  $\ge$  < A F:D RHNKPHK= 5HN PEEGHMG-SLL:KER<sup>IG</sup> / N=HDN INSSE  $0$ A> HGER P: RMA> INSSE < G: > <HGLB=>Ks= :>:: E> MHNL>: EEL>O>G H?MA> E>MWHAL BG  $LHE$  =  $H$ K  $\leq$  NR  $R$  P  $A > G$  :  $E$  : H  $L$   $L$   $H$   $G$  N  $R$   $G$   $F$  :  $>$  K  $L$  :  $G = M$   $>$  $\bigcap$ RHNKL>MMHRE : \B@EPHE  $HM>K/ N=HMNELA: 0.3597HIP>=$  $% <$  L> RHN : K> A: OB-@=BRENERR L>>B-@  $\odot$ ш M<sub>2</sub> I HEGIVO EN HG M<sub>2</sub> E MAK NEEL A SK EL: 3 ASGR-INLMIM @F>H?/N=HDNLHF>: EHCLPEE > 1 KS?EES= Ц.  $BM?$  AHP M  $\triangleright$  R:  $\triangleright$  L  $\preceq$  H  $\preceq$  = 酉 ? HKRHN 5HN<: CGHMKA: G@ MA>L> GNF: >KL BBMA> <HNK\_> H?MA> i HBGN4 ∶EGDNAN⊳L  $\star$  $%+$  \* . 0 ( / 1 I HRGM! FKK+6  $I$   $H$  $B$  $M$  $#$  $! : < A <$ HENF GFNLM<br/>kHGMIES: EH? MA> GNF; >KL MAKHN@A : G= IHBGN4  $\rightarrow$  $GHWHGVF$ ; > KLEGMA> L: F > <  $HEFGH$ ?: / N=HDN INSSE < G **IHEGNA** " \$ 2 3 5 : >  $M > L$ :  $F > 1$ : < A KHP FNLM<HGMEG: EEH?  $M > G$ NF: > KL I HRGNA  $M$ KHN@A : G= GH $M$ PHGNF; >KL $B$ M $\geq$  L: F > KHPH?: / N=HDN  $-005$ **IHEGNI & 4**  $INSS5 < G$ : > M > L: F >  $I$  HBSN4 - 6 FEGNAL C.  $+1$  MB+G EER : MF  $>$  EEF BMH?  $! : **A** : E**k**$ DFNLM $\forall$ HGMISG: EH?M $\triangleright$ GNF;  $>$ KL MHKHN@A : G=GH  $\overline{\mathbf{g}}$ LAHNE: IIER MHML> @F>: O⊳K@8G@MH  $WHGVF: > K.$  EGM  $> L: F > : EKDH$ ?: / N=HDN INSSE < G: > M $>$ FEGNALI>KENWAKNEE L>M  $$:$  O NG WH. HGER:  $@$  F  $>$ 

**@DD:3=6D4@C6** 

 $2$ GBC $286$  D4 @  $68$ 

 $@F>$ 

 $L: F >$ 

#:?FI&\* 'FKK=65' 2CEE@D

$$
- / \# \quad (\underset{\cdot}{\sharp} \quad / \left( \begin{matrix} \ 0 & 0 \\ 0 & 0 \\ 0 & 0 \end{matrix} \right)^{n}
$$

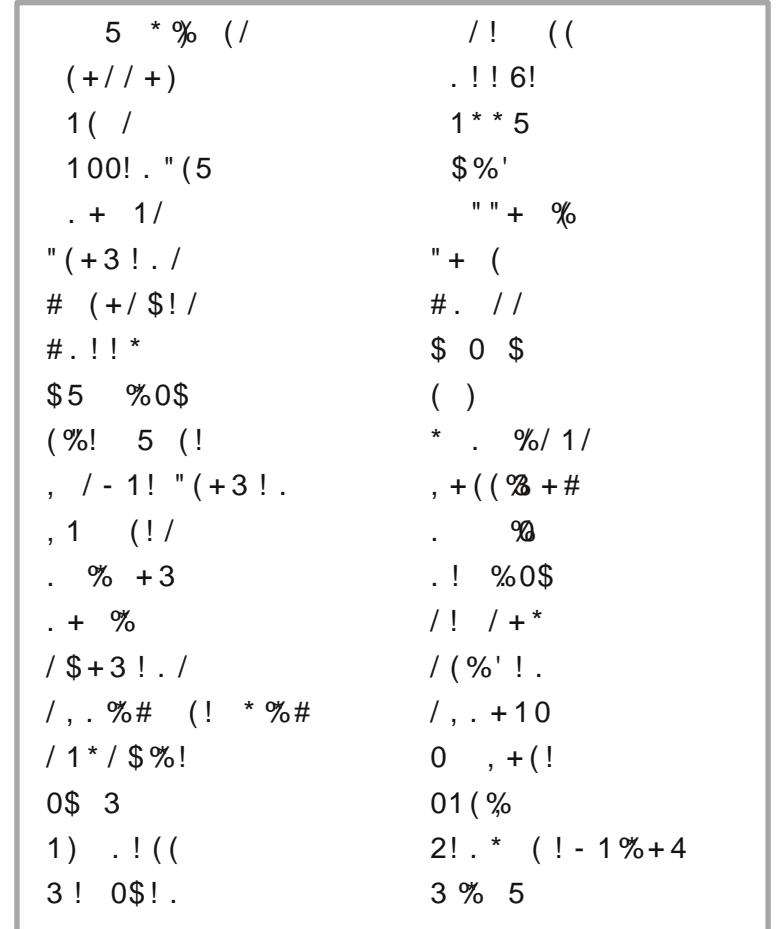

' #:?FI&\* 'FKK=65 ' 2ŒE@'D

# .  $/$  (, &  $/$  - 004 - /#

 $0A$  $>$ : JN: MB: EHO: H?: ?KH@HKMH: = A: OBG@@BEL: EHG@  $ME: G E \to S$ : KERLM $@L$  GHEF : L LAHPR<NI HKMANFI>MLA: I>= ?EHP>KMA: M<HF>LBG PABM> R>EHP : G= HK: G@> O: KB>MB>L  $LRIMF : \mathbb{R} \ll B$ : GBG@H?: KSLB $>$ G $\approx$ : MA $>$ G $=$ **H?PRFMAK** GRH?L>O>KE: NEHNL I EGN1 PBMA LAHPRO: KBHNLER  $\leftarrow$ EHS=  $\leftarrow$ NILA:  $\leftarrow$  EHP>KL  $0A>$  =: RF : KDBG@MA $>$  :  $>$ @BGBG@H?LI KBG@BGMA $>$  \* HKMA $>$ KG  $$>F$  BLI A $>K : G=$ : NWHF GISS MA $>$ / HNMA $>$ KG $$>F$  BLI A $>K$ , E: GML H?MA> @>GNL \* : K<BLLNL A: OBG@LAHPR NLN: ER  $R \equiv P$  ? EHP > KL PBMA:  $M = 1$  > MLA:  $1$  > = <> GW E< HKHG:  $+$  G  $H$  : ;  $+$   $+$  M  $\perp$   $>$   $\leq$   $+$   $\leq$   $+$   $\leq$   $\leq$   $\leq$   $\leq$   $+$   $\leq$   $\leq$   $\leq$   $\leq$   $\leq$   $\leq$   $\leq$   $\leq$   $\leq$   $\leq$   $\leq$   $\leq$   $\leq$   $\leq$   $\leq$   $\leq$   $\leq$   $\leq$   $\leq$   $\leq$   $\leq$   $\leq$   $\leq$  $H?M > @GPL$ . NE.: NEE: G: NED  $MH \geq : =HPL$ : G= 1 K: BBBL  $\cdot$  FH $<$ : FS $=$  IK: FRB-PFE-7FFP $>$ K:  $G-M > KG$  F  $> 3$   $K$  $M = I$   $H<sub>2</sub>$  $\pm$  NE HNL I EGMA: OBG@G: KKHP E $\pm$ : O>L H?O: KBHNLER  $-HH_1$  = NLN:  $AR$  @ K GM  $HP$ >KL PBMA :  $M$ G  $2$ B  $R$  I  $>$ = ; : L> 0A> RHNG@H??LI KBG@H?: AHKL> HKHMA>K>JNBG> : GBF : E >LI ><B: ERHG> NG=>K: R>: KHE= + G> H?MA> ?HNKG: MNK: E=BOBLBHGL H?MA> R>: K ::  $M \nsubseteq : : E@F > I ER = : >W >> GWHHH I HEB@$  $M: F L M R \times \mathbb{R}$ H?GB $\rightarrow$ IER $\triangleright$ KL  $\rightarrow$ : <A MA: MMD $\rightarrow$  MNHGL  $:$   $N$   $\odot$   $\odot$   $R$   $\cong$   $R$   $\odot$   $\odot$ " EHP>KBG@I E: GML A: OBG@@K: LL EBD> E>: O>L : G= LAHPR  $O$  KBNL $R$ <  $H$ EHK  $=$   $H$ EHP  $>$ KL  $G$ B $B$  $K$ ; M $H$ ?M $>$ H $K$  $>K$ ( $>$ I $B$ H $M$ M $K$  A: OBG@?H $N$ K; K $H$  = NLN: ER<HEHK?NEPBG@L

#:?FI&\* 'FKK=65 ' 2CEE@D

# $(5\$#$  .  $\$ + \$$  "/ + !  $*\$ /$

@H?=@25'FKK=6\*@FE@D6C6

# **More Screenshot Showcase**

<span id="page-40-0"></span>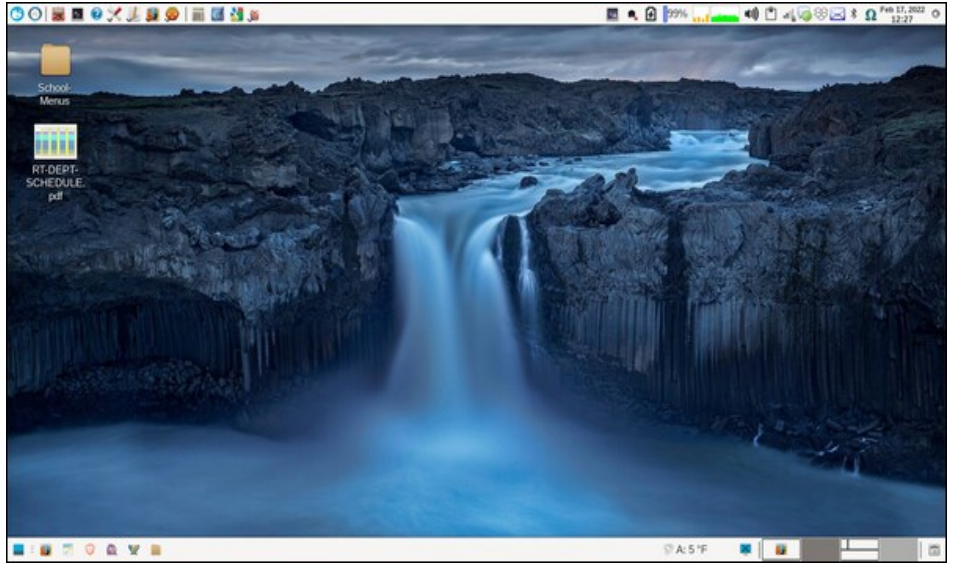

Posted by parnote, on February 17, 2022, running Xfce.

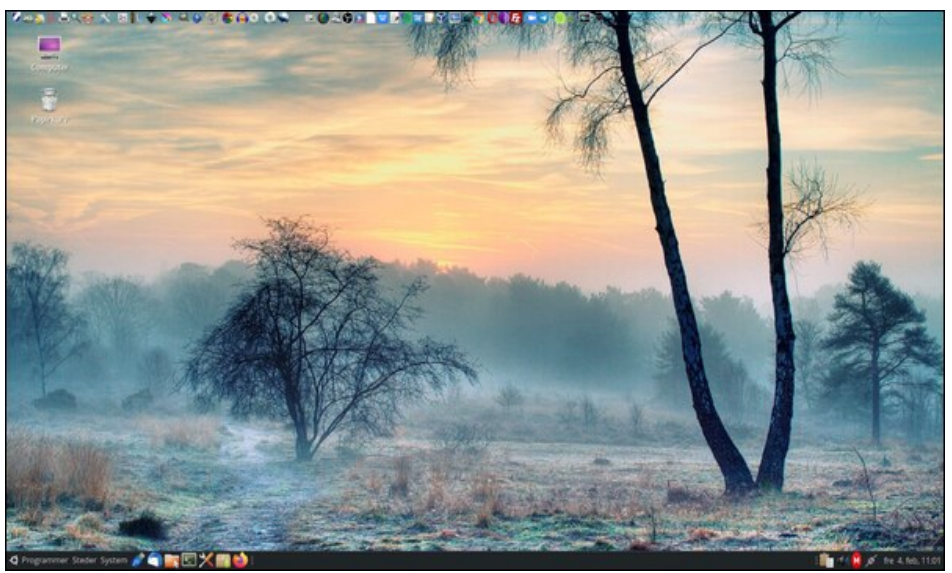

Posted by Snubbi, on February 4, 2022, running Mate.

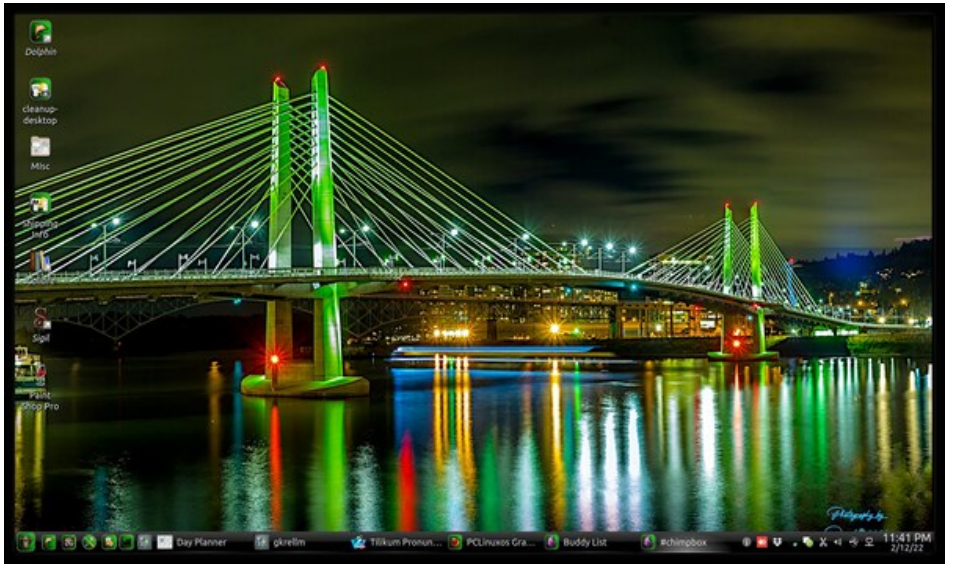

Posted by The Cranky Zombie, on February 13, 2022, running KDE.

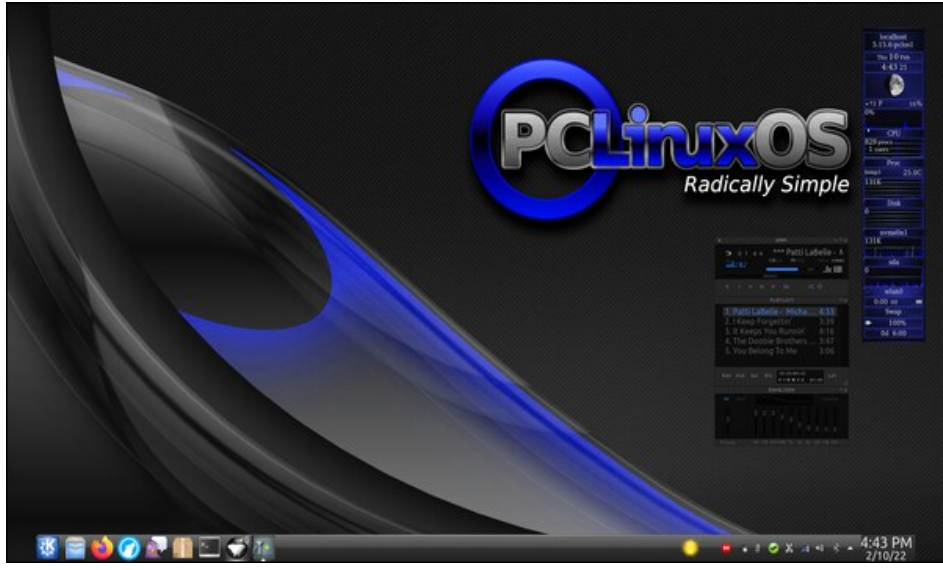

Posted by tuxlink, on February 10, 2022, running KDE.